# Package 'bsts'

May 30, 2022

<span id="page-0-0"></span>Version 0.9.8

Date 2022-05-27 Title Bayesian Structural Time Series Author Steven L. Scott <steve.the.bayesian@gmail.com> Maintainer Steven L. Scott <steve.the.bayesian@gmail.com> Description Time series regression using dynamic linear models fit using MCMC. See Scott and Varian (2014) [<DOI:10.1504/IJMMNO.2014.059942>](https://doi.org/10.1504/IJMMNO.2014.059942), among many other sources. **Depends** BoomSpikeSlab ( $> = 1.2.5$ ), zoo ( $> = 1.8$ ), xts, Boom ( $> = 0.9.10$ ),  $R(>= 3.4.0)$ Suggests testthat LinkingTo Boom  $(>= 0.9.10)$ License LGPL-2.1 | MIT + file LICENSE Encoding UTF-8 NeedsCompilation yes Repository CRAN Date/Publication 2022-05-30 07:00:12 UTC

## R topics documented:

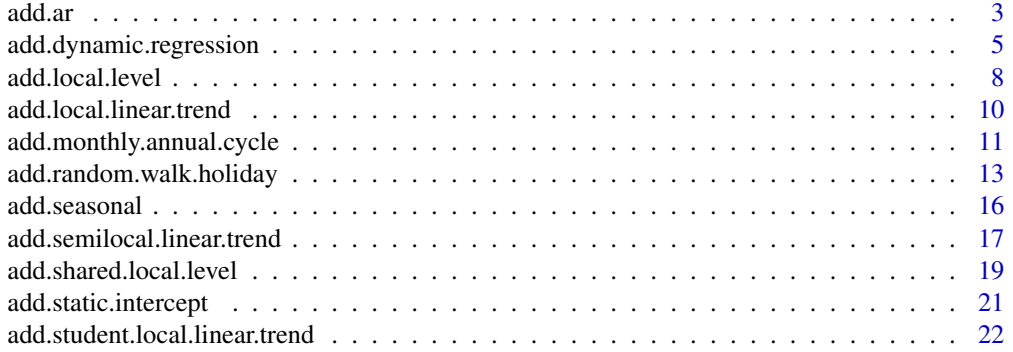

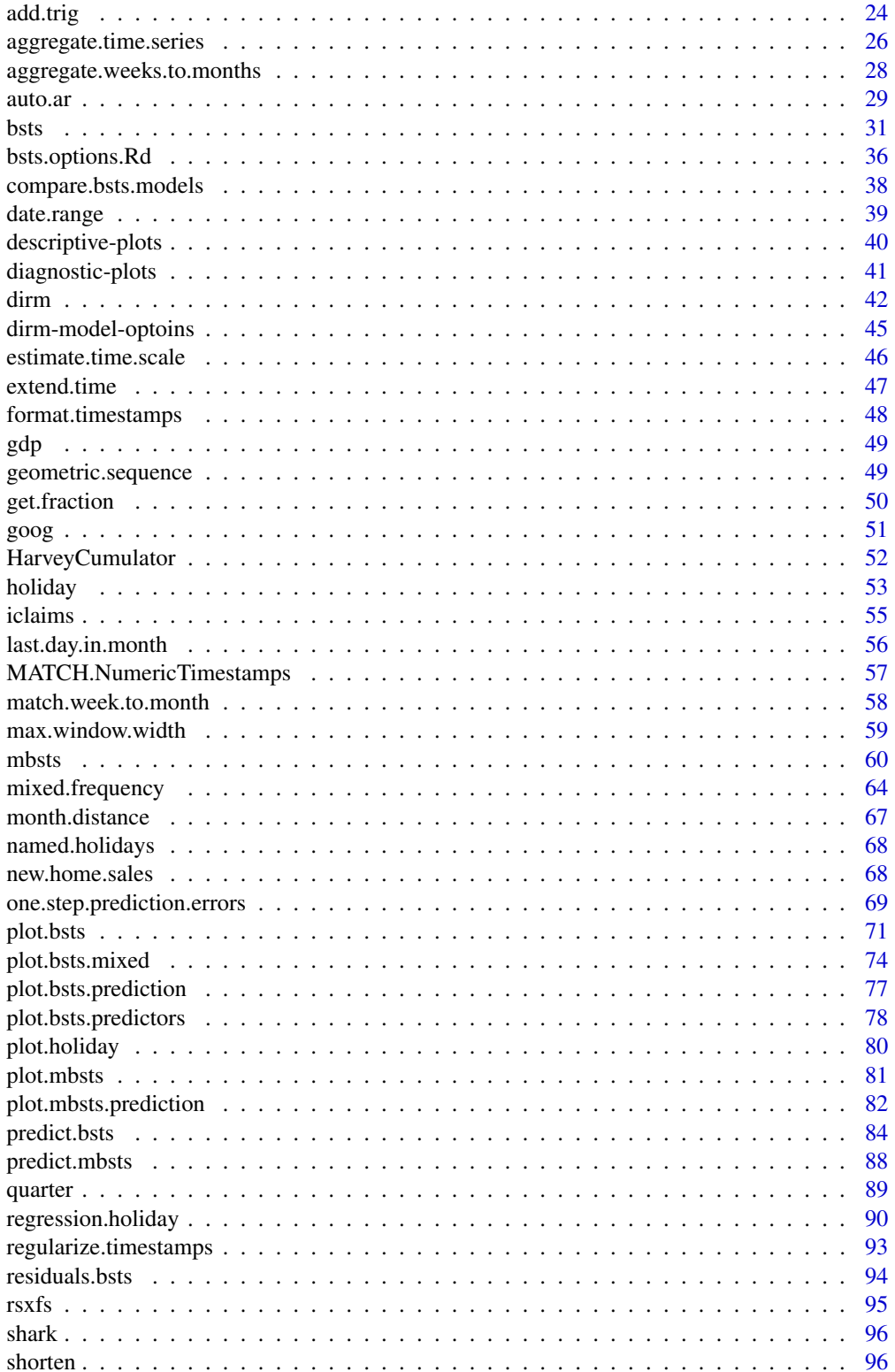

#### <span id="page-2-0"></span>add.ar 3

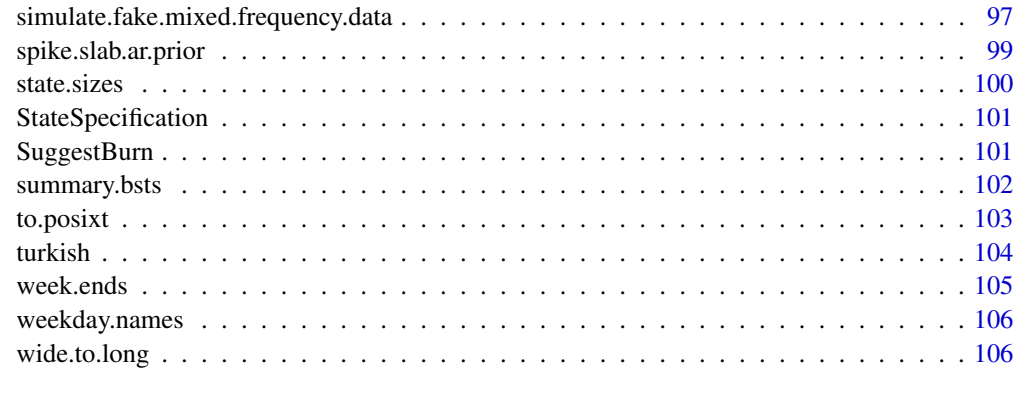

## **Index** the contract of the contract of the contract of the contract of the contract of the contract of the contract of the contract of the contract of the contract of the contract of the contract of the contract of the co

add.ar *AR(p) state component*

## <span id="page-2-1"></span>Description

Add an AR(p) state component to the state specification.

## Usage

```
AddAr(state.specification,
     y,
     lags = 1,sigma.prior,
     initial.state.prior = NULL,
     sdy)
```
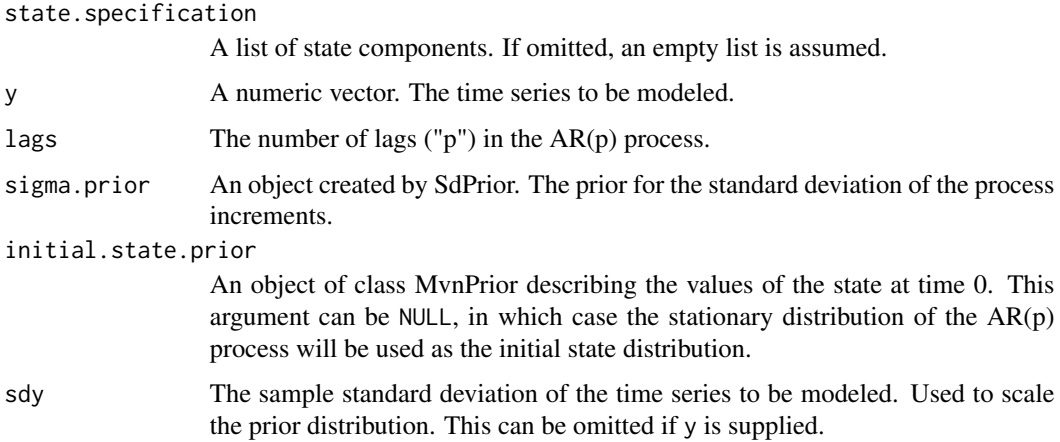

## Details

The model is

$$
\alpha_t = \phi_1 \alpha_{i,t-1} + \dots + \phi_p \alpha_{t-p} + \epsilon_{t-1} \qquad \epsilon_t \sim \mathcal{N}(0, \sigma^2)
$$

The state consists of the last p lags of alpha. The state transition matrix has phi in its first row, ones along its first subdiagonal, and zeros elsewhere. The state variance matrix has sigma^2 in its upper left corner and is zero elsewhere. The observation matrix has 1 in its first element and is zero otherwise.

## Value

Returns state. specification with an  $AR(p)$  state component added to the end.

#### Author(s)

Steven L. Scott <steve.the.bayesian@gmail.com>

## References

Harvey (1990), "Forecasting, structural time series, and the Kalman filter", Cambridge University Press.

Durbin and Koopman (2001), "Time series analysis by state space methods", Oxford University Press.

#### See Also

[bsts](#page-30-1). [SdPrior](#page-0-0)

#### Examples

```
n < - 100residual.sd <- .001
# Actual values of the AR coefficients
true.phi <- c(-.7, .3, .15)ar < -arima.sim(model = list(ar = true.php),n = n,
                sd = 3)## Layer some noise on top of the AR process.
y <- ar + rnorm(n, 0, residual.sd)
ss \leq AddAr(list(), lags = 3, sigma.prior = SdPrior(3.0, 1.0))
# Fit the model with knowledge with residual.sd essentially fixed at the
# true value.
model <- bsts(y, state.specification=ss, niter = 500, prior = SdPrior(residual.sd, 100000))
# Now compare the empirical ACF to the true ACF.
acf(y, lag.max = 30)
```

```
points(0:30, ARMAacf(ar = true.phpi, lag.max = 30), pch = "+")points(0:30, ARMAacf(ar = colMeans(model$AR3.coefficients), lag.max = 30))
legend("topright", leg = c("empirical", "truth", "MCMC"), pch = c(NA, "+", "o"))
```
add.dynamic.regression

```
Dynamic Regression State Component
```
#### <span id="page-4-1"></span>**Description**

Add a dynamic regression component to the state specification of a bsts model. A dynamic regression is a regression model where the coefficients change over time according to a random walk.

#### Usage

```
AddDynamicRegression(
   state.specification,
    formula,
   data,
   model.options = NULL,
   sigma.mean.prior.DEPRECATED = NULL,
    shrinkage.parameter.prior.DEPRECATED = GammaPrior(a = 10, b = 1),
   sigma.max.DEPRECATED = NULL,
   contrasts = NULL,
   na.action = na.pass)
DynamicRegressionRandomWalkOptions(
   sigma.prior = NULL,
   sdy = NULL,sdx = NULLDynamicRegressionHierarchicalRandomWalkOptions(
     sdy = NULL,sigma.mean.prior = NULL,
     shrinkage.parameter.prior = GammaPrior(a = 10, b = 1),
     signa.max = NULL)
```

```
DynamicRegressionArOptions(lags = 1, sigma.prior = SdPrior(1, 1))
```

```
state.specification
                  A list of state components that you wish to add to. If omitted, an empty list will
                  be assumed.
formula A formula describing the regression portion of the relationship between y and
                  X. If no regressors are desired then the formula can be replaced by a numeric
                  vector giving the time series to be modeled.
```
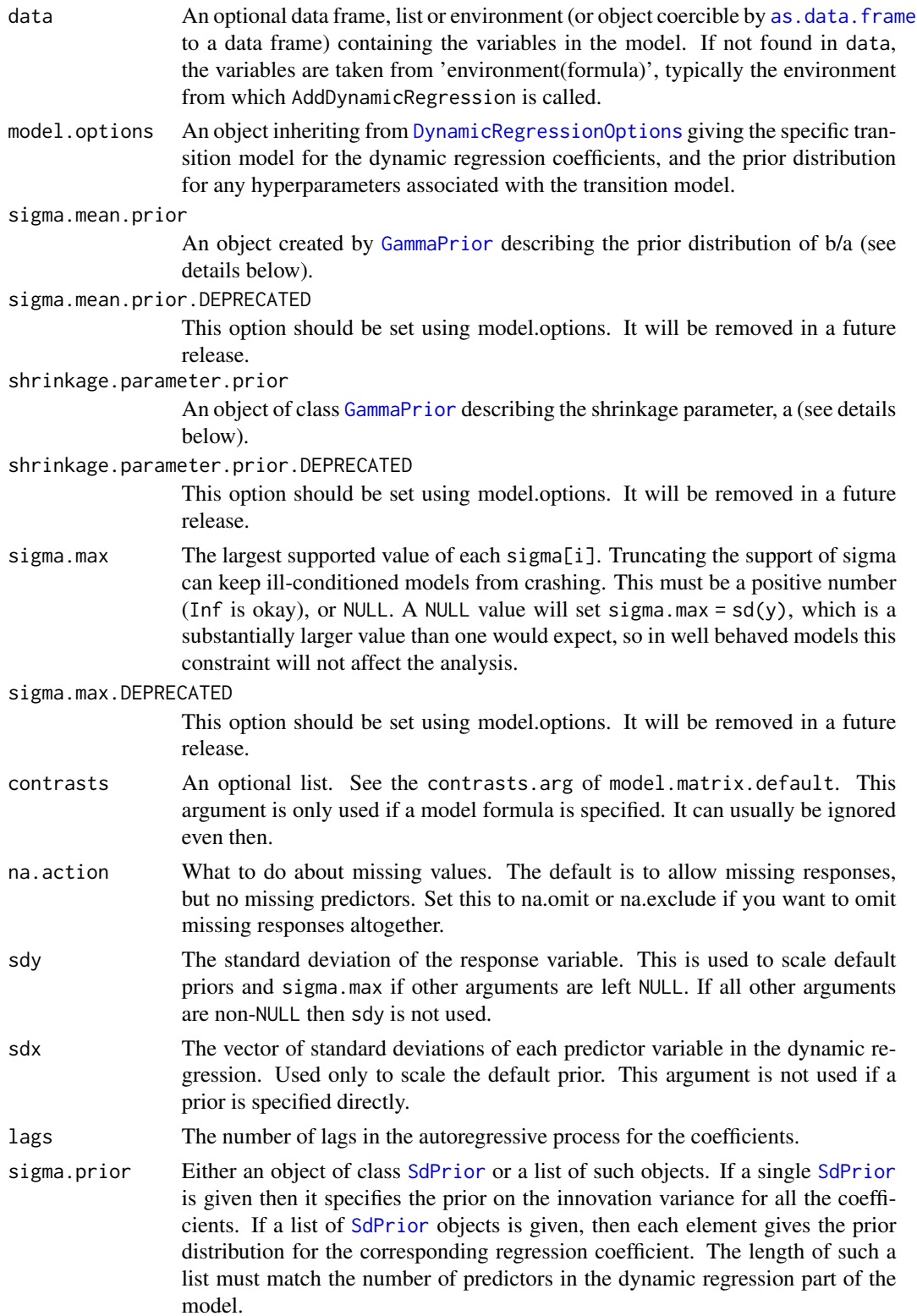

#### Details

For the standard "random walk" coefficient model, the model is

$$
\beta_{i,t+1} = beta_{i,t} + \epsilon_t \qquad \epsilon_t \sim \mathcal{N}(0, \sigma_i^2 / variance_{xi})
$$

$$
\frac{1}{\sigma_i^2} \sim Ga(a, b)
$$

 $\sqrt{b/a} \sim sigma.mean.prior$ 

a ∼ shrinkage.parameter.prior

That is, each coefficient evolves independently, with its own variance term which is scaled by the variance of the i'th column of X. The parameters of the hyperprior are interpretable as:  $sqrt(b/a)$ typical amount that a coefficient might change in a single time period, and 'a' is the 'sample size' or 'shrinkage parameter' measuring the degree of similarity in sigma[i] among the arms.

In most cases we hope b/a is small, so that sigma[i]'s will be small and the series will be forecastable. We also hope that 'a' is large because it means that the sigma<sup>[i]'s</sup> will be similar to one another.

The default prior distribution is a pair of independent Gamma priors for sqrt(b/a) and a. The mean of sigma[i] is set to .01  $*$  sd(y) with shape parameter equal to 1. The mean of the shrinkage parameter is set to 10, but with shape parameter equal to 1.

If the coefficients have AR dynamics, then the model is that each coefficient independently follows an  $AR(p)$  process, where p is given by the lags argument. Independent priors are assumed for each coefficient's model, with a uniform prior on AR coefficients (with support restricted to the finite region where the process is stationary), while the sigma.prior argument gives the prior for each coefficient's innovation variance.

#### Value

Returns a list with the elements necessary to specify a dynamic regression model.

#### Author(s)

Steven L. Scott

#### References

Harvey (1990), "Forecasting, structural time series, and the Kalman filter", Cambridge University Press.

Durbin and Koopman (2001), "Time series analysis by state space methods", Oxford University Press.

#### See Also

[bsts](#page-30-1). [SdPrior](#page-0-0) [NormalPrior](#page-0-0)

#### Examples

```
## Setting the seed to avoid small sample effects resulting from small
## number of iterations.
set.seed(8675309)
n < -1000x \le - matrix(rnorm(n))
# beta follows a random walk with sd = .1 starting at -12.
beta \leq cumsum(rnorm(n, 0, .1)) - 12
# level is a local level model with sd = 1 starting at 18.
level \le cumsum(rnorm(n)) + 18
# sigma.obs is .1
error \leq rnorm(n, 0, .1)
y \le - level + x * beta + error
par(mfrow = c(1, 3))plot(y, main = "Raw Data")
plot(x, y - level, main = "True Regression Effect")plot(y - x * beta, main = "Local Level Effect")ss \leftarrow list()ss <- AddLocalLevel(ss, y)
ss <- AddDynamicRegression(ss, y ~ x)
## In a real appliction you'd probably want more than 100
## iterations. See comment above about the random seed.
model \leq bsts(y, state.specification = ss, niter = 100, seed = 8675309)
plot(model, "dynamic", burn = 10)
xx < - rnorm(10)
pred <- predict(model, newdata = xx)
plot(pred)
```
add.local.level *Local level trend state component*

#### <span id="page-7-1"></span>Description

Add a local level model to a state specification. The local level model assumes the trend is a random walk:

 $\alpha_{t+1} = \alpha_t + \epsilon_t \qquad \epsilon_t \sim \mathcal{N}(0, \sigma).$ 

The prior is on the  $\sigma$  parameter.

#### Usage

```
AddLocalLevel(
   state.specification,
   y,
```
<span id="page-7-0"></span>

```
sigma.prior,
initial.state.prior,
sdy,
initial.y)
```
## Arguments

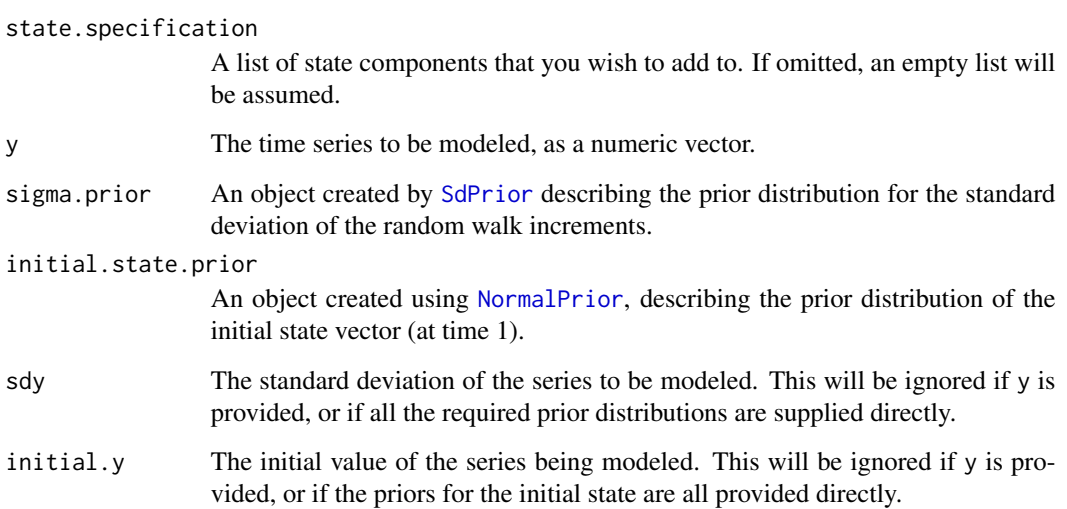

## Value

Returns a list with the elements necessary to specify a local linear trend state model.

## Author(s)

Steven L. Scott <steve.the.bayesian@gmail.com>

## References

Harvey (1990), "Forecasting, structural time series, and the Kalman filter", Cambridge University Press.

Durbin and Koopman (2001), "Time series analysis by state space methods", Oxford University Press.

#### See Also

[bsts](#page-30-1). [SdPrior](#page-0-0) [NormalPrior](#page-0-0)

<span id="page-9-0"></span>add.local.linear.trend

*Local linear trend state component*

#### <span id="page-9-1"></span>Description

Add a local linear trend model to a state specification. The local linear trend model assumes that both the mean and the slope of the trend follow random walks. The equation for the mean is

$$
\mu_{t+1} = \mu_t + \delta_t + \epsilon_t \qquad \epsilon_t \sim \mathcal{N}(0, \sigma_\mu).
$$

The equation for the slope is

$$
\delta_{t+1} = \delta_t + \eta_t \qquad \eta_t \sim \mathcal{N}(0, \sigma_{\delta}).
$$

The prior distribution is on the level standard deviation  $\sigma_{\mu}$  and the slope standard deviation  $\sigma_{\delta}$ .

## Usage

```
AddLocalLinearTrend(
  state.specification = NULL,
  y,
  level.sigma.prior = NULL,
  slope.sigma.prior = NULL,
  initial.level.prior = NULL,
  initial.slope.prior = NULL,
  sdy,
  initial.y)
```
#### Arguments

state.specification

A list of state components that you wish to add to. If omitted, an empty list will be assumed.

y The time series to be modeled, as a numeric vector.

#### level.sigma.prior

An object created by [SdPrior](#page-0-0) describing the prior distribution for the standard deviation of the level component.

```
slope.sigma.prior
```
An object created by [SdPrior](#page-0-0) describing the prior distribution of the standard deviation of the slope component.

initial.level.prior

An object created by [NormalPrior](#page-0-0) describing the initial distribution of the level portion of the initial state vector.

#### initial.slope.prior

An object created by [NormalPrior](#page-0-0) describing the prior distribution for the slope portion of the initial state vector.

<span id="page-10-0"></span>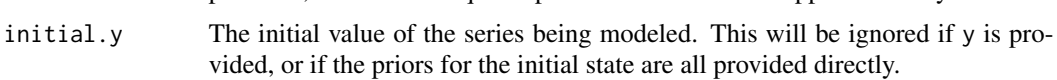

## Value

Returns a list with the elements necessary to specify a local linear trend state model.

## Author(s)

Steven L. Scott <steve.the.bayesian@gmail.com>

#### References

Harvey (1990), "Forecasting, structural time series, and the Kalman filter", Cambridge University Press.

Durbin and Koopman (2001), "Time series analysis by state space methods", Oxford University Press.

## See Also

[bsts](#page-30-1). [SdPrior](#page-0-0) [NormalPrior](#page-0-0)

## Examples

```
data(AirPassengers)
y <- log(AirPassengers)
ss <- AddLocalLinearTrend(list(), y)
ss <- AddSeasonal(ss, y, nseasons = 12)
model \leq bsts(y, state.specification = ss, niter = 500)
pred <- predict(model, horizon = 12, burn = 100)
plot(pred)
```
add.monthly.annual.cycle

*Monthly Annual Cycle State Component*

#### Description

A seasonal state component for daily data, representing the contribution of each month to the annual seasonal cycle. I.e. this is the "January, February, March, ..." effect, with 12 seasons. There is a step change at the start of each month, and then the contribution of that month is constant over the course of the month.

Note that if you have anything other than daily data, then you're probably looking for [AddSeasonal](#page-15-1) instead.

The state of this model is an 11-vector  $\gamma_t$  where the first element is the contribution to the mean for the current month, and the remaining elements are the values for the 10 most recent months. When  $t$  is the first day in the month then

$$
\gamma_{t+1} = -\sum_{i=2}^{1} 1\gamma_{t,i} + \epsilon_t \qquad \epsilon_t \sim \mathcal{N}(0, \sigma)
$$

And the remaining elements are  $\gamma_t$  shifted down one. When t is any other day then  $\gamma_{t+1} = \gamma_t$ .

#### Usage

```
AddMonthlyAnnualCycle(state.specification,
```

```
y,
date.of.first.observation = NULL,
sigma.prior = NULL,
initial.state.prior = NULL,
sdy)
```
#### Arguments

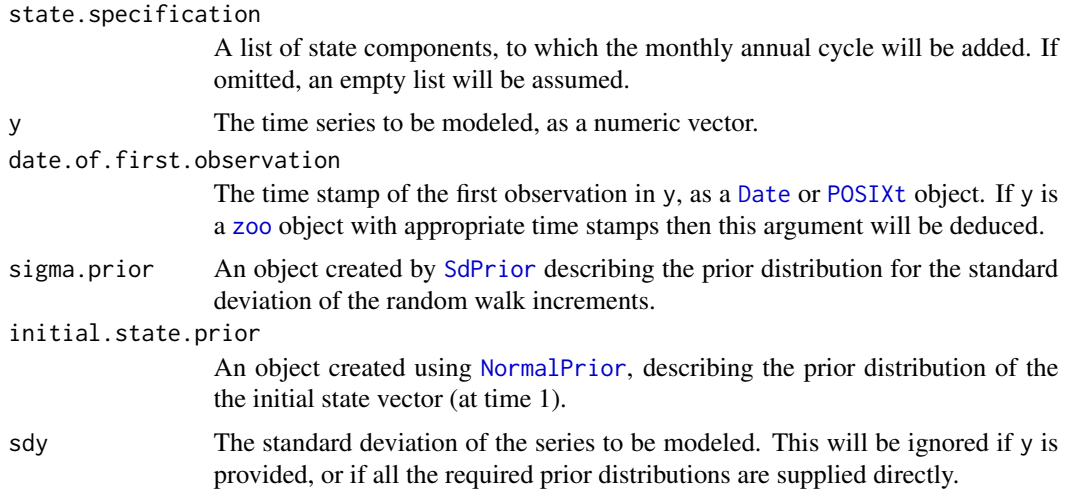

## Examples

```
## Let's simulate some fake daily data with a monthly cycle.
## Not run:
  residuals \le rnorm(365 \neq 5)
## End(Not run)
  n <- length(residuals)
  dates <- seq.Date(from = as.Date("2014-01-01"),
                     \text{len} = \text{n},
                     by = 1)
```

```
monthly.cycle <- rnorm(12)
monthly.cycle <- monthly.cycle - mean(monthly.cycle)
timestamps <- as.POSIXlt(dates)
month <- timestamps$mon + 1
new.month <- c(TRUE, diff(timestamps$mon) != 0)
month.effect <- cumsum(new.month)
month.effect[month.effect == 0] <- 12
response <- monthly.cycle[month] + residuals
response <- zoo(response, timestamps)
## Now let's fit a bsts model to the daily data with a monthly annual
## cycle.
ss <- AddLocalLevel(list(), response)
ss <- AddMonthlyAnnualCycle(ss, response)
## In real life you'll probably want more iterations.
model <- bsts(response, state.specification = ss, niter = 200)
plot(model)
plot(model, "monthly")
```
add.random.walk.holiday

*Random Walk Holiday State Model*

#### Description

Adds a random walk holiday state model to the state specification. This model says

$$
y_t = \alpha_{d(t),t} + \epsilon_t
$$

where there is one element in  $\alpha_t$  for each day in the holiday influence window. The transition equation is

$$
\alpha_{d(t+1),t+1} = \alpha_{d(t+1),t} + \epsilon_{t+1}
$$

if  $t+1$  occurs on day  $d(t+1)$  of the influence window, and

$$
\alpha_{d(t+1),t+1} = \alpha_{d(t+1),t}
$$

otherwise.

#### Usage

```
AddRandomWalkHoliday(state.specification = NULL,
                     y,
                     holiday,
                     time@ = NULL,sigma.prior = NULL,
                     initial.state.prior = NULL,
                     sdy = sd(as.numeric(y), na.rm = TRUE)
```
#### Arguments

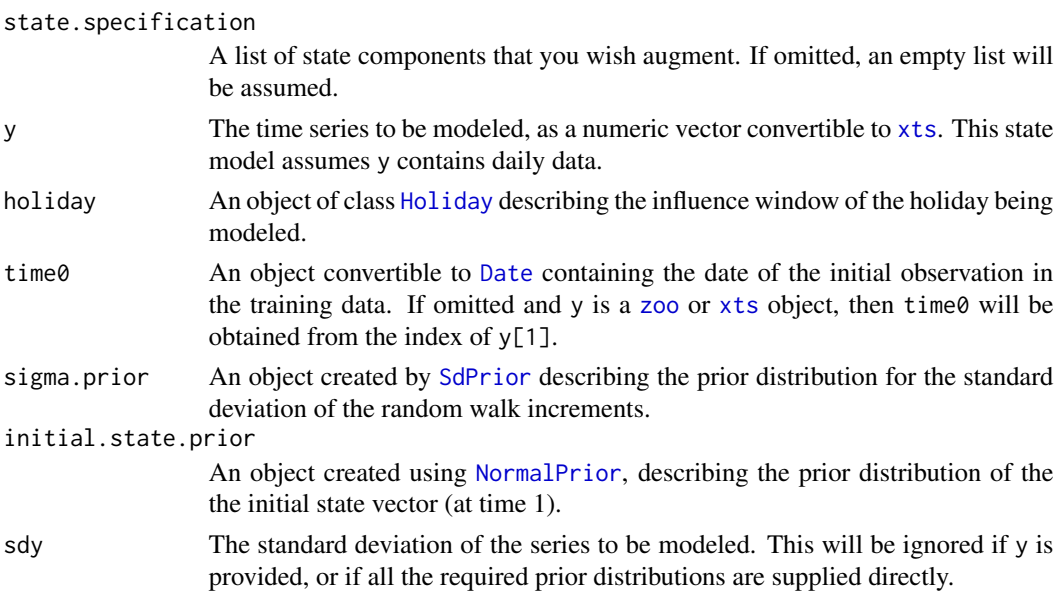

## Value

A list describing the specification of the random walk holiday state model, formatted as expected by the underlying C++ code.

## Author(s)

Steven L. Scott <steve.the.bayesian@gmail.com>

#### References

Harvey (1990), "Forecasting, structural time series, and the Kalman filter", Cambridge University Press.

Durbin and Koopman (2001), "Time series analysis by state space methods", Oxford University Press.

## See Also

[bsts](#page-30-1). [RegressionHolidayStateModel](#page-89-1) [HierarchicalRegressionHolidayStateModel](#page-89-1)

#### Examples

```
trend <- cumsum(rnorm(730, 0, .1))
dates \leq seq.Date(from = as.Date("2014-01-01"), length = length(trend),
  by = "day")y \le - zoo(trend + rnorm(length(trend), 0, .2), dates)
AddHolidayEffect <- function(y, dates, effect) {
  ## Adds a holiday effect to simulated data.
  ## Args:
  ## y: A zoo time series, with Dates for indices.
  ## dates: The dates of the holidays.
  ## effect: A vector of holiday effects of odd length. The central effect is
  ## the main holiday, with a symmetric influence window on either side.
  ## Returns:
  ## y, with the holiday effects added.
  time \le dates - (length(effect) - 1) / 2
  for (i in 1:length(effect)) {
   y[time] <- y[time] + effect[i]
   time <- time +1}
  return(y)
}
## Define some holidays.
memorial.day <- NamedHoliday("MemorialDay")
memorial.day.effect \leq c(.3, 3, .5)
memorial.day.dates <- as.Date(c("2014-05-26", "2015-05-25"))
y <- AddHolidayEffect(y, memorial.day.dates, memorial.day.effect)
presidents.day <- NamedHoliday("PresidentsDay")
presidents.day.effect <- c(.5, 2, .25)
presidents.day.dates <- as.Date(c("2014-02-17", "2015-02-16"))
y <- AddHolidayEffect(y, presidents.day.dates, presidents.day.effect)
labor.day <- NamedHoliday("LaborDay")
labor.day.effect \leq c(1, 2, 1)
labor.day.dates <- as.Date(c("2014-09-01", "2015-09-07"))
y <- AddHolidayEffect(y, labor.day.dates, labor.day.effect)
## The holidays can be in any order.
holiday.list <- list(memorial.day, labor.day, presidents.day)
number.of.holidays <- length(holiday.list)
## In a real example you'd want more than 100 MCMC iterations.
niter <- 100
ss <- AddLocalLevel(list(), y)
ss <- AddRandomWalkHoliday(ss, y, memorial.day)
ss <- AddRandomWalkHoliday(ss, y, labor.day)
ss <- AddRandomWalkHoliday(ss, y, presidents.day)
model <- bsts(y, state.specification = ss, niter = niter, seed = 8675309)
```
## Plot model components.

```
plot(model, "comp")
## Plot the effect of the specific state component.
plot(ss[[2]], model)
```
add.seasonal *Seasonal State Component*

## <span id="page-15-1"></span>Description

Add a seasonal model to a state specification.

The seasonal model can be thought of as a regression on nseasons dummy variables with coefficients constrained to sum to 1 (in expectation). If there are S seasons then the state vector  $\gamma$  is of dimension S-1. The first element of the state vector obeys

$$
\gamma_{t+1,1} = -\sum_{i=2}^{S} \gamma_{t,i} + \epsilon_t \qquad \epsilon_t \sim \mathcal{N}(0,\sigma)
$$

Usage

```
AddSeasonal(
   state.specification,
   y,
   nseasons,
   season.duration = 1,
   sigma.prior,
   initial.state.prior,
   sdy)
```
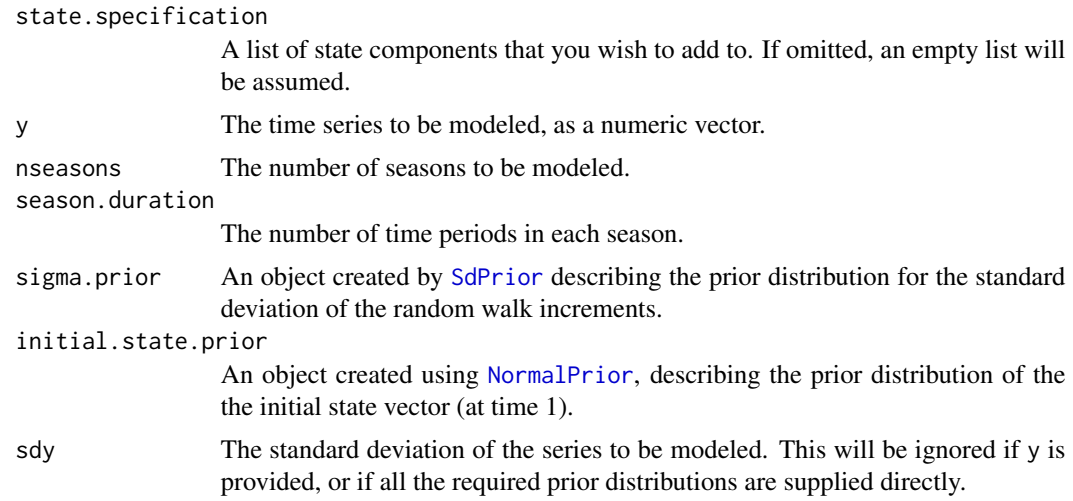

<span id="page-15-0"></span>

## <span id="page-16-0"></span>Value

Returns a list with the elements necessary to specify a seasonal state model.

#### Author(s)

Steven L. Scott <steve.the.bayesian@gmail.com>

#### References

Harvey (1990), "Forecasting, structural time series, and the Kalman filter", Cambridge University Press.

Durbin and Koopman (2001), "Time series analysis by state space methods", Oxford University Press.

## See Also

[bsts](#page-30-1). [SdPrior](#page-0-0) [NormalPrior](#page-0-0)

#### Examples

```
data(AirPassengers)
y <- log(AirPassengers)
ss <- AddLocalLinearTrend(list(), y)
ss <- AddSeasonal(ss, y, nseasons = 12)
model \leq bsts(y, state.specification = ss, niter = 500)
pred <- predict(model, horizon = 12, burn = 100)
plot(pred)
```
add.semilocal.linear.trend

*Semilocal Linear Trend*

#### <span id="page-16-1"></span>Description

The semi-local linear trend model is similar to the local linear trend, but more useful for longterm forecasting. It assumes the level component moves according to a random walk, but the slope component moves according to an AR1 process centered on a potentially nonzero value D. The equation for the level is

$$
\mu_{t+1} = \mu_t + \delta_t + \epsilon_t \qquad \epsilon_t \sim \mathcal{N}(t, \sigma_\mu).
$$

The equation for the slope is

$$
\delta_{t+1} = D + \phi(\delta_t - D) + \eta_t \qquad \eta_t \sim \mathcal{N}(t, \sigma_{\delta}).
$$

This model differs from the local linear trend model in that the latter assumes the slope  $\delta_t$  follows a random walk. A stationary AR(1) process is less variable than a random walk when making projections far into the future, so this model often gives more reasonable uncertainty estimates when making long term forecasts.

The prior distribution for the semi-local linear trend has four independent components. These are:

- an inverse gamma prior on the level standard deviation  $\sigma_{\mu}$ ,
- an inverse gamma prior on the slope standard deviation  $\sigma_{\delta}$ ,
- a Gaussian prior on the long run slope parameter  $D$ ,
- and a potentially truncated Gaussian prior on the AR1 coefficient  $\phi$ . If the prior on  $\phi$  is truncated to (-1, 1), then the slope will exhibit short term stationary variation around the long run slope D.

Usage

```
AddSemilocalLinearTrend(
   state.specification = list(),
   y = NULL,level.sigma.prior = NULL,
   slope.mean.prior = NULL,
   slope.ar1.prior = NULL,
   slope.sigma.prior = NULL,
   initial.level.prior = NULL,
   initial.slope.prior = NULL,
   sdy = NULL,initial.y = NULL)
```
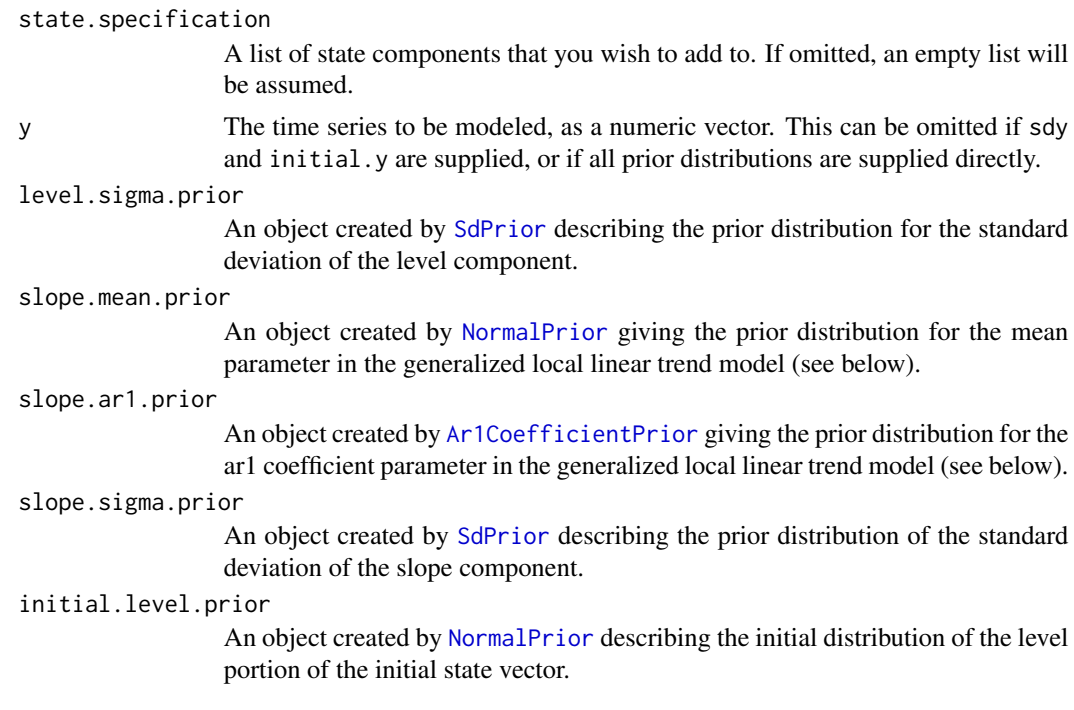

<span id="page-18-0"></span>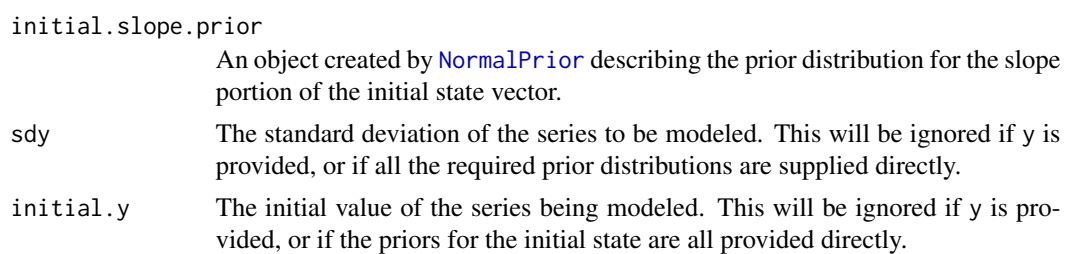

#### Value

Returns a list with the elements necessary to specify a generalized local linear trend state model.

#### Author(s)

Steven L. Scott <steve.the.bayesian@gmail.com>

#### References

Harvey (1990), "Forecasting, structural time series, and the Kalman filter", Cambridge University Press.

Durbin and Koopman (2001), "Time series analysis by state space methods", Oxford University Press.

#### See Also

[bsts](#page-30-1). [SdPrior](#page-0-0) [NormalPrior](#page-0-0)

add.shared.local.level

*Local level trend state component*

#### Description

Add a shared local level model to a state specification. The shared local level model assumes the trend is a multivariate random walk:

$$
\alpha_{t+1} = \alpha_t + \eta_t \qquad \eta_{tj} \sim \mathcal{N}(0, \sigma_j).
$$

The contribution to the mean of the observed series obeys

$$
y_t = B\alpha_t + \epsilon_t.
$$

plus observation error. Identifiability constraints imply that the observation coefficients B form a rectangular lower triangular matrix with diagonal 1.0.

If there are m time series and p factors, then B has m rows and p columns. Having B be lower triangular means that the first factor affects all series. The second affects all but the first, the third excludes the first two, etc.

## Usage

```
AddSharedLocalLevel(
   state.specification,
   response,
   nfactors,
   coefficient.prior = NULL,
   initial.state.prior = NULL,
   timestamps = NULL,
   series.id = NULL,
   sdy,
   ...)
```
## Arguments

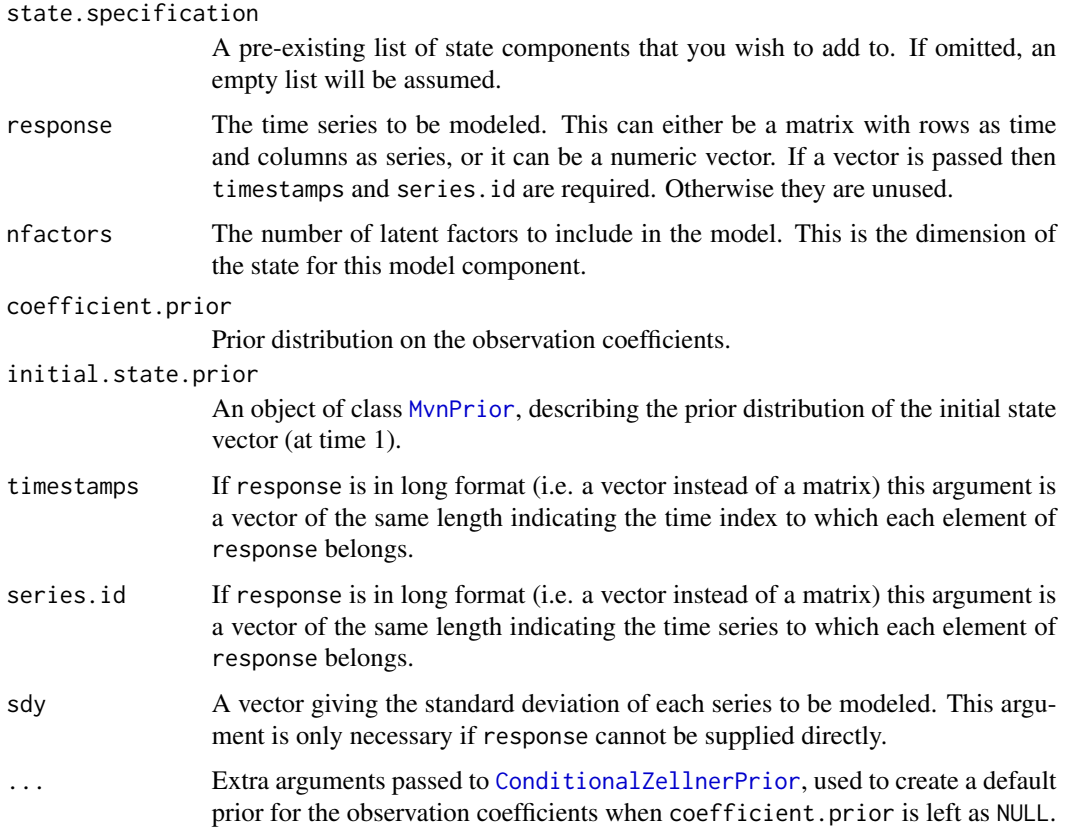

## Value

Returns a list with the elements necessary to specify a local linear trend state model.

## Author(s)

Steven L. Scott <steve.the.bayesian@gmail.com>

#### <span id="page-20-0"></span>add.static.intercept 21

#### References

Harvey (1990), "Forecasting, structural time series, and the Kalman filter", Cambridge University Press.

Durbin and Koopman (2001), "Time series analysis by state space methods", Oxford University Press.

#### See Also

[bsts](#page-30-1). [SdPrior](#page-0-0) [NormalPrior](#page-0-0)

add.static.intercept *Static Intercept State Component*

#### Description

Adds a static intercept term to a state space model. If the model includes a traditional trend component (e.g. local level, local linear trend, etc) then a separate intercept is not needed (and will probably cause trouble, as it will be confounded with the initial state of the trend model). However, if there is no trend, or the trend is an AR process centered around zero, then adding a static intercept will shift the center to a data-determined value.

#### Usage

```
AddStaticIntercept(
   state.specification,
   y,
    initial.state.print = NormalPrior(y[1], sd(y, na.rm = TRUE)))
```
#### Arguments

state.specification

A list of state components that you wish to add to. If omitted, an empty list will be assumed.

y The time series to be modeled, as a numeric vector.

initial.state.prior

An object created using [NormalPrior](#page-0-0), describing the prior distribution of the intecept term.

## Value

Returns a list with the information required to specify the state component. If initial.state.prior is specified then y is unused.

#### Author(s)

Steven L. Scott

#### <span id="page-21-0"></span>References

Harvey (1990), "Forecasting, structural time series, and the Kalman filter", Cambridge University Press.

Durbin and Koopman (2001), "Time series analysis by state space methods", Oxford University Press.

#### See Also

[bsts](#page-30-1). [SdPrior](#page-0-0) [NormalPrior](#page-0-0)

add.student.local.linear.trend *Robust local linear trend*

#### Description

Add a local level model to a state specification. The local linear trend model assumes that both the mean and the slope of the trend follow random walks. The equation for the mean is

$$
\mu_{t+1} = \mu_t + \delta_t + \epsilon_t \qquad \epsilon_t \sim \mathcal{T}_{\nu_\mu}(0, \sigma_\mu).
$$

The equation for the slope is

$$
\delta_{t+1} = \delta_t + \eta_t \qquad \eta_t \sim \mathcal{T}_{\nu_\delta}(0, \sigma_\delta).
$$

Independent prior distributions are assumed on the level standard deviation,  $\sigma_{\mu}$  the slope standard deviation  $\sigma_{\delta}$ , the level tail thickness  $\nu_{\mu}$ , and the slope tail thickness  $\nu_{\delta}$ .

#### Usage

```
AddStudentLocalLinearTrend(
   state.specification = NULL,
   y,
   save.weights = FALSE,
   level.sigma.prior = NULL,
   level.nu.prior = NULL,
   slope.sigma.prior = NULL,
   slope.nu.prior = NULL,
   initial.level.prior = NULL,
   initial.slope.prior = NULL,
   sdy,
   initial.y)
```
## Arguments

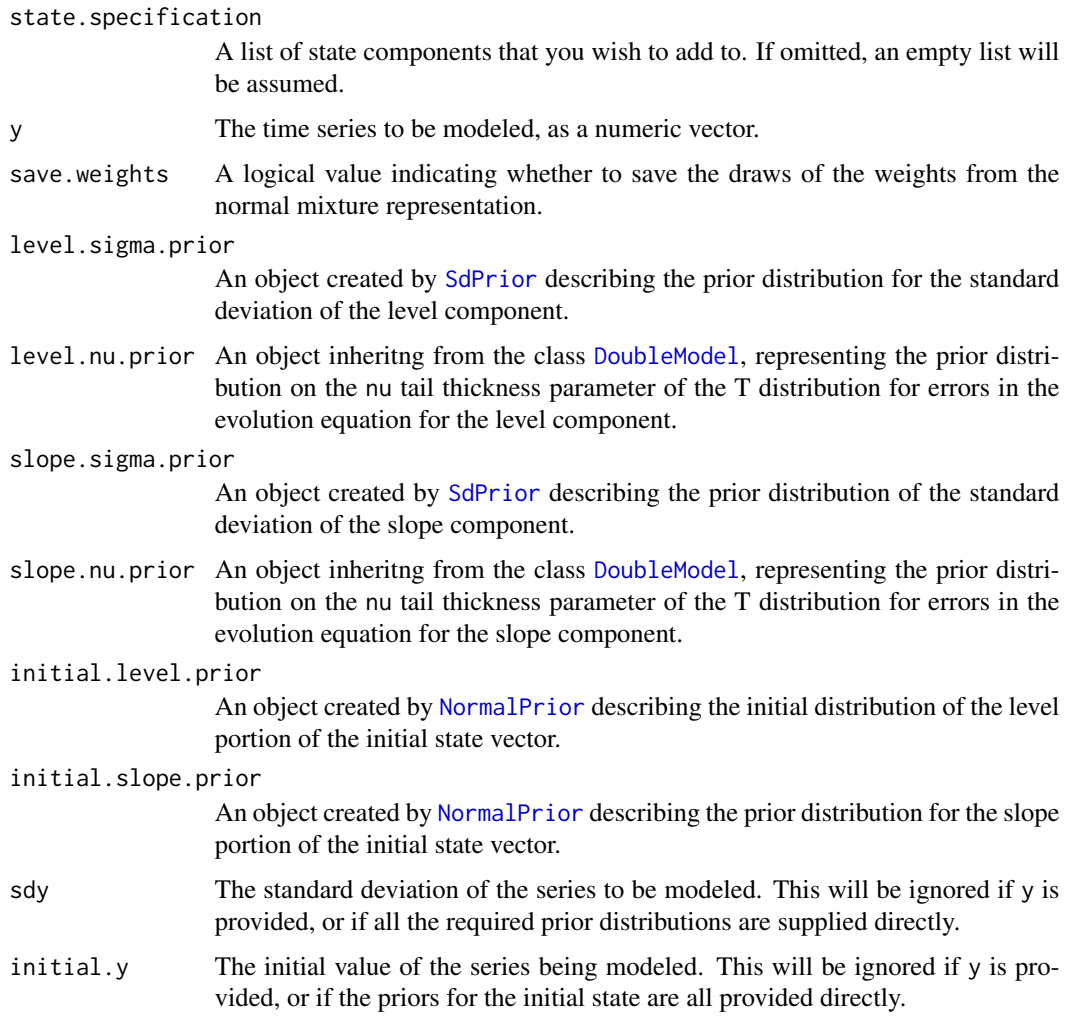

#### Value

Returns a list with the elements necessary to specify a local linear trend state model.

#### Author(s)

Steven L. Scott <steve.the.bayesian@gmail.com>

## References

Harvey (1990), "Forecasting, structural time series, and the Kalman filter", Cambridge University Press.

Durbin and Koopman (2001), "Time series analysis by state space methods", Oxford University Press.

24 add.trig

## See Also

[bsts](#page-30-1). [SdPrior](#page-0-0) [NormalPrior](#page-0-0)

## Examples

```
data(rsxfs)
ss <- AddStudentLocalLinearTrend(list(), rsxfs)
model <- bsts(rsxfs, state.specification = ss, niter = 500)
pred <- predict(model, horizon = 12, burn = 100)
plot(pred)
```
add.trig *Trigonometric Seasonal State Component*

## Description

Add a trigonometric seasonal model to a state specification.

## Usage

```
AddTrig(
   state.specification = NULL,
   y,
   period,
   frequencies,
   sigma.prior = NULL,
   initial.state.prior = NULL,
   sdy = sd(y, na.rm = TRUE),method = c("harmonic", "direct"))
```
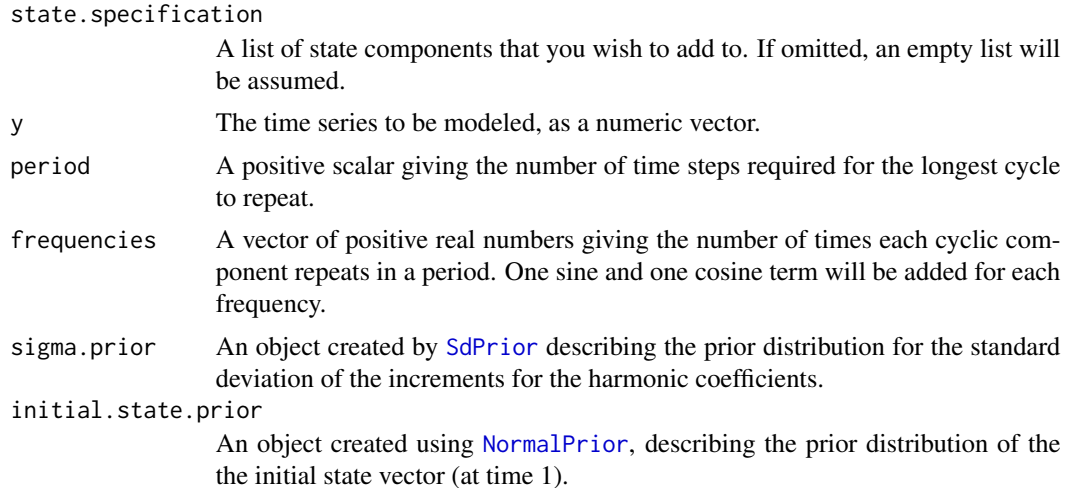

<span id="page-23-0"></span>

#### add.trig 25

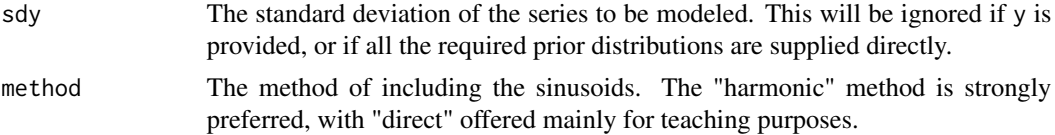

#### Details

#### Harmonic Method:

Each frequency  $lambda_i = 2\pi j/S$  where S is the period (number of time points in a full cycle) is associated with two time-varying random components:  $\gamma_{jt}$ , and  $gamma_{jt}^*$ . They evolve through time as

$$
\gamma_{j,t+1} = \gamma_{jt} \cos(\lambda_j) + \gamma_{j,t}^* \sin(\lambda_j) + \epsilon_{0t}
$$

$$
\gamma_{j,t+1}^* = \gamma^* [j, t] \cos(\lambda_j) - \gamma_{jt} * \sin(\lambda_j) + \epsilon_1
$$

where  $\epsilon_0$  and  $\epsilon_1$  are independent with the same variance. This is the real-valued version of a harmonic function:  $\gamma \exp(i\theta)$ .

The transition matrix multiplies the function by  $\exp(i\lambda_i)$ , so that after 't' steps the harmonic's value is  $\gamma \exp(i\lambda_i t)$ .

The model dynamics allows gamma to drift over time in a random walk.

The state of the model is  $(\gamma_{jt}, \gamma_{jt}^*)$ , for j = 1, ... number of frequencies. The state transition matrix is a block diagonal matrix, where block 'j' is

$$
\cos(\lambda_j)\sin(\lambda_j)
$$

$$
-\sin(\lambda_j)\cos(\lambda_j)
$$

The error variance matrix is sigma $^2$  \* I. There is a common sigma $^2$  parameter shared by all frequencies.

The model is full rank, so the state error expander matrix R\_t is the identity.

The observation\_matrix is  $(1, 0, 1, 0, ...)$ , where the 1's pick out the 'real' part of the state contributions.

Direct Method: Under the 'direct' method the trig component adds a collection of sine and cosine terms with randomly varying coefficients to the state model. The coefficients are the states, while the sine and cosine values are part of the "observation matrix".

This state component adds the sum of its terms to the observation equation.

$$
y_t = \sum_j \beta_{jt} sin(f_j t) + \gamma_{jt} cos(f_j t)
$$

The evolution equation is that each of the sinusoid coefficients follows a random walk with standard deviation sigma[j].

$$
\beta_{jt} = \beta_{jt-1} + N(0, sigma_{sj}^2)\gamma_{jt} = \gamma_{j-1} + N(0, sigma_{cj}^2)
$$

The direct method is generally inferior to the harmonic method. It may be removed in the future.

#### <span id="page-25-0"></span>Value

Returns a list with the elements necessary to specify a seasonal state model.

#### Author(s)

Steven L. Scott <steve.the.bayesian@gmail.com>

#### References

Harvey (1990), "Forecasting, structural time series, and the Kalman filter", Cambridge University Press.

Durbin and Koopman (2001), "Time series analysis by state space methods", Oxford University Press.

#### See Also

[bsts](#page-30-1). [SdPrior](#page-0-0) [MvnPrior](#page-0-0)

#### Examples

```
data(AirPassengers)
y <- log(AirPassengers)
ss <- AddLocalLinearTrend(list(), y)
ss \leq AddTrig(ss, y, period = 12, frequencies = 1:3)
model \leq bsts(y, state.specification = ss, niter = 200)
plot(model)
## The "harmonic" method is much more stable than the "direct" method.
ss <- AddLocalLinearTrend(list(), y)
ss \le AddTrig(ss, y, period = 12, frequencies = 1:3, method = "direct")
model2 <- bsts(y, state.specification = ss, niter = 200)
plot(model2)
```
aggregate.time.series *Aggregate a fine time series to a coarse summary*

#### <span id="page-25-1"></span>Description

Aggregate measurements from a fine scaled time series into a coarse time series. This is similar to functions from the xts package, but it can handle aggregation from weeks to months.

#### Usage

```
AggregateTimeSeries(fine.series,
                    contains.end,
                    membership.fraction,
                    trim.left = any(membership.fraction < 1),
                    trim.right = NULL,
                    byrow = TRUE)
```
#### Arguments

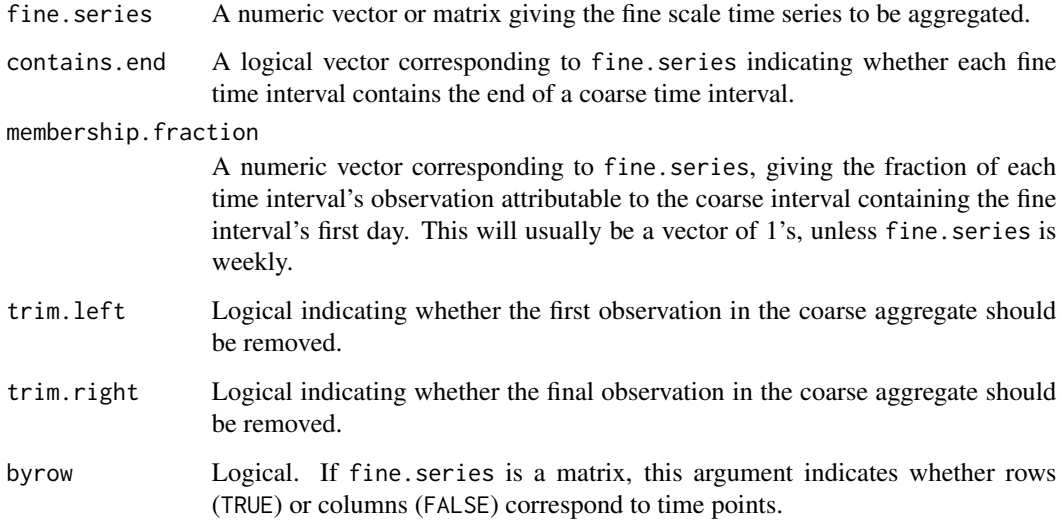

## Value

A matrix (if fine.series is a matrix) or vector (otherwise) containing the aggregated values of fine.series.

#### Author(s)

Steven L. Scott <steve.the.bayesian@gmail.com>

## Examples

```
week.ending <- as.Date(c("2011-11-05",
                         "2011-11-12",
                         "2011-11-19",
                         "2011-11-26",
                         "2011-12-03",
                         "2011-12-10",
                         "2011-12-17",
                         "2011-12-24",
                         "2011-12-31"))
membership.fraction <- GetFractionOfDaysInInitialMonth(week.ending)
which.month <- MatchWeekToMonth(week.ending, as.Date("2011-11-01"))
contains.end <- WeekEndsMonth(week.ending)
```
weekly.values <- rnorm(length(week.ending)) monthly.values <- AggregateTimeSeries(weekly.values, contains.end, membership.fraction)

```
aggregate.weeks.to.months
```
*Aggregate a weekly time series to monthly*

## Description

Aggregate measurements from a weekly time series into a monthly time series.

#### Usage

```
AggregateWeeksToMonths(weekly.series,
                       membership.fraction = NULL,
                       trim.left = TRUE,
                       trim.right = NULL)
```
## Arguments

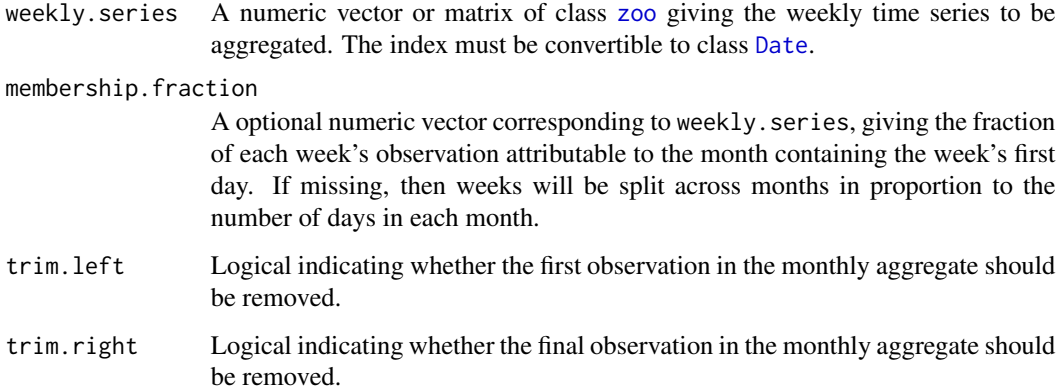

## Value

A zoo-matrix (if weekly.series is a matrix) or vector (otherwise) containing the aggregated values of weekly.series.

## Author(s)

Steven L. Scott <steve.the.bayesian@gmail.com>

## See Also

[AggregateTimeSeries](#page-25-1)

<span id="page-28-0"></span>auto.ar 29

## Examples

```
week.ending <- as.Date(c("2011-11-05",
                          "2011-11-12",
                          "2011-11-19",
                          "2011-11-26",
                          "2011-12-03",
                          "2011-12-10",
                          "2011-12-17",
                          "2011-12-24",
                          "2011-12-31"))
```
weekly.values <- zoo(rnorm(length(week.ending)), week.ending) monthly.values <- AggregateWeeksToMonths(weekly.values)

auto.ar *Sparse AR(p)*

## Description

Add a sparse  $AR(p)$  process to the state distribution. A sparse  $AR(p)$  is an  $AR(p)$  process with a spike and slab prior on the autoregression coefficients.

## Usage

```
AddAutoAr(state.specification,
          y,
          lags = 1,prior = NULL,
          sdy = NULL,...)
```
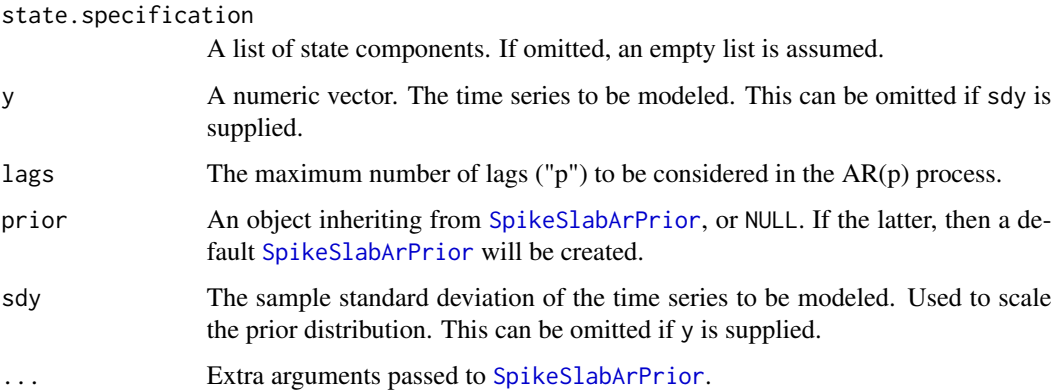

#### Details

The model contributes alpha[t] to the expected value of y[t], where the transition equation is

$$
\alpha_t = \phi_1 \alpha_{i,t-1} + \dots + \phi_p \alpha_{t-p} + \epsilon_{t-1} \qquad \epsilon_t \sim \mathcal{N}(0, \sigma^2)
$$

The state consists of the last p lags of alpha. The state transition matrix has phi in its first row, ones along its first subdiagonal, and zeros elsewhere. The state variance matrix has sigma^2 in its upper left corner and is zero elsewhere. The observation matrix has 1 in its first element and is zero otherwise.

This model differs from the one in [AddAr](#page-2-1) only in that some of its coefficients may be set to zero.

#### Value

Returns state. specification with an  $AR(p)$  state component added to the end.

#### Author(s)

Steven L. Scott <steve.the.bayesian@gmail.com>

#### References

Harvey (1990), "Forecasting, structural time series, and the Kalman filter", Cambridge University Press.

Durbin and Koopman (2001), "Time series analysis by state space methods", Oxford University Press.

#### See Also

[bsts](#page-30-1). [SdPrior](#page-0-0)

## Examples

```
n < - 100residual.sd <- .001
# Actual values of the AR coefficients
true.phi <- c(-.7, .3, .15)ar \leq -\ar{ima.sim(model = list(ar = true.php),}n = n,
                sd = 3)## Layer some noise on top of the AR process.
y <- ar + rnorm(n, 0, residual.sd)
ss \leq AddAutoAr(list(), y, lags = 6)
# Fit the model with knowledge with residual.sd essentially fixed at the
# true value.
```

```
model <- bsts(y, state.specification=ss, niter = 500, prior = SdPrior(residual.sd, 100000))
```

```
# Now compare the empirical ACF to the true ACF.
acf(y, lag.max = 30)points(0:30, ARMAacf(ar = true.phpi, lag.max = 30), pch = "+")points(0:30, ARMAacf(ar = colMeans(model$AR6.coefficients), lag.max = 30))
legend("topright", leg = c("empirical", "truth", "MCMC"), pch = c(NA, "+", "o"))
```
#### bsts *Bayesian Structural Time Series*

#### Description

Uses MCMC to sample from the posterior distribution of a Bayesian structural time series model. This function can be used either with or without contemporaneous predictor variables (in a time series regression).

If predictor variables are present, the regression coefficients are fixed (as opposed to time varying, though time varying coefficients might be added as state component). The predictors and response in the formula are contemporaneous, so if you want lags and differences you need to put them in the predictor matrix yourself.

If no predictor variables are used, then the model is an ordinary state space time series model.

The model allows for several useful extensions beyond standard Bayesian dynamic linear models.

- A spike-and-slab prior is used for the (static) regression component of models that include predictor variables. This is especially useful with large numbers of regressor series.
- Both the spike-and-slab component (for static regressors) and the Kalman filter (for components of time series state) require observations and state variables to be Gaussian. The bsts package allows for non-Gaussian error families in the observation equation (as well as some state components) by using data augmentation to express these families as conditionally Gaussian.
- As of version 0.7.0, bsts supports having multiple observations at the same time point. In this case the basic model is taken to be

$$
y_{t,j} = Z_t^T \alpha_t + \beta^T x_{t,j} + \epsilon_{t,j}.
$$

This is a regression model where all observations with the same time point share a common time series effect.

#### Usage

```
bsts(formula,
     state.specification,
     family = c("gaussian", "logit", "poisson", "student"),
     data,
     prior,
     contrasts = NULL,
     na.action = na.pass,
     niter,
```

```
ping = niter / 10,model.options = BstsOptions(),
timestamps = NULL,
seed = NULL,
...)
```
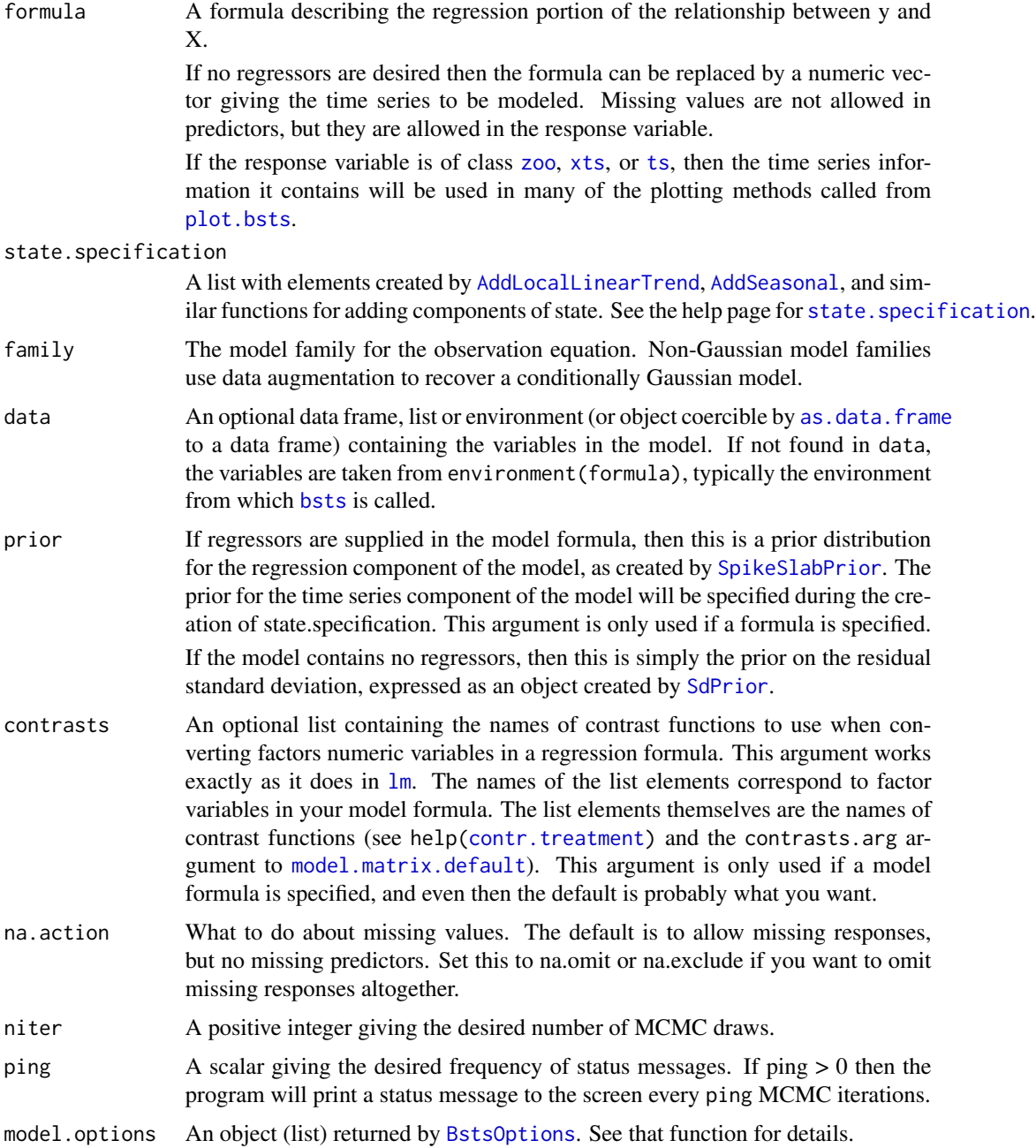

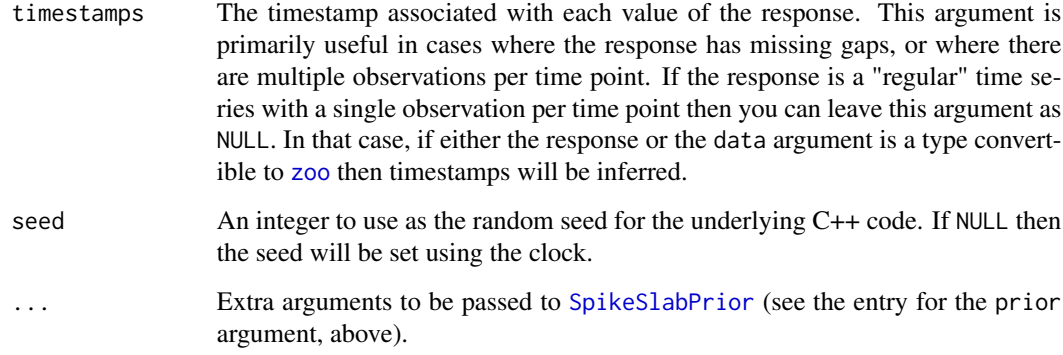

#### Details

If the model family is logit, then there are two ways one can format the response variable. If the response is 0/1, TRUE/FALSE, or 1/-1, then the response variable can be passed as with any other model family. If the response is a set of counts out of a specified number of trials then it can be passed as a two-column matrix, where the first column contains the counts of successes and the second contains the count of failures.

Likewise, if the model family is Poisson, the response can be passed as a single vector of counts, under the assumption that each observation has unit exposure. If the exposures differ across observations, then the resopnse can be a two column matrix, with the first column containing the event counts and the second containing exposure times.

#### Value

An object of class [bsts](#page-30-1) which is a list with the following components

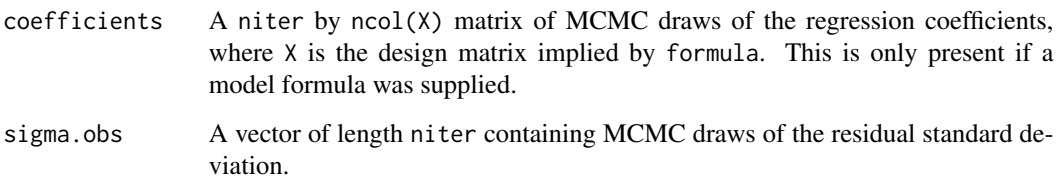

The returned object will also contain named elements holding the MCMC draws of model parameters belonging to the state models. The names of each component are supplied by the entries in state.specification. If a model parameter is a scalar, then the list element is a vector with niter elements. If the parameter is a vector then the list element is a matrix with niter rows. If the parameter is a matrix then the list element is a 3-way array with first dimension niter.

Finally, if a model formula was supplied, then the returned object will contain the information necessary for the predict method to build the design matrix when a new prediction is made.

#### Author(s)

Steven L. Scott <steve.the.bayesian@gmail.com>

Harvey (1990), "Forecasting, structural time series, and the Kalman filter", Cambridge University Press.

Durbin and Koopman (2001), "Time series analysis by state space methods", Oxford University Press.

George and McCulloch (1997) "Approaches for Bayesian variable selection", Statistica Sinica pp 339–374.

Ghosh and Clyde (2011) "Rao-Blackwellization for Bayesian variable selection and model averaging in linear and binary regression: a novel data augmentation approach", JASA pp 1041 –1052.

#### See Also

[bsts](#page-30-1), [AddLocalLevel](#page-7-1), [AddLocalLinearTrend](#page-9-1), [AddSemilocalLinearTrend](#page-16-1), [AddSeasonal](#page-15-1) [AddDynamicRegression](#page-4-1) [SpikeSlabPrior](#page-0-0), [SdPrior](#page-0-0).

#### Examples

```
## Example 1: Time series (ts) data
data(AirPassengers)
y <- log(AirPassengers)
ss <- AddLocalLinearTrend(list(), y)
ss <- AddSeasonal(ss, y, nseasons = 12)
model \leq bsts(y, state.specification = ss, niter = 500)
pred <- predict(model, horizon = 12, burn = 100)
par(mfrow = c(1,2))plot(model)
plot(pred)
```

```
## Not run:
```

```
MakePlots <- function(model, ask = TRUE) {
  ## Make all the plots callable by plot.bsts.
  opar <- par(ask = ask)
  on.exit(par(opar))
  plot.types <- c("state", "components", "residuals",
                  "prediction.errors", "forecast.distribution")
  for (plot.type in plot.types) {
    plot(model, plot.type)
  }
  if (model$has.regression) {
    regression.plot.types <- c("coefficients", "predictors", "size")
    for (plot.type in regression.plot.types) {
      plot(model, plot.type)
    }
 }
}
## Example 2: GOOG is the Google stock price, an xts series of daily
## data.
data(goog)
```

```
ss <- AddSemilocalLinearTrend(list(), goog)
 model <- bsts(goog, state.specification = ss, niter = 500)
 MakePlots(model)
 ## Example 3: Change GOOG to be zoo, and not xts.
 goog <- zoo(goog, index(goog))
 ss <- AddSemilocalLinearTrend(list(), goog)
 model <- bsts(goog, state.specification = ss, niter = 500)
 MakePlots(model)
 ## Example 4: Naked numeric data works too
 y <- rnorm(100)
 ss <- AddLocalLinearTrend(list(), y)
 model \leq bsts(y, state.specification = ss, niter = 500)
 MakePlots(model)
 ## Example 5: zoo data with intra-day measurements
 y <- zoo(rnorm(100),
           seq(from = as.POSIXct("2012-01-01 7:00 EST"), len = 100, by = 100))
 ss <- AddLocalLinearTrend(list(), y)
 model \leq bsts(y, state.specification = ss, niter = 500)
 MakePlots(model)
\dontrun{
 ## Example 6: Including regressors
 data(iclaims)
 ss <- AddLocalLinearTrend(list(), initial.claims$iclaimsNSA)
 ss <- AddSeasonal(ss, initial.claims$iclaimsNSA, nseasons = 52)
 model <- bsts(iclaimsNSA ~ ., state.specification = ss, data =
                initial.claims, niter = 1000)
 plot(model)
 plot(model, "components")
 plot(model, "coefficients")
 plot(model, "predictors")
}
## End(Not run)
## Not run:
 ## Example 7: Regressors with multiple time stamps.
 number.of.time.points <- 50
 sample.size.per.time.point <- 10
 total.sample.size <- number.of.time.points * sample.size.per.time.point
 sigma.level <- .1
 sigma.obs <- 1
 ## Simulate some fake data with a local level state component.
 trend <- cumsum(rnorm(number.of.time.points, 0, sigma.level))
 predictors <- matrix(rnorm(total.sample.size * 2), ncol = 2)
 colnames(predictors) <- c("X1", "X2")
 coefficients <- c(-10, 10)
 regression <- as.numeric(predictors %*% coefficients)
 y.hat <- rep(trend, sample.size.per.time.point) + regression
```

```
y <- rnorm(length(y.hat), y.hat, sigma.obs)
  ## Create some time stamps, with multiple observations per time stamp.
  first <- as.POSIXct("2013-03-24")
  dates <- seq(from = first, length = number.of.time.points, by = "month")
  timestamps <- rep(dates, sample.size.per.time.point)
  ## Run the model with a local level trend, and an unnecessary seasonal component.
  ss <- AddLocalLevel(list(), y)
  ss <- AddSeasonal(ss, y, nseasons = 7)
  model \leq bsts(y \sim predictors, ss, niter = 250, timestamps = timestamps,
                seed = 8675309)
  plot(model)
  plot(model, "components")
## End(Not run)
## Example 8: Non-Gaussian data
## Poisson counts of shark attacks in Florida.
data(shark)
logshark <- log1p(shark$Attacks)
ss.level <- AddLocalLevel(list(), y = logshark)
model <- bsts(shark$Attacks, ss.level, niter = 500,
              ping = 250, family = "poisson", seed = 8675309)
## Poisson data can have an 'exposure' as the second column of a
## two-column matrix.
model <- bsts(cbind(shark$Attacks, shark$Population / 1000),
              state.specification = ss.level, niter = 500,
              family = "poisson", ping = 250, seed = 8675309)
```
bsts.options.Rd *Bsts Model Options*

#### <span id="page-35-1"></span>Description

Rarely used modeling options for bsts models.

#### Usage

```
BstsOptions(save.state.contributions = TRUE,
            save.prediction.errors = TRUE,
            bma.method = c("SSVS", "ODA"),
            oda.options = list(
                fallback.probability = 0.0,
                eigenvalue.fudge.factor = 0.01),
            timeout.seconds = Inf,
            save.full.state = FALSE)
```
#### Arguments

save.state.contributions

Logical. If TRUE then a 3-way array named state.contributions will be stored in the returned object. The indices correspond to MCMC iteration, state model number, and time. Setting save.state.contributions to FALSE yields a smaller object, but plot will not be able to plot the the "state", "components", or "residuals" for the fitted model.

save.prediction.errors

Logical. If TRUE then a matrix named one.step.prediction.errors will be saved as part of the model object. The rows of the matrix represent MCMC iterations, and the columns represent time. The matrix entries are the one-stepahead prediction errors from the Kalman filter.

- bma. method If the model contains a regression component, this argument specifies the method to use for Bayesian model averaging. "SSVS" is stochastic search variable selection, which is the classic approach from George and McCulloch (1997). "ODA" is orthoganal data augmentation, from Ghosh and Clyde (2011). It adds a set of latent observations that make the  $X^T X$  matrix diagonal, vastly simplifying complete data MCMC for model selection.
- oda.options If bma.method == "ODA" then these are some options for fine tuning the ODA algorithm.
	- fallback.probability: Each MCMC iteration will use SSVS instead of ODA with this probability. In cases where the latent data have high leverage, ODA mixing can suffer. Mixing in a few SSVS steps can help keep an errant algorithm on track.
	- eigenvalue. fudge. factor: The latent  $X$ 's will be chosen so that the complete data  $X^T X$  matrix (after scaling) is a constant diagonal matrix equal to the largest eigenvalue of the observed (scaled)  $X^T X$  times (1 + eigenvalue.fudge.factor). This should be a small positive number.
- timeout.seconds

The number of seconds that sampler will be allowed to run. If the timeout is exceeded the returned object will be truncated to the final draw that took place before the timeout occurred, as if that had been the requested number of iterations.

save.full.state

Logical. If TRUE then the full distribution of the state vector will be preserved. It will be stored in the model under the name full.state, which is a 3-way array with dimenions corresponding to MCMC iteration, state dimension, and time.

#### Value

The arguments are checked to make sure they have legal types and values, then a list is returned containing the arguments.

## Author(s)

compare.bsts.models *Compare bsts models*

#### Description

Produce a set of line plots showing the cumulative absolute one step ahead prediction errors for different models. This plot not only shows which model is doing the best job predicting the data, it highlights regions of the data where the predictions are particularly good or bad.

# Usage

```
CompareBstsModels(model.list,
                  burn = SuggestBurn(.1, model.list[[1]]),
                  filename = "",
                  colors = NULL,
                  1wd = 2,
                  xlab = "Time",main = "",grid = TRUE,cutpoint = NULL)
```
#### Arguments

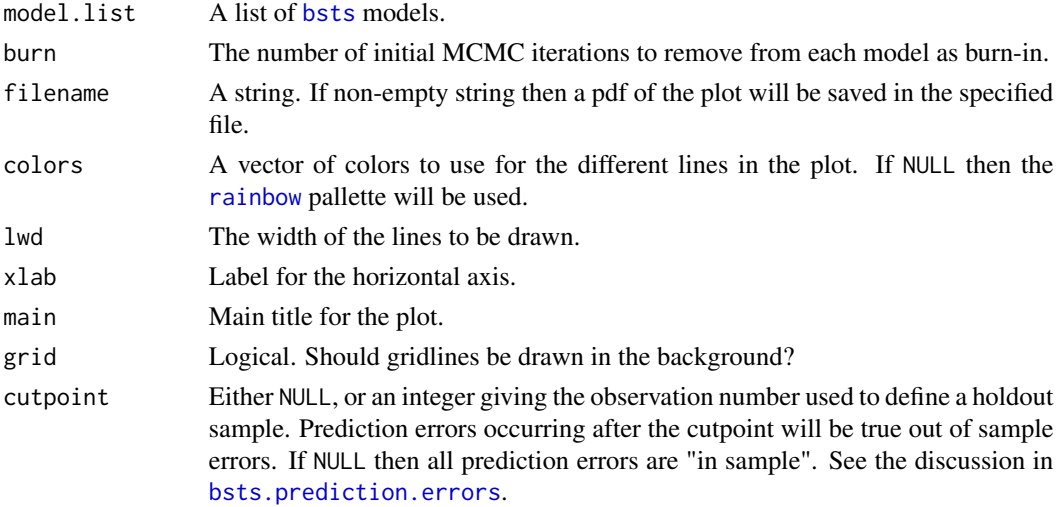

#### Value

Invisibly returns the matrix of cumulative one-step ahead prediction errors (the lines in the top panel of the plot). Each row in the matrix corresponds to a model in model.list.

#### Author(s)

# date.range 39

# Examples

```
data(AirPassengers)
y <- log(AirPassengers)
ss <- AddLocalLinearTrend(list(), y)
trend.only \leq - bsts(y, ss, niter = 250)
ss <- AddSeasonal(ss, y, nseasons = 12)
trend.and.seasonal <- bsts(y, ss, niter = 250)
CompareBstsModels(list(trend = trend.only,
                       "trend and seasonal" = trend.and.seasonal))
CompareBstsModels(list(trend = trend.only,
                       "trend and seasonal" = trend.and.seasonal),
                        cutpoint = 100)
```
date.range *Date Range*

# Description

Returns the first and last dates of the influence window for the given holiday, among the given timestamps.

#### Usage

DateRange(holiday, timestamps)

#### Arguments

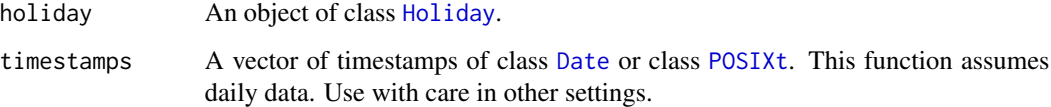

# Value

Returns a two-column data frame giving the first and last dates of the influence window for the holiday in the period covered by timestamps.

# Author(s)

### Examples

```
holiday <- NamedHoliday("MemorialDay", days.before = 2, days.after = 2)
timestamps \leq seq.Date(from = as.Date("2001-01-01"), by = "day",
  length.out = 365 \times 10influence <- DateRange(holiday, timestamps)
```
descriptive-plots *Descriptive Plots*

#### Description

Plots for describing time series data.

#### Usage

```
DayPlot(y, colors = NULL, ylab = NULL, ...)MonthPlot(y, seasonal.identifier = months, colors = NULL, ylab = NULL, ...)
YearPlot(y, colors = NULL, ylab = NULL, ylim = NULL, legend = TRUE, \ldots)
```
#### Arguments

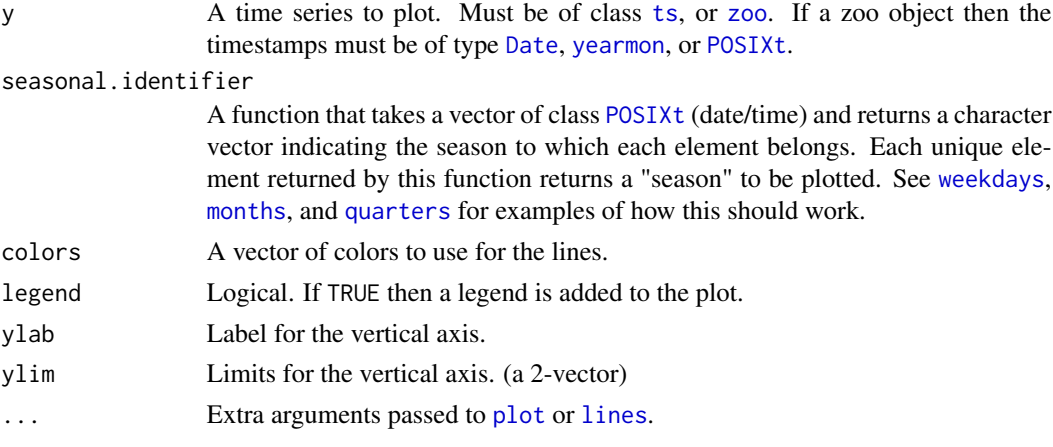

#### Details

DayPlot and MonthPlot plot the time series one season at a time, on the same set of axes. The intent is to use DayPlot for daily data and MonthPlot for monthly or quarterly data.

YearPlot plots each year of the time series as a separate line on the same set of axes.

Both sets of plots help visualize seasonal patterns.

# Value

Returns invisible{NULL}.

# diagnostic-plots 41

#### See Also

[monthplot](#page-0-0) is a base R function for plotting time series of type [ts](#page-0-0).

#### Examples

```
## Plot a 'ts' time series.
data(AirPassengers)
par(mfrow = c(1,2))MonthPlot(AirPassengers)
YearPlot(AirPassengers)
## Plot a 'zoo' time series.
data(turkish)
par(mfrow = c(1,2))YearPlot(turkish)
DayPlot(turkish)
```
diagnostic-plots *Diagnostic Plots*

#### Description

Diagnostic plots for distributions of residuals.

#### Usage

```
qqdist(draws, ...)
AcfDist(draws, lag.max = NULL, xlab = "Lag", ylab = "Autocorrelation", ...)
```
#### Arguments

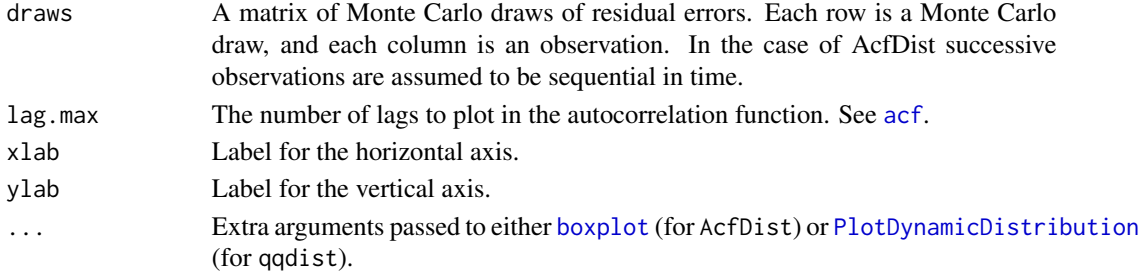

# Details

qqdist sorts the columns of draws by their mean, and plots the resulting set of curves against the quantiles of the standard normal distribution. A reference line is added, and the mean of each column of draws is represented by a blue dot. The dots and the line are the transpose of what you get with [qqnorm](#page-0-0) and [qqline](#page-0-0).

AcfDist plots the posterior distribution of the autocorrelation function using a set of side-by-side boxplots.

# Examples

```
data(AirPassengers)
y <- log(AirPassengers)
ss <- AddLocalLinearTrend(list(), y)
ss <- AddSeasonal(ss, y, nseasons = 12)
model \leq bsts(y, ss, niter = 500)
r <- residuals(model)
par(mfrow = c(1,2))qqdist(r) ## A bit of departure in the upper tail
AcfDist(r)
```
#### <span id="page-41-0"></span>dirm *Dynamic intercept regression model*

#### Description

A dynamic intercept regression is a regression model where the intercept term is a state space model. This model differs from [bsts](#page-30-0) in that there can be multiple observations per time point.

#### Usage

```
dirm(formula,
     state.specification,
     data,
     prior = NULL,
     contrasts = NULL,
     na.action = na.pass,
     niter,
     ping = niter / 10,
     model.options = DirmModelOptions(),
     timestamps = NULL,
     seed = NULL,
     ...)
```
# **Arguments**

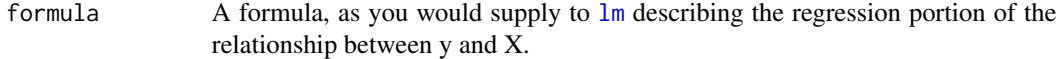

#### state.specification

A list with elements created by [AddLocalLinearTrend](#page-9-0), [AddSeasonal](#page-15-0), and similar functions for adding components of state. See the help page for state. specification. The state specification describes the dynamic intercept term in the regression model.

dirm **43** 

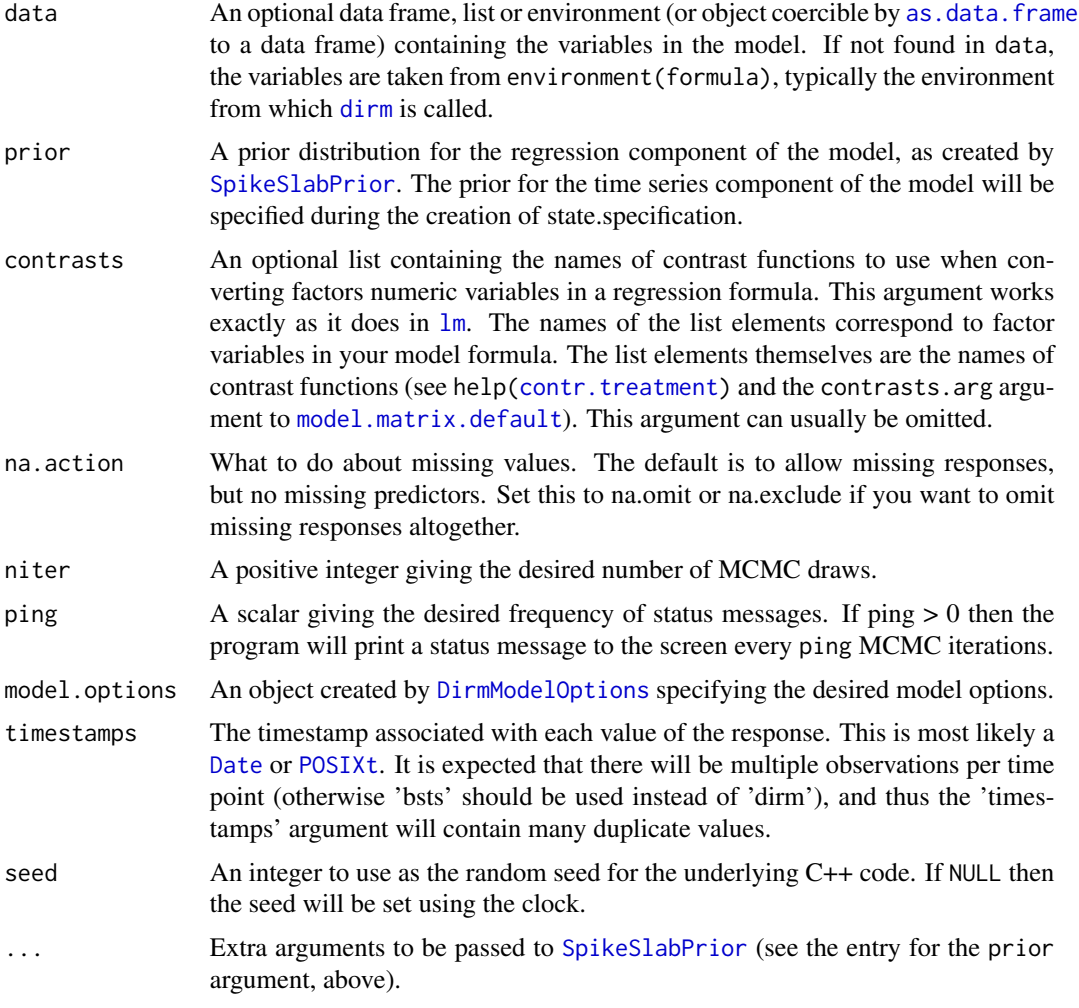

# Details

The fitted model is a regression model with an intercept term given by a structural time series model. This is similar to the model fit by [bsts](#page-30-0), but it allows for multiple observations per time period.

Currently dirm only supports Gaussian observation errors, but look for that to change in future releases.

# Value

An object of class [bsts](#page-30-0) which is a list with the following components

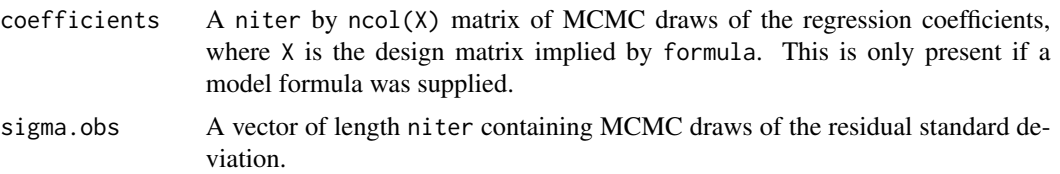

The returned object will also contain named elements holding the MCMC draws of model parameters belonging to the state models. The names of each component are supplied by the entries in state.specification. If a model parameter is a scalar, then the list element is a vector with niter elements. If the parameter is a vector then the list element is a matrix with niter rows. If the parameter is a matrix then the list element is a 3-way array with first dimension niter.

Finally, if a model formula was supplied, then the returned object will contain the information necessary for the predict method to build the design matrix when a new prediction is made.

#### Author(s)

Steven L. Scott <steve.the.bayesian@gmail.com>

#### References

Harvey (1990), "Forecasting, structural time series, and the Kalman filter", Cambridge University Press.

Durbin and Koopman (2001), "Time series analysis by state space methods", Oxford University Press.

George and McCulloch (1997) "Approaches for Bayesian variable selection", Statistica Sinica pp 339–374.

#### See Also

[bsts](#page-30-0), [AddLocalLevel](#page-7-0), [AddLocalLinearTrend](#page-9-0), [AddSemilocalLinearTrend](#page-16-0), [AddSeasonal](#page-15-0) [AddDynamicRegression](#page-4-0) [SpikeSlabPrior](#page-0-0), [SdPrior](#page-0-0).

```
SimulateDirmData <- function(observation.sd = 1, trend.sd = .1,
                             time.dimension = 100, nobs.per.period = 3,
                             xdim = 4 {
 trend <- cumsum(rnorm(time.dimension, 0, trend.sd))
  total.sample.size <- nobs.per.period * time.dimension
 predictors <- matrix(rnorm(total.sample.size * xdim),
   nrow = total.sample.size)
 coefficients <- rnorm(xdim)
 expanded.trend <- rep(trend, each = nobs.per.period)
 response <- expanded.trend + predictors %*% coefficients + rnorm(
    total.sample.size, 0, observation.sd)
 timestamps <- seq.Date(from = as.Date("2008-01-01"),
                        len = time.dimension, by = "day")
 extended.timestamps <- rep(timestamps, each = nobs.per.period)
 return(list(response = response,
   predictors = predictors,
    timestamps = extended.timestamps,
    trend = trend,
    coefficients = coefficients))
}
```

```
data <- SimulateDirmData(time.dimension = 20)
ss <- AddLocalLevel(list(), data$response)
# In real life you'd want more than 50 MCMC iterations.
model <- dirm(data$response ~ data$predictors, ss, niter = 50,
 timestamps = data$timestamps)
```
dirm-model-optoins *Specify Options for a Dynamic Intercept Regression Model*

# <span id="page-44-0"></span>**Description**

Specify modeling options for a dynamic intercept regression model.

#### Usage

```
DirmModelOptions(timeout.seconds = Inf,
                 high.dimensional.threshold.factor = 1.0)
```
#### Arguments

timeout.seconds

The overall time budget for model fitting. If the MCMC algorithm takes longer than this number, the current iteration will complete, and then the fitting algorithm will return with however many MCMC iterations were managed during the allotted time.

high.dimensional.threshold.factor

When doing Kalman filter updates for the model, Sherman-Morrisson-Woodbury style updates are applied for high dimensional data, while direct linear algebra is used for low dimensional data. The definition of "high dimensional" is relative to the dimension of the state. An observation is considered high dimensional if its dimension exceeds the state dimension times this factor.

#### Value

An object of class DirmModelOptions, which is simply a list containing values of the function arguments.

The value of using this function instead of making a list "by hand" is that argument types are properly checked, and list names are sure to be correct.

# Description

Estimate the time scale used in time series data.

#### Usage

```
EstimateTimeScale(dates)
```
# Arguments

dates A sorted vector of class [Date](#page-0-0).

# Value

A character string. Either "daily", "weekly", "yearly", "monthly", "quarterly", or "other". The value is determined based on counting the number of days between successive observations in dates.

# Author(s)

Steven L. Scott <steve.the.bayesian@gmail.com>

### Examples

```
weekly.data <- as.Date(c("2011-10-01",
                         "2011-10-08",
                         "2011-10-15",
                         "2011-10-22",
                         "2011-10-29",
                         "2011-11-05"))
EstimateTimeScale(weekly.data) # "weekly"
almost.weekly.data <- as.Date(c("2011-10-01",
                                "2011-10-08",
                                "2011-10-15",
                                "2011-10-22",
                                "2011-10-29",
                                "2011-11-06")) # last day is one later
```
EstimateTimeScale(weekly.data) # "other"

# Description

Pads a vector of dates to a specified length.

# Usage

ExtendTime(dates, number.of.periods, dt = NULL)

# Arguments

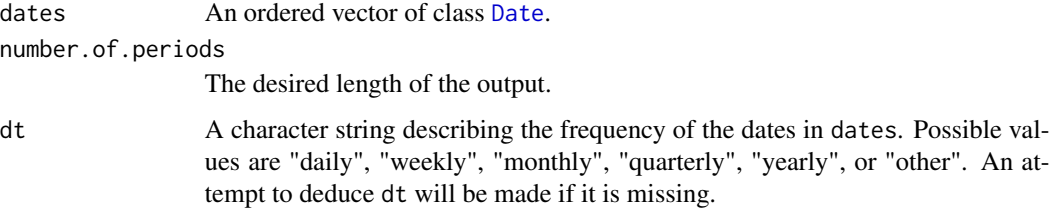

# Value

If number.of.periods is longer than length(dates), then dates will be padded to the desired length. Extra dates are added at time intervals matching the average interval in dates. Thus they may not be

#### Author(s)

Steven L. Scott <steve.the.bayesian@gmail.com>

# See Also

[bsts.mixed](#page-63-0).

```
origin.month <- as.Date("2011-09-01")
week.ending <- as.Date(c("2011-10-01", ## 1
                           12011-10-08", ## 2<br>"2011-12-03", ## 3
                           "2011-12-03",
                           "2011-12-31")) ## 4
MatchWeekToMonth(week.ending, origin.month) == 1:4
```
format.timestamps *Checking for Regularity*

#### Description

Tools for checking if a series of timestamps is 'regular' meaning that it has no duplicates, and no gaps. Checking for regularity can be tricky. For example, if you have monthly observations with [Date](#page-0-0) or [POSIXt](#page-0-0) timestamps then gaps between timestamps can be 28, 29, 30, or 31 days, but the series is still "regular".

#### Usage

```
NoDuplicates(timestamps)
NoGaps(timestamps)
IsRegular(timestamps)
```
HasDuplicateTimestamps(bsts.object)

## Arguments

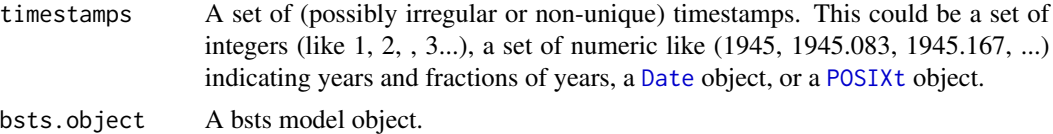

#### Value

All four functions return scalar logical values. NoDuplicates returns TRUE if all elements of timestamps are unique.

NoGaps examines the smallest nonzero gap between time points. As long as no gaps between time points are more than twice as wide as the smallest gap, it returns TRUE, indicating that there are no missing timestamps. Otherwise it returns FALSE.

IsRegular returns TRUE if NoDuplicates and NoGaps both return TRUE.

HasDuplicateTimestamps returns FALSE if the data used to fit bsts.model either has NULL timestamps, or if the timestamps contain no duplicate values.

#### Author(s)

Steven L. Scott <steve.the.bayesian@gmail.com>

```
first <- as.POSIXct("2015-04-19 08:00:04")
monthly \leq seq(from = first, length.out = 24, by = "month")
IsRegular(monthly) ## TRUE
skip.one <- monthly[-8]
```

```
IsRegular(skip.one) ## FALSE
```

```
has.duplicates <- monthly
has.duplicates[1] <- has.duplicates[2]
IsRegular(has.duplicates) ## FALSE
```
# gdp *Gross Domestic Product for 57 Countries*

# Description

Annual gross domestic product for 57 countries, as produced by the OECD.

Fields:

- LOCATION: Three letter country code.
- MEASURE: MLN\_USD signifies a total GDP number in millions of US dollars. USD\_CAP is per capita GDP in US dollars.
- TIME: The year of the measurement.
- Value: The measured value.
- Flag.Codes: P for provisional data, B for a break in the series, and E for an estimated value.

#### Usage

data(gdp)

# Format

data frame

# Source

OECD website: See https://data.oecd.org/gdp/gross-domestic-product-gdp.htm

geometric.sequence *Create a Geometric Sequence*

# Description

Create a geometric sequence.

# Usage

```
GeometricSequence(length, initial.value = 1, discount.factor = .5)
```
gdp and the state of the state of the state of the state of the state of the state of the state of the state of the state of the state of the state of the state of the state of the state of the state of the state of the st

# Arguments

length A positive integer giving the length of the desired sequence. initial.value The first term in the sequence. Cannot be zero. discount.factor The ratio between a sequence term and the preceding term. Cannot be zero.

# Value

A numeric vector containing the desired sequence.

# Author(s)

Steven L. Scott <steve.the.bayesian@gmail.com>

# Examples

```
GeometricSequence(4, .8, .6)
# [1] 0.8000 0.4800 0.2880 0.1728
GeometricSequence(5, 2, 3)
# [1] 2 6 18 54 162
## Not run:
GeometricSequence(0, -1, -2)
# Error: length > 0 is not TRUE
## End(Not run)
```
get.fraction *Compute membership fractions*

# Description

Returns the fraction of days in a week that occur in the ear

# Usage

GetFractionOfDaysInInitialMonth(week.ending) GetFractionOfDaysInInitialQuarter(week.ending)

### Arguments

week.ending A vector of class [Date](#page-0-0). Each entry contains the date of the last day in a week.

# Value

Returns a numeric vector of the same length as week.ending. Each entry gives the fraction of days in the week that occur in the coarse time interval (month or quarter) containing the start of the week (i.e the date 6 days before).

 $g$ oog  $51$ 

# Author(s)

Steven L. Scott <steve.the.bayesian@gmail.com>

# See Also

[bsts.mixed](#page-63-0).

# Examples

```
dates <- as.Date(c("2003-03-31",
                   "2003-04-01",
                   "2003-04-02",
                   "2003-04-03",
                   "2003-04-04",
                   "2003-04-05",
                   "2003-04-06",
                   "2003-04-07"))
fraction <- GetFractionOfDaysInInitialMonth(dates)
fraction == c(1, 6/7, 5/7, 4/7, 3/7, 2/7, 1/7, 1)
```
goog *Google stock price*

# Description

Daily closing price of Google stock.

#### Usage

data(goog)

# Format

xts time series

# Source

The Internets

HarveyCumulator *HarveyCumulator*

# Description

Given a state space model on a fine scale, the Harvey cumulator aggregates the model to a coarser scale (e.g. from days to weeks, or weeks to months).

# Usage

```
HarveyCumulator(fine.series,
                contains.end,
                membership.fraction)
```
# Arguments

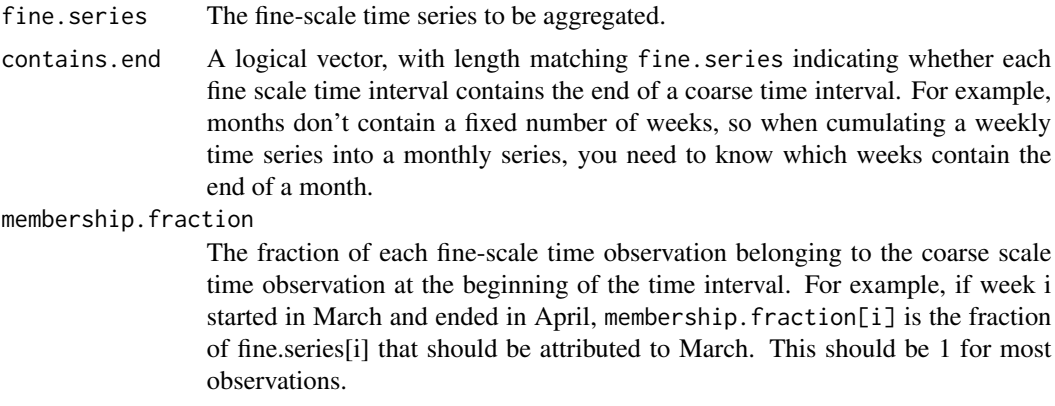

# Value

Returns a vector containing the course scale partial aggregates of fine.series.

# Author(s)

Steven L. Scott <steve.the.bayesian@gmail.com>

# References

Harvey (1990), "Forecasting, structural time series, and the Kalman filter", Cambridge University Press.

Durbin and Koopman (2001), "Time series analysis by state space methods", Oxford University Press.

# See Also

[bsts.mixed](#page-63-0),

#### holiday 53

# Examples

```
data(goog)
days <- factor(weekdays(index(goog)),
               levels = c("Monday", "Tuesday", "Wednesday",
                          "Thursday", "Friday"),
               ordered = TRUE)
```

```
## Because of holidays, etc the days do not always go in sequence.
## (Sorry, Rebecca Black! https://www.youtube.com/watch?v=kfVsfOSbJY0)
## diff.days[i] is the number of days between days[i-1] and days[i].
## We know that days[i] is the end of a week if diff.days[i] < 0.
diff.days <- tail(as.numeric(days), -1) - head(as.numeric(days), -1)
contains.end <- c(FALSE, diff.days < 0)
```

```
goog.weekly <- HarveyCumulator(goog, contains.end, 1)
```
# holiday *Specifying Holidays*

# <span id="page-52-0"></span>Description

Specify holidays for use with holiday state models.

#### Usage

```
FixedDateHoliday(holiday.name,
                 month = base::month.name,
                 day,
                 days.before = 1,
                 days.after = 1)
NthWeekdayInMonthHoliday(holiday.name,
                         month = base::month.name,day.of.week = weekday.names,
                         week.number = 1,
                         days.before = 1,
                         days.after = 1)
LastWeekdayInMonthHoliday(holiday.name,
                          month = base::month.name,
                          day.of.week = weekday.names,days.before = 1,
                          days.after = 1)
```

```
NamedHoliday(holiday.name = named.holidays,
             days.before = 1,
             days.after = 1)
```

```
DateRangeHoliday(holiday.name,
                 start.date,
                 end.date)
```
# Arguments

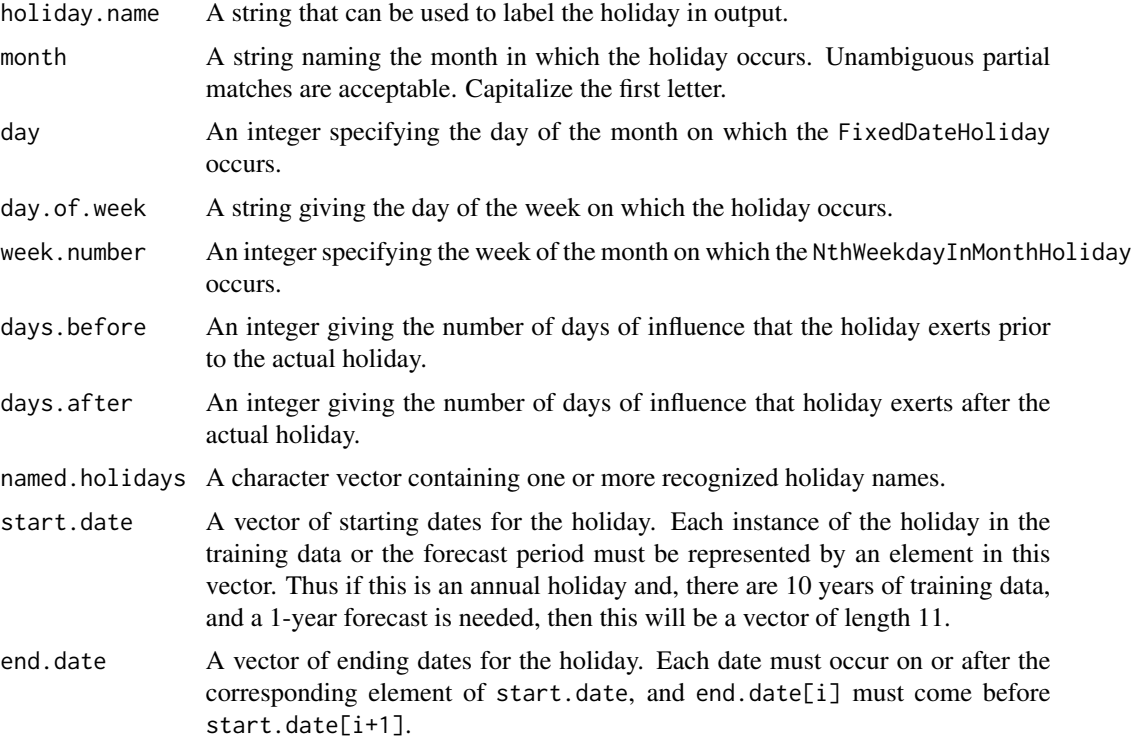

## Value

Each function returns a list containing the information from the function arguments, formatted as ex-pected by the underlying C++ code. State models that focus on holidays, such as [AddRandomWalkHoliday](#page-12-0), [AddRegressionHoliday](#page-89-0), and [AddHierarchicalRegressionHoliday](#page-89-0), will expect one or more holiday objects as arguments.

- FixedDateHoliday describes a holiday that occurs on the same date each year, like US independence day (July 4).
- NthWeekdayInMonthHoliday describes a holiday that occurs a particular weekday of a particular week of a particular month. For example, US Labor Day is the first Monday in September.
- LastWeekdayInMonthHoliday describes a holiday that occurs on the last instance of a particular weekday in a particular month. For example, US Memorial Day is the last Monday in May.

#### iclaims 55

- DateRangeHoliday describes an irregular holiday that might not follow a particular pattern. You can handle this type of holiday by manually specifying a range of dates for each instance of the holiday in your data set. NOTE: If you plan on using the model to forecast, be sure to include date ranges in the forecast period as well as the period covered by the training data.
- NamedHoliday is a convenience class for describing several important holidays in the US.

#### Author(s)

Steven L. Scott <steve.the.bayesian@gmail.com>

#### See Also

[AddRandomWalkHoliday](#page-12-0), [AddRegressionHoliday](#page-89-0), [AddHierarchicalRegressionHoliday](#page-89-0)

#### Examples

```
july4 <- FixedDateHoliday("July4", "July", 4)
memorial.day <- LastWeekdayInMonthHoliday("MemorialDay", "May", "Monday")
labor.day <- NthWeekdayInMonthHoliday("LaborDay", "September", "Monday", 1)
another.way.to.get.memorial.day <- NamedHoliday("MemorialDay")
easter <- NamedHoliday("Easter")
winter.olympics <- DateRangeHoliday("WinterOlympicsSince2000",
                     start = as.Date(c("2002-02-08",
                                         "2006-02-10",
                                         "2010-02-12",
                                         "2014-02-07",
                                         "2018-02-07")),
                     end = as.Date(c("2002-02-24",
                                      "2006-02-26",
                                      "2010-02-28",
                                      "2014-02-23",
                                      "2018-02-25")))
```
iclaims *Initial Claims Data*

#### **Description**

A weekly time series of US initial claims for unemployment. The first column contains the initial claims numbers from FRED. The others contain a measure of the relative popularity of various search queries identified by Google Correlate.

#### Usage

data(iclaims)

# Format

zoo time series

# Source

FRED. http://research.stlouisfed.org/fred2/series/ICNSA, Google correlate. http://www.google.com/trends/correlate

# See Also

[bsts](#page-30-0)

# Examples

```
data(iclaims)
plot(initial.claims)
```
last.day.in.month *Find the last day in a month*

# Description

Finds the last day in the month containing a specefied date.

# Usage

```
LastDayInMonth(dates)
```
#### Arguments

dates A vector of class [Date](#page-0-0).

# Value

A vector of class [Date](#page-0-0) where each entry is the last day in the month containing the corresponding entry in dates.

# Author(s)

# Examples

```
inputs <- as.Date(c("2007-01-01",
                    "2007-01-31",
                    "2008-02-01",
                    "2008-02-29",
                    "2008-03-14",
                    "2008-12-01",
                    "2008-12-31"))
expected.outputs <- as.Date(c("2007-01-31",
                              "2007-01-31",
                              "2008-02-29",
                              "2008-02-29",
                              "2008-03-31",
                              "2008-12-31",
                              "2008-12-31"))
LastDayInMonth(inputs) == expected.outputs
```
MATCH.NumericTimestamps

*Match Numeric Timestamps*

# Description

S3 generic method for MATCH function supplied in the zoo package.

## Usage

```
## S3 method for class 'NumericTimestamps'
MATEH(x, table, nomatch = NA, ...)
```
# Arguments

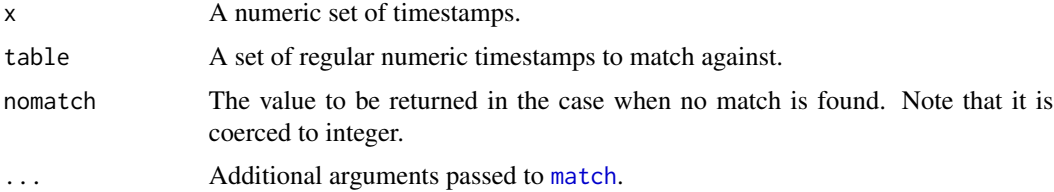

# Details

Numeric timestamps match if they agree to 8 significant digits.

#### Value

Returns the index of the entry in table matched by each argument in x. If an entry has no match then nomatch is returned at that position.

# See Also

**[MATCH](#page-0-0)** 

match.week.to.month *Find the month containing a week*

#### Description

Returns the index of a month, in a sequence of months, that contains a given week.

#### Usage

MatchWeekToMonth(week.ending, origin.month)

#### Arguments

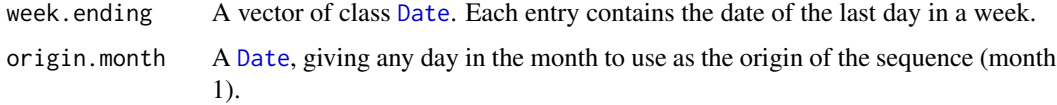

## Value

The index of the month matching the month containing the first day in week.ending. The origin is month 1. It is the caller's responsibility to ensure that these indices correspond to legal values in a particular vector of months.

#### Author(s)

Steven L. Scott <steve.the.bayesian@gmail.com>

## See Also

[bsts.mixed](#page-63-0).

```
origin.month <- as.Date("2011-09-01")
week.ending <- as.Date(c("2011-10-01", ## 1
                        "2011-10-08", ## 2
                        "2011-12-03", ## 3
                        "2011-12-31")) ## 4
MatchWeekToMonth(week.ending, origin.month) == 1:4
```
max.window.width *Maximum Window Width for a Holiday*

#### Description

The maximum width of a holiday's influence window

## Usage

```
## Default S3 method:
MaxWindowWidth(holiday, ...)
## S3 method for class 'DateRangeHoliday'
MaxWindowWidth(holiday, ...)
```
### Arguments

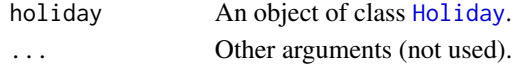

# Value

Returns the number of days in a holiday's influence window.

#### Author(s)

Steven L. Scott <steve.the.bayesian@gmail.com>

#### See Also

[Holiday](#page-52-0). [AddRegressionHoliday](#page-89-0). [AddRandomWalkHoliday](#page-12-0). [AddHierarchicalRegressionHoliday](#page-89-0).

```
easter <- NamedHoliday("Easter", days.before = 2, days.after = 1)
if (MaxWindowWidth(easter) == 4) {
 print("That's the right answer!\n")
}
## This holiday lasts two days longer in 2005 than in 2004.
may18 <- DateRangeHoliday("May18",
     start = as.Date(c("2004-05-17",
                       "2005-05-16")),
     end = as.Date(c("2004-05-19","2005-05-20")))
if (MaxWindowWidth(may18) == 5) {
  print("Right again!\n")
}
```
#### <span id="page-59-0"></span>Description

Fit a multivariate Bayesian structural time series model, also known as a "dynamic factor model."

\*\* NOTE \*\* This code is experimental. Please feel free to experiment with it and report any bugs to the maintainer. Expect it to improve substantially in the next release.

#### Usage

```
mbsts(formula,
      shared.state.specification,
      series.state.specification = NULL,
      data = NULL,timestamps = NULL,
      series.id = NULL,
      prior = NULL, # TODO
      opts = NULL,contrasts = NULL,
      na.action = na.pass,
      niter,
      ping = niter / 10,
      data.format = c("long", "wide"),
      seed = NULL,
      ...)
```
## Arguments

formula A formula describing the regression portion of the relationship between y and X.

> If no regressors are desired then the formula can be replaced by a numeric matrix giving the multivariate time series to be modeled.

# shared.state.specification

A list with elements created by [AddSharedLocalLevel](#page-18-0), and similar functions for adding components of state.

This list defines the components of state which are shared across all time series. These are the "factors" in the dynamic factor model.

#### series.state.specification

This argument specifies state components needed by a particular series. Not all series need have the same state components (e.g. some series may require a seasonal component, while others do not). It can be NULL, indicating that there are no series-specific state components.

It can be a list of elements created by [AddLocalLevel](#page-7-0), [AddSeasonal](#page-15-0), and similar functions for adding state component to scalar bsts models. In this case the same, independent, individual components will be added to each series. For

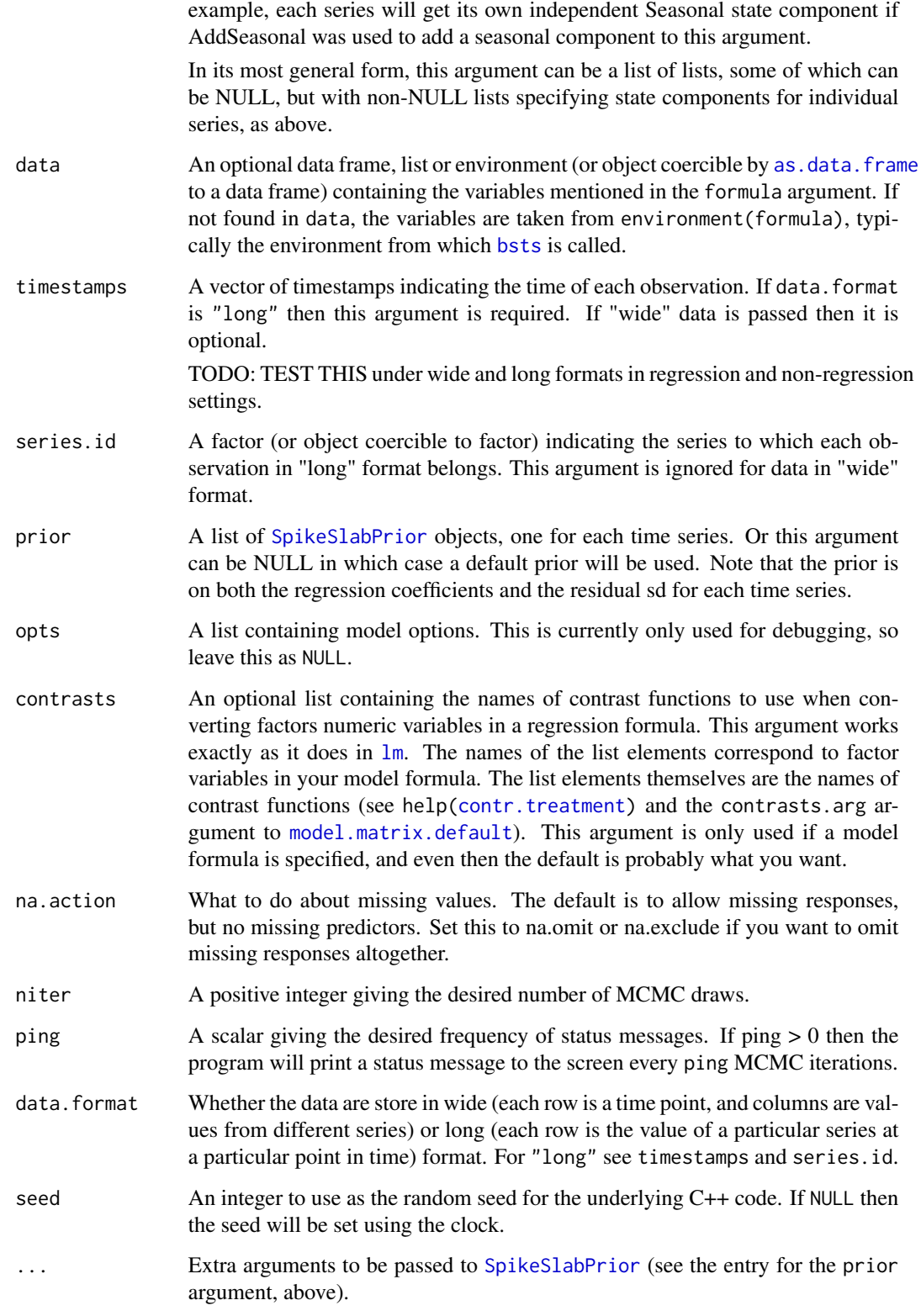

An object of class [mbsts](#page-59-0) which is a list with the following components

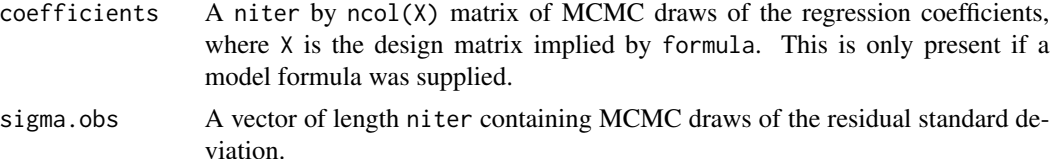

The returned object will also contain named elements holding the MCMC draws of model parameters belonging to the state models. The names of each component are supplied by the entries in state.specification. If a model parameter is a scalar, then the list element is a vector with niter elements. If the parameter is a vector then the list element is a matrix with niter rows. If the parameter is a matrix then the list element is a 3-way array with first dimension niter.

Finally, if a model formula was supplied, then the returned object will contain the information necessary for the predict method to build the design matrix when a new prediction is made.

#### Author(s)

Steven L. Scott <steve.the.bayesian@gmail.com>

# References

Harvey (1990), "Forecasting, structural time series, and the Kalman filter", Cambridge University Press.

Durbin and Koopman (2001), "Time series analysis by state space methods", Oxford University Press.

George and McCulloch (1997) "Approaches for Bayesian variable selection", Statistica Sinica pp 339–374.

#### See Also

[bsts](#page-30-0), [AddLocalLevel](#page-7-0), [AddLocalLinearTrend](#page-9-0), [AddSemilocalLinearTrend](#page-16-0), [AddSeasonal](#page-15-0) [AddDynamicRegression](#page-4-0) [SpikeSlabPrior](#page-0-0), [SdPrior](#page-0-0).

# Examples

## Not run:

# This example takes 12s on Windows, which is longer than CRAN's 10s # limit. Marking code as 'dontrun' to prevent CRAN auto checks from # timing out. seed <- 8675309 set.seed(seed)

ntimes <- 250 nseries <- 20 nfactors <- 6

#### $\mu$  mbsts 63

```
residual.sd <-1.2state.innovation.sd <- .75
##---------------------------------------------------------------------------
## simulate latent state for fake data.
##---------------------------------------------------------------------------
state <- matrix(rnorm(ntimes * nfactors, 0, state.innovation.sd), nrow = ntimes)
for (i in 1:ncol(state)) {
  state[, i] <- cumsum(state[, i])
}
##---------------------------------------------------------------------------
## Simulate "observed" data from state.
##---------------------------------------------------------------------------
observation.coefficients <- matrix(rnorm(nseries * nfactors), nrow = nseries)
diag(observation.coefficients) <- 1.0
observation.coefficients[upper.tri(observation.coefficients)] <- 0
errors <- matrix(rnorm(nseries * ntimes, 0, residual.sd), ncol = ntimes)
y <- t(observation.coefficients %*% t(state) + errors)
##---------------------------------------------------------------------------
## Plot the data.
##---------------------------------------------------------------------------
par(mfrow=c(1,2))
plot.ts(y, plot.type="single", col = rainbow(nseries), main = "observed data")
plot.ts(state, plot.type = "single", col = 1:nfactors, main = "latent state")
##---------------------------------------------------------------------------
## Fit the model
##---------------------------------------------------------------------------
ss <- AddSharedLocalLevel(list(), y, nfactors = nfactors)
opts <- list("fixed.state" = t(state),
  fixed.residual.sd = rep(residual.sd, nseries),
  fixed.regression.coefficients = matrix(rep(0, nseries), ncol = 1))
model \leq mbsts(y, shared.state.specification = ss, niter = 100,
  data.format = "wide", seed = seed)
##---------------------------------------------------------------------------
## Plot the state
##---------------------------------------------------------------------------
par(mfrow=c(1, nfactors))
ylim <- range(model$shared.state, state)
for (j in 1:nfactors) {
  PlotDynamicDistribution(model$shared.state[, j, ], ylim=ylim)
  lines(state[, j], col = "blue")
}
##---------------------------------------------------------------------------
## Plot the factor loadings.
##---------------------------------------------------------------------------
```

```
opar <- par(mfrow=c(nfactors,1), mar=c(0, 4, 0, 4), omi=rep(.25, 4))
burn <- 10
for(j in 1:nfactors) {
  BoxplotTrue(model$shared.local.level.coefficients[-(1:burn), j, ],
    t(observation.coefficients[, j]), axes=F, truth.color="blue")
  abline(h=0, lty=3)
  box()
  axis(2)
}
axis(1)
par(opar)
##---------------------------------------------------------------------------
## Plot the predicted values of the series.
##---------------------------------------------------------------------------
index < -1:12nr <- floor(sqrt(length(index)))
nc <- ceiling(length(index) / nr)
opar \leq par(mfrow = c(nr, nc), mar = c(2, 4, 1, 2))
for (i in index) {
  PlotDynamicDistribution(
   model$shared.state.contributions[, 1, i, ]
    + model$regression.coefficients[, i, 1]
  , ylim=range(y))
  points(y[, i], col="blue", pch = ".", cex = .2)}
par(opar)
# next line closes 'dontrun'
## End(Not run)
# next line closes 'examples'
```
mixed.frequency *Models for mixed frequency time series*

#### <span id="page-63-0"></span>Description

Fit a structured time series to mixed frequncy data.

# Usage

```
bsts.mixed(target.series,
           predictors,
           which.coarse.interval,
           membership.fraction,
           contains.end,
           state.specification,
           regression.prior,
           niter,
```
 $ping = niter / 10,$ seed = NULL, truth =  $NULL,$ ...)

# Arguments

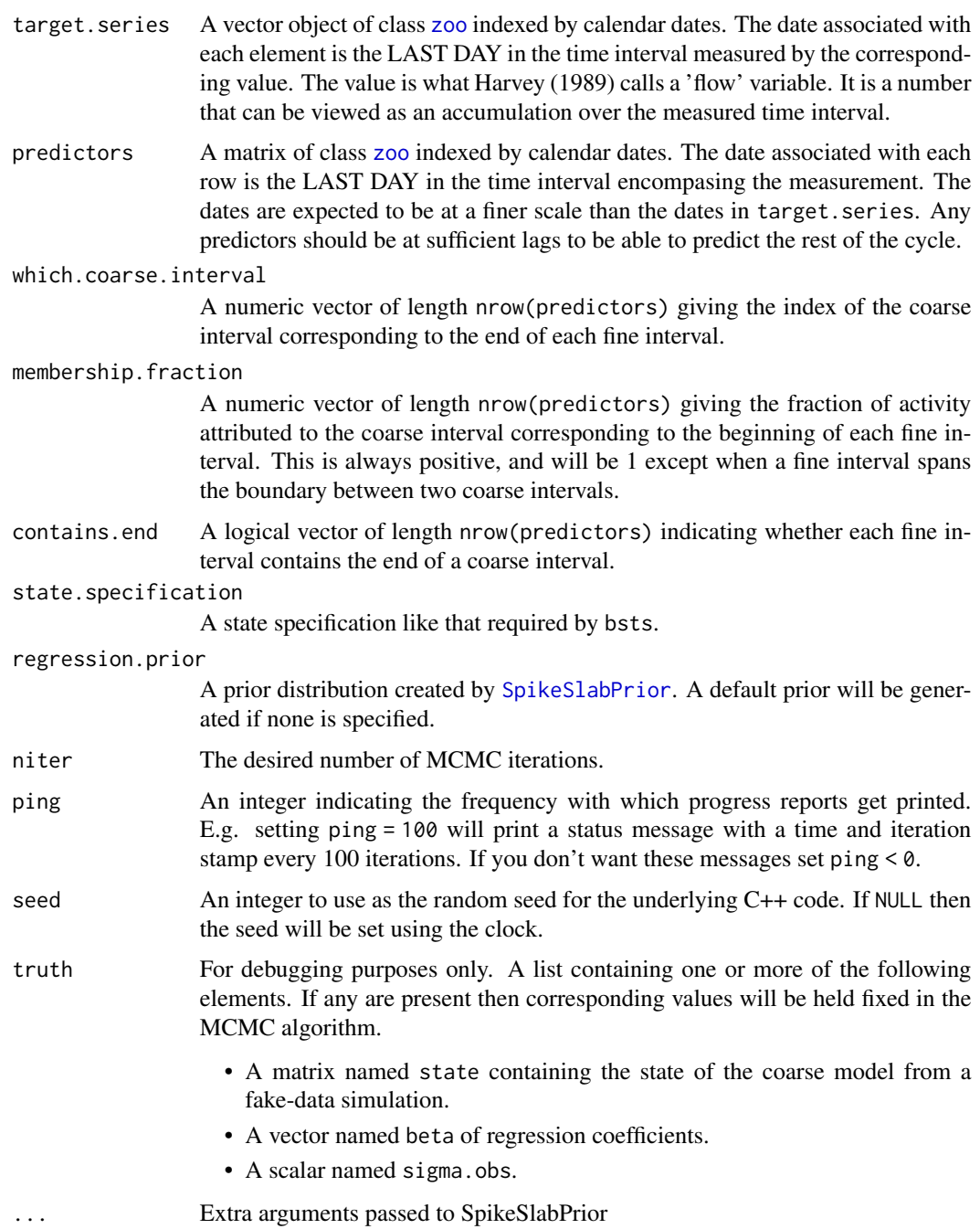

An object of class bsts.mixed, which is a list with the following elements. Many of these are arrays, in which case the first index of the array corresponds to the MCMC iteration number.

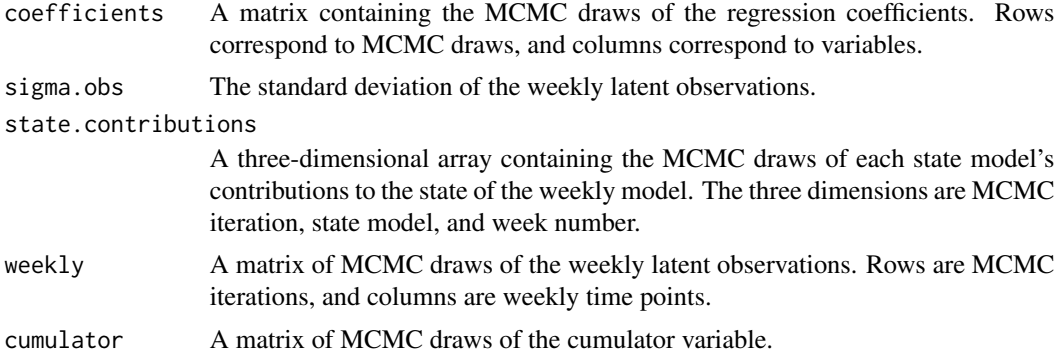

The returned object also contains MCMC draws for the parameters of the state models supplied as part of state. specification, relevant information passed to the function call, and other supplemental information.

## Author(s)

Steven L. Scott <steve.the.bayesian@gmail.com>

# References

Harvey (1990), "Forecasting, structural time series, and the Kalman filter", Cambridge University Press.

Durbin and Koopman (2001), "Time series analysis by state space methods", Oxford University Press.

#### See Also

[bsts](#page-30-0), [AddLocalLevel](#page-7-0), [AddLocalLinearTrend](#page-9-0), [AddSemilocalLinearTrend](#page-16-0), [SpikeSlabPrior](#page-0-0), [SdPrior](#page-0-0).

```
## Not run:
 data <- SimulateFakeMixedFrequencyData(nweeks = 104, xdim = 20)
 ## Setting an upper limit on the standard deviations can help keep the
 ## MCMC from flying off to infinity.
 sd.limit <- sd(data$coarse.target)
 state.specification <-
       AddLocalLinearTrend(list(),
                      data$coarse.target,
                      level.sigma.prior = SdPrior(1.0, 5, upper.limit = sd.limit),
                      slope.\sigmaigna.\text{prior} = \text{SdPrior}(.5, 5, upper.\text{limit} = \text{sdlimit})weeks <- index(data$predictor)
```

```
months <- index(data$coarse.target)
 which.month <- MatchWeekToMonth(weeks, months[1])
 membership.fraction <- GetFractionOfDaysInInitialMonth(weeks)
 contains.end <- WeekEndsMonth(weeks)
 model <- bsts.mixed(target.series = data$coarse.target,
                      predictors = data$predictors,
                      membership.fraction = membership.fraction,
                      contains.end = contains.end,
                      which.coarse = which.month,
                      state.specification = state.specification,
                      niter = 500,
                      expected.r2 = .999,
                      prior.df = 1)
 plot(model, "state")
 plot(model, "components")
## End(Not run)
```
month.distance *Elapsed time in months*

# **Description**

The (integer) number of months between dates.

## Usage

```
MonthDistance(dates, origin)
```
# Arguments

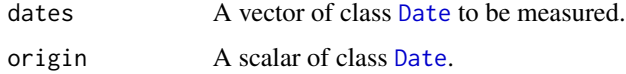

# Value

Returns a numeric vector giving the integer number of months that have elapsed between origin and each element in dates. The daily component of each date is ignored, so two dates that are in the same month will have the same measured distance. Distances are signed, so months that occur before origin will have negative values.

# Author(s)

#### Examples

```
dates <- as.Date(c("2008-04-17",
                   "2008-05-01",
                   "2008-05-31",
                   "2008-06-01"))
origin <- as.Date("2008-05-15")
MonthDistance(dates, origin) == c(-1, 0, 0, 1)
```
named.holidays *Holidays Recognized by Name*

# Description

A character vector listing the names of pre-specified holidays.

#### Usage

named.holidays

#### Value

"NewYearsDay" "SuperBowlSunday" "MartinLutherKingDay" "PresidentsDay" "ValentinesDay" "SaintPatricksDay" "USDaylightSavingsTimeBegins" "USDaylightSavingsTimeEnds" "EasterSunday" "USMothersDay" "IndependenceDay" "LaborDay" "ColumbusDay" "Halloween" "Thanksgiving" "MemorialDay" "VeteransDay" "Christmas"

new.home.sales *New home sales and Google trends*

#### Description

The first column, HSN1FNSA is a time series of new home sales in the US, obtained from the FRED online data base. The series has been manually deseasonalized. The remaining columns contain search terms from Google trends (obtained from http://trends.google.com/correlate). These show the relative popularity of each search term among all serach terms typed into Google. All series in this data set have been standardized by subtracting off their mean and dividing by their standard deviation.

# Usage

```
data(new.home.sales)
```
#### Format

zoo time series

#### Source

FRED and trends.google.com

```
one.step.prediction.errors
```
*Prediction Errors*

#### <span id="page-68-0"></span>**Description**

Computes the one-step-ahead prediction errors for a [bsts](#page-30-0) model.

#### Usage

```
bsts.prediction.errors(bsts.object,
                       cutpoints = NULL,
                       burn = SuggestBurn(.1, bsts.object),
                       standardize = FALSE)
```
## Arguments

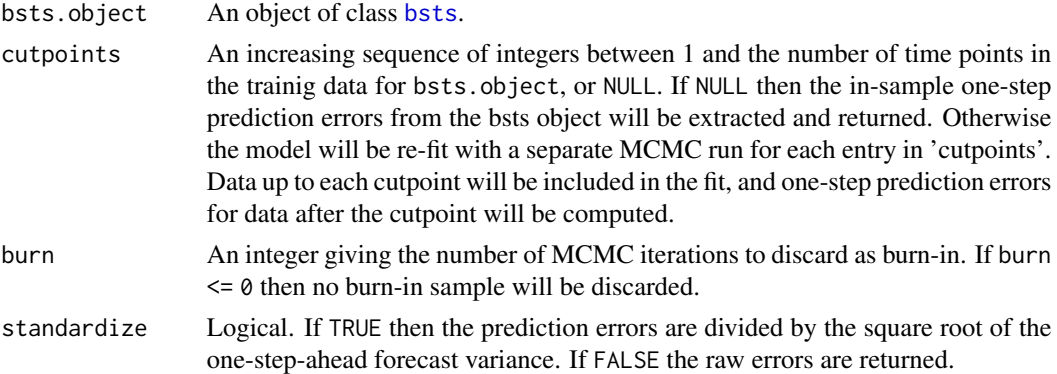

#### Details

Returns the posterior distribution of the one-step-ahead prediction errors from the bsts.object. The errors are computing using the Kalman filter, and are of two types.

Purely in-sample errors are computed as a by-product of the Kalman filter as a result of fitting the model. These are stored in the bsts.object assuming the save.prediction.errors option is TRUE, which is the default (See [BstsOptions](#page-35-0)). The in-sample errors are 'in-sample' in the sense that the parameter values used to run the Kalman filter are drawn from their posterior distribution given complete data. Conditional on the parameters in that MCMC iteration, each 'error' is the difference between the observed y[t] and its expectation given data to t-1.

Purely out-of-sample errors can be computed by specifying the 'cutpoints' argument. If cutpoints are supplied then a separate MCMC is run using just data up to the cutpoint. The Kalman filter is then run on the remaining data, again finding the difference between y[t] and its expectation given data to t-1, but conditional on parameters estimated using data up to the cutpoint.

# Value

A matrix of draws of the one-step-ahead prediction errors. Rows of the matrix correspond to MCMC draws. Columns correspond to time.

### Author(s)

Steven L. Scott <steve.the.bayesian@gmail.com>

#### References

Harvey (1990), "Forecasting, structural time series, and the Kalman filter", Cambridge University Press.

Durbin and Koopman (2001), "Time series analysis by state space methods", Oxford University Press.

#### See Also

[bsts](#page-30-0), [AddLocalLevel](#page-7-0), [AddLocalLinearTrend](#page-9-0), [AddSemilocalLinearTrend](#page-16-0), [SpikeSlabPrior](#page-0-0), [SdPrior](#page-0-0).

```
data(AirPassengers)
 y <- log(AirPassengers)
 ss <- AddLocalLinearTrend(list(), y)
 ss <- AddSeasonal(ss, y, nseasons = 12)
## Not run:
 model <- bsts(y, state.specification = ss, niter = 500)
## End(Not run)
 errors <- bsts.prediction.errors(model, burn = 100)
 PlotDynamicDistribution(errors$in.sample)
 ## Compute out of sample prediction errors beyond times 80 and 120.
 errors <- bsts.prediction.errors(model, cutpoints = c(80, 120))
 standardized.errors <- bsts.prediction.errors(
     model, cutpoints = c(80, 120), standardize = TRUE)
 plot(model, "prediction.errors", cutpoints = c(80, 120))
 str(errors) ## three matrices, with 400 ( = 500 - 100) rows
                 ## and length(y) columns
```
#### Description

Functions to plot the results of a model fit using [bsts](#page-30-0).

#### Usage

```
## S3 method for class 'bsts'
plot(x, y = c("state", "components", "residuals","coefficients", "prediction.errors",
              "forecast.distribution",
              "predictors", "size", "dynamic", "seasonal", "monthly",
              "help"),
      ...)
 PlotBstsCoefficients(bsts.object, burn = SuggestBurn(.1, bsts.object),
                      inclusion.threshold = 0, number.of.variables = NULL, ...PlotBstsComponents(bsts.object,
                     burn = SuggestBurn(.1, bsts.object),
                     time,
                     same.scale = TRUE,
                     layout = c("square", "horizontal", "vertical"),
                     style = c("dynamic", "boxplot"),
                     vlim = NULL,
                     components = 1:length(bsts.object$state.specification),
                     ...)
 PlotDynamicRegression(bsts.object,
                        burn = SuggestBurn(.1, bsts.object),
                        time = NULL,
                        same.scale = FALSE,
                        style = c("dynamic", "boxplot"),
                        layout = c("square", "horizontal", "vertical"),
                        ylim = NULL,
                        zero.width = 2,
                        zero.color = "green",
                        ...)
  PlotBstsState(bsts.object, burn = SuggestBurn(.1, bsts.object),
                       time, show.actuals = TRUE,
                       style = c("dynamic", "boxplot"),
                       scale = c("linear", "mean"),
                       ylim = NULL,
                       ...)
```

```
PlotBstsResiduals(bsts.object, burn = SuggestBurn(.1, bsts.object),
                      time, style = c("dynamic", "boxplot"), means =
                      TRUE, \ldots)
PlotBstsPredictionErrors(bsts.object, cutpoints = NULL,
                          burn = SuggestBurn(.1, bsts.object),
                          style = c("dynamic", "boxplot"),
                          xlab = "Time", ylab = "", main = "",...)
PlotBstsForecastDistribution(bsts.object, cutpoints = NULL,
                              burn = SuggestBurn(.1, bsts.object),
                              style = c("dynamic", "boxplot"),
                              xlab = "Time",ylab = "",
                              \sum_{\text{main}} = \sum_{\text{main}}show.actuals = TRUE,
                              col.actuals = "blue",
                              ...)
PlotBstsSize(bsts.object, burn = SuggestBurn(.1, bsts.object), style =
                      c("histogram", "ts"), ...)
PlotSeasonalEffect(bsts.object, nseasons = 7, season.duration = 1,
                    same.scale = TRUE, ylim = NULL, get.season.name = NULL,
                    burn = SuggestBurn(.1, \text{ bits. object}), ...PlotMonthlyAnnualCycle(bsts.object, ylim = NULL, same.scale = TRUE,
                    burn = SuggestBurn(.1, bsts.object), ...)
```
# Arguments

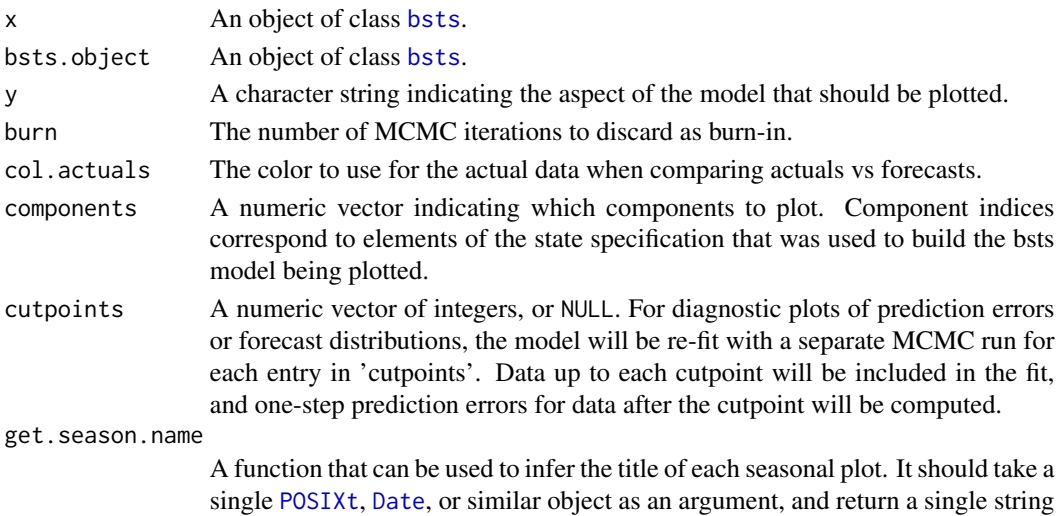
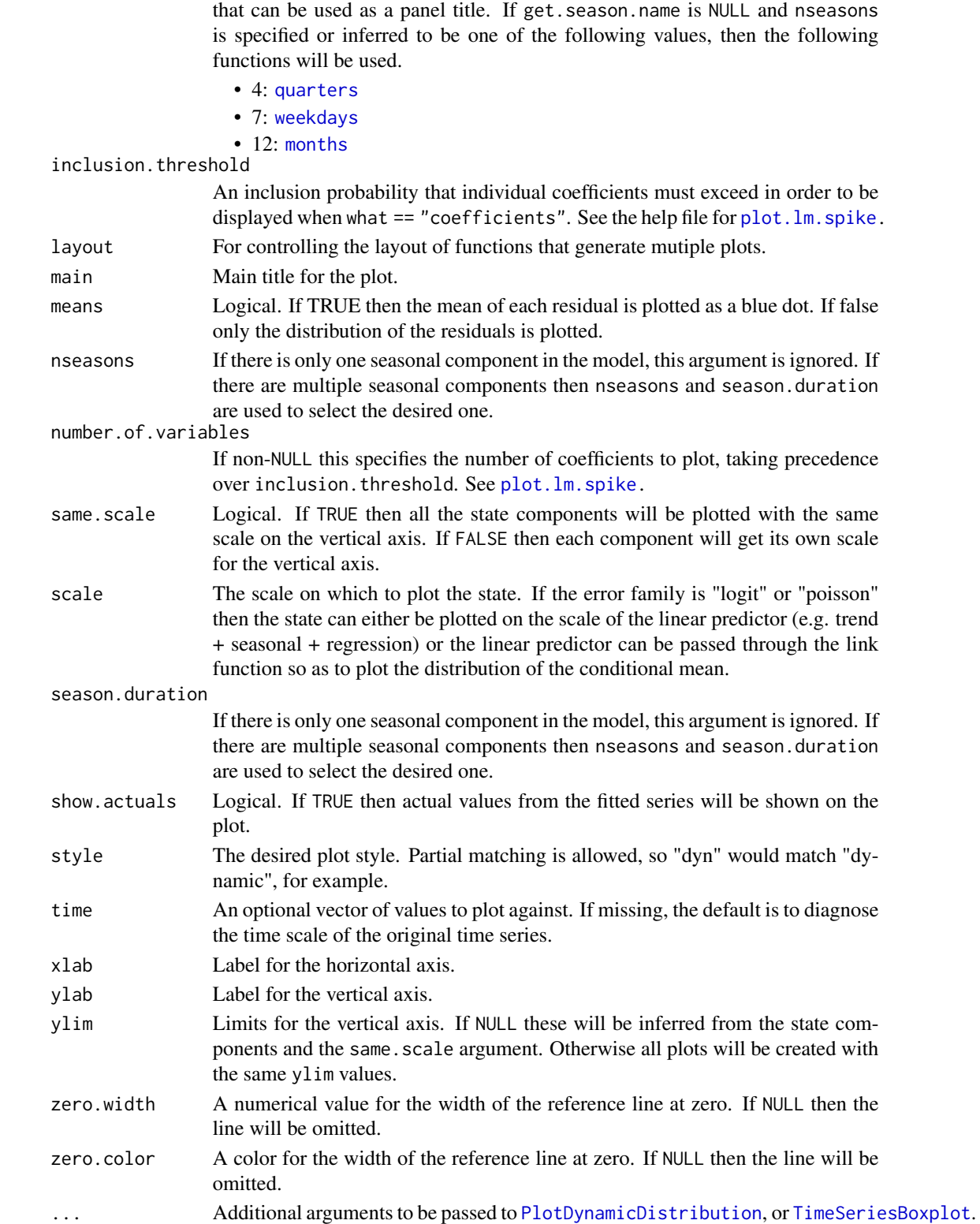

[PlotBstsState](#page-70-0), [PlotBstsComponents](#page-70-0), and [PlotBstsResiduals](#page-70-0) all produce dynamic distribution plots. [PlotBstsState](#page-70-0) plots the aggregate state contribution (including regression effects) to the mean, while [PlotBstsComponents](#page-70-0) plots the contribution of each state component. [PlotBstsResiduals](#page-70-0) plots the posterior distribution of the residuals given complete data (i.e. looking forward and backward in time). [PlotBstsPredictionErrors](#page-70-0) plots filtering errors (i.e. the one-step-ahead prediction errors given data up to the previous time point). [PlotBstsForecastDistribution](#page-70-0) plots the one-step-ahead forecasts instead of the prediction errors.

[PlotBstsCoefficients](#page-70-0) creates a significance plot for the predictors used in the state space regression model. It is obviously not useful for models with no regressors.

[PlotBstsSize](#page-70-0) plots the distribution of the number of predictors included in the model.

[PlotSeasonalEffect](#page-70-0) generates an array of plots showing how the distibution of the seasonal effect changes, for each season, for models that include a seasonal state component.

[PlotMonthlyAnnualCycle](#page-70-0) produces an array of plots much like [PlotSeasonalEffect](#page-70-0), for models that include a [MonthlyAnnualCycle](#page-10-0) state component.

#### Value

These functions are called for their side effect, which is to produce a plot on the current graphics device.

PlotBstsState invisibly returns the state object being plotted.

#### See Also

[bsts](#page-30-0) [PlotDynamicDistribution](#page-0-0) [plot.lm.spike](#page-0-0)

#### Examples

```
data(AirPassengers)
y <- log(AirPassengers)
ss <- AddLocalLinearTrend(list(), y)
ss <- AddSeasonal(ss, y, nseasons = 12)
model \leq bsts(y, state.specification = ss, niter = 500)
plot(model, burn = 100)
plot(model, "residuals", burn = 100)
plot(model, "components", burn = 100)
plot(model, "forecast.distribution", burn = 100)
```
plot.bsts.mixed *Plotting functions for mixed frequency Bayesian structural time series*

#### <span id="page-73-0"></span>**Description**

Functions for plotting the output of a mixed frequency time series regression.

plot.bsts.mixed 75

# Usage

```
## S3 method for class 'bsts.mixed'
plot(x,
                            y = c("state", "components",
                                  "coefficients", "predictors", "size"),
                            ...)
   PlotBstsMixedState(bsts.mixed.object,
                      burn = SuggestBurn(.1, bsts.mixed.object),
                      time = NULL,
                      fine.scale = FALSE,
                      style = c("dynamic", "boxplot"),
                      trim.left = NULL,
                      trim.right = NULL,
                      ...)
   PlotBstsMixedComponents(bsts.mixed.object,
                           burn = SuggestBurn(.1, bsts.mixed.object),
                           time = NULL,
                           same.scale = TRUE,
                           fine.scale = FALSE,
                           style = c("dynamic", "boxplot"),
                           layout = c("square", "horizontal", "vertical"),
                           ylim = NULL,
                           trim.left = NULL,
                           trim.right = NULL,
                           ...)
```
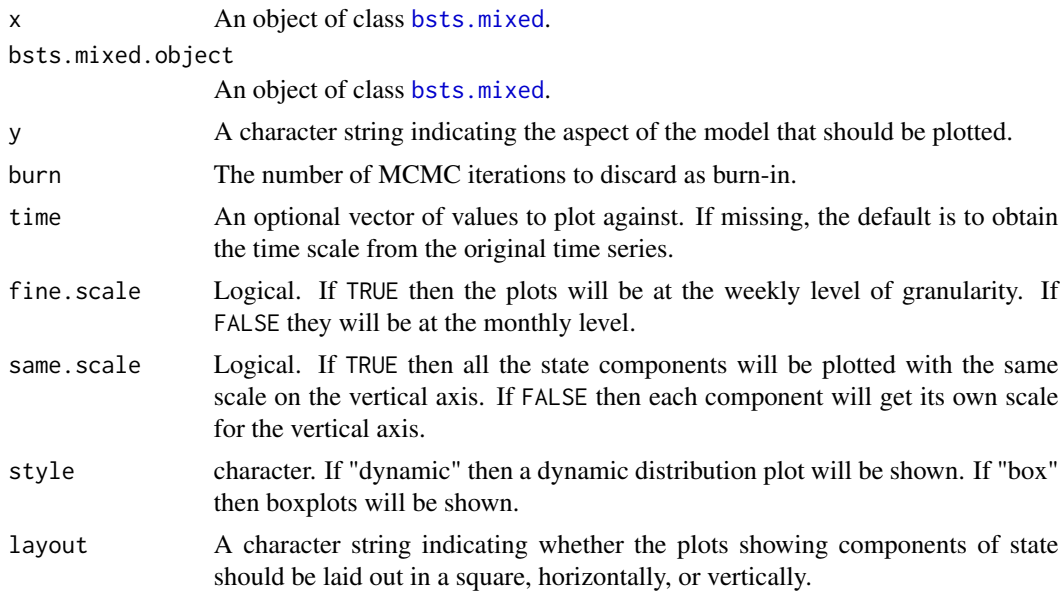

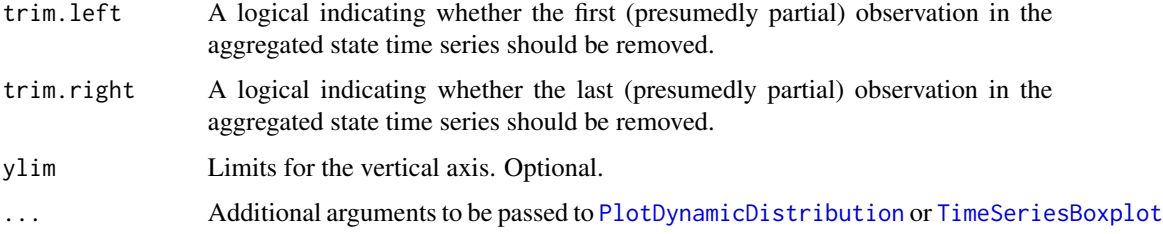

[PlotBstsMixedState](#page-73-0) plots the aggregate state contribution (including regression effects) to the mean, while [PlotBstsComponents](#page-70-0) plots the contribution of each state component separately. [PlotBstsCoefficients](#page-70-0) creates a significance plot for the predictors used in the state space regression model.

# Value

These functions are called for their side effect, which is to produce a plot on the current graphics device.

# See Also

[bsts.mixed](#page-63-0) [PlotDynamicDistribution](#page-0-0) [plot.lm.spike](#page-0-0) [PlotBstsSize](#page-70-0)

```
## Not run:
## This example is flaky and needs to be fixed
 data <- SimulateFakeMixedFrequencyData(nweeks = 104, xdim = 20)
 state.specification <- AddLocalLinearTrend(list(), data$coarse.target)
 weeks <- index(data$predictor)
 months <- index(data$coarse.target)
 which.month <- MatchWeekToMonth(weeks, months[1])
 membership.fraction <- GetFractionOfDaysInInitialMonth(weeks)
 contains.end <- WeekEndsMonth(weeks)
 model <- bsts.mixed(target.series = data$coarse.target,
                      predictors = data$predictors,
                      membership.fraction = membership.fraction,
                      contains.end = contains.end,
                      which.coarse = which.month,
                      state.specification = state.specification,
                      niter = 500)
 plot(model, "state")
 plot(model, "components")
## End(Not run)
```
plot.bsts.prediction *Plot predictions from Bayesian structural time series*

# Description

Plot the posterior predictive distribution from a [bsts](#page-30-0) prediction object.

# Usage

```
## S3 method for class 'bsts.prediction'
plot(x,
     y = NULL,burn = \theta,
     plot.original = TRUE,
     median.color = "blue",
     median.type = 1,
     median.width = 3,
     interval.quantiles = c(.025, .975),
     interval.color = "green",
     interval.type = 2,
     interval.width = 2,
     style = c("dynamic", "boxplot"),
     ylim = NULL,
     ...)
```
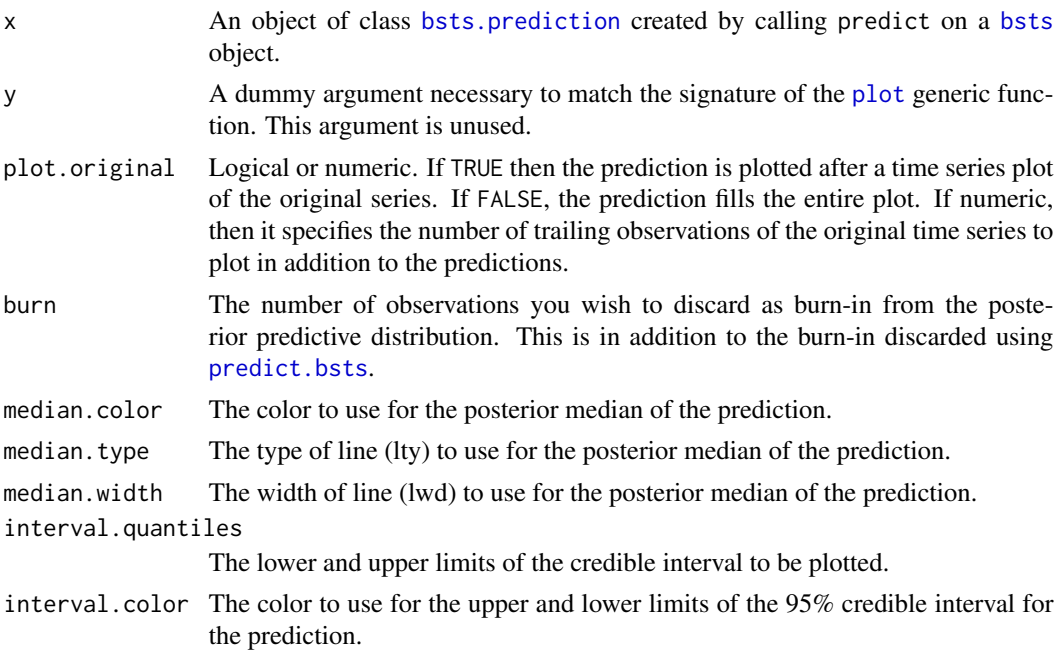

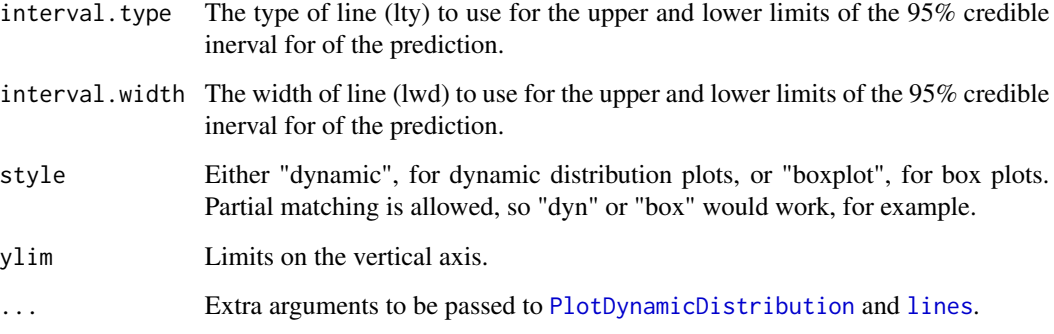

Plots the posterior predictive distribution described by x using a dynamic distribution plot generated by [PlotDynamicDistribution](#page-0-0). Overlays the posterior median and 95% prediction limits for the predictive distribution.

#### Value

Returns NULL.

#### See Also

[bsts](#page-30-0) [PlotDynamicDistribution](#page-0-0) [plot.lm.spike](#page-0-0)

# Examples

```
data(AirPassengers)
y <- log(AirPassengers)
ss <- AddLocalLinearTrend(list(), y)
ss <- AddSeasonal(ss, y, nseasons = 12)
model \leq bsts(y, state.specification = ss, niter = 500)
pred <- predict(model, horizon = 12, burn = 100)
plot(pred)
```
plot.bsts.predictors *Plot the most likely predictors*

# Description

Creates a time series plot showing the most likely predictors of a time series used to fit a [bsts](#page-30-0) object.

# Usage

```
PlotBstsPredictors(bsts.object,
                   burn = SuggestBurn(.1, bsts.object),
                   inclusion.threshold = .1,
                   vlim = NULL,flip.signs = TRUE,
                   show.legend = TRUE,
                   grayscale = TRUE,
                   short.names = TRUE,
                   ...)
```
# Arguments

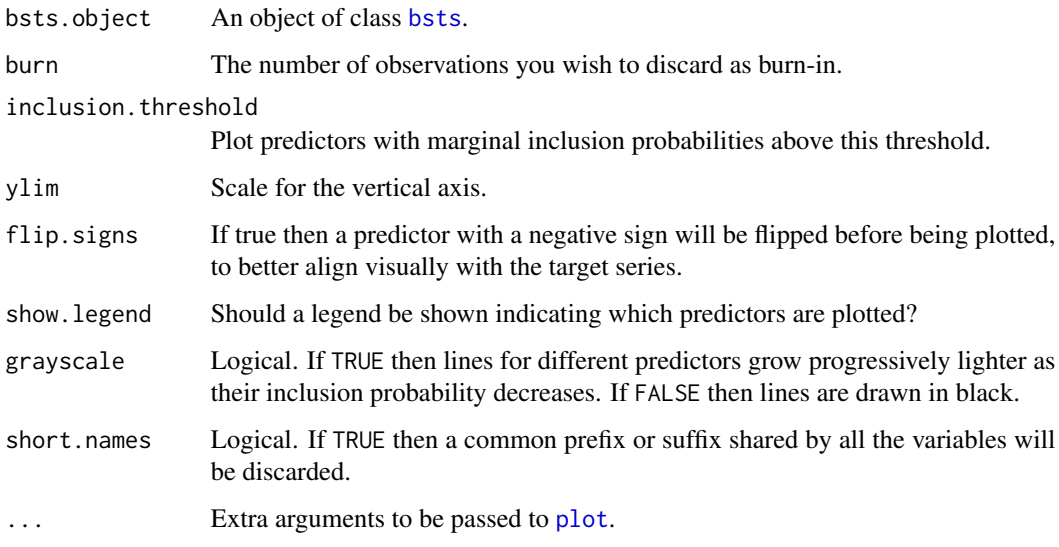

# See Also

[bsts](#page-30-0) [PlotDynamicDistribution](#page-0-0) [plot.lm.spike](#page-0-0)

```
data(AirPassengers)
y <- log(AirPassengers)
lag.y \leftarrow c(NA, head(y, -1))ss <- AddLocalLinearTrend(list(), y)
ss <- AddSeasonal(ss, y, nseasons = 12)
## Call bsts with na.action = na.omit to omit the leading NA in lag.y
model \leq bsts(y \sim lag.y, state.specification = ss, niter = 500,
              na.action = na.omit)
plot(model, "predictors")
```
#### Description

Plot the estimated effect of the given holiday.

#### Usage

```
PlotHoliday(holiday, model, show.raw.data = TRUE, ylim = NULL, ...)
```
# Arguments

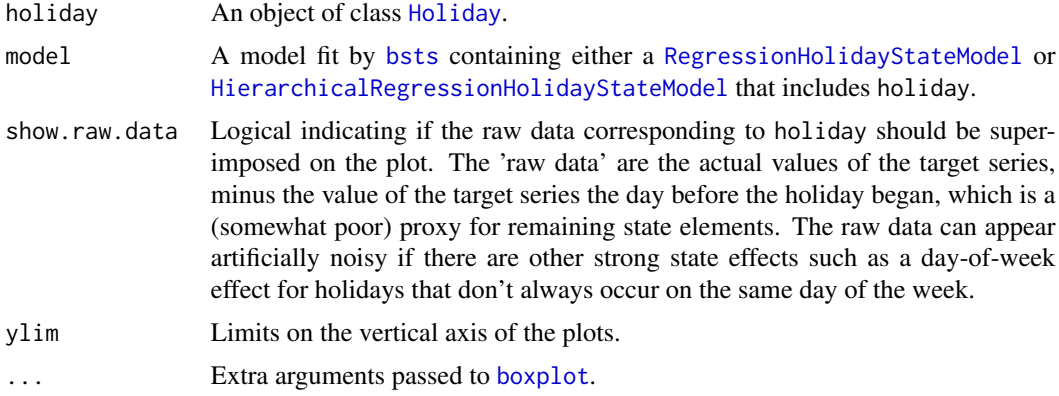

# Value

Returns invisible{NULL}.

# See Also

[bsts](#page-30-0) [AddRandomWalkHoliday](#page-12-0)

```
trend <- cumsum(rnorm(730, 0, .1))
dates <- seq.Date(from = as.Date("2014-01-01"), length = length(trend),
 by = "day")y <- zoo(trend + rnorm(length(trend), 0, .2), dates)
AddHolidayEffect <- function(y, dates, effect) {
 ## Adds a holiday effect to simulated data.
 ## Args:
 ## y: A zoo time series, with Dates for indices.
 ## dates: The dates of the holidays.
 ## effect: A vector of holiday effects of odd length. The central effect is
  ## the main holiday, with a symmetric influence window on either side.
```
#### plot.mbsts 81

```
## Returns:
  ## y, with the holiday effects added.
  time <- dates - (length(effect) - 1) / 2
  for (i in 1:length(effect)) {
   y[time] <- y[time] + effect[i]
    time <- time +1}
 return(y)
}
## Define some holidays.
memorial.day <- NamedHoliday("MemorialDay")
memorial.day.effect \leq c(.3, 3, .5)memorial.day.dates <- as.Date(c("2014-05-26", "2015-05-25"))
y <- AddHolidayEffect(y, memorial.day.dates, memorial.day.effect)
presidents.day <- NamedHoliday("PresidentsDay")
presidents.day.effect <- c(.5, 2, .25)
presidents.day.dates <- as.Date(c("2014-02-17", "2015-02-16"))
y <- AddHolidayEffect(y, presidents.day.dates, presidents.day.effect)
labor.day <- NamedHoliday("LaborDay")
labor.day.effect <- c(1, 2, 1)
labor.day.dates <- as.Date(c("2014-09-01", "2015-09-07"))
y <- AddHolidayEffect(y, labor.day.dates, labor.day.effect)
## The holidays can be in any order.
holiday.list <- list(memorial.day, labor.day, presidents.day)
number.of.holidays <- length(holiday.list)
## In a real example you'd want more than 100 MCMC iterations.
niter <- 100
ss <- AddLocalLevel(list(), y)
ss <- AddRegressionHoliday(ss, y, holiday.list = holiday.list)
model \leq bsts(y, state.specification = ss, niter = niter)
PlotHoliday(memorial.day, model)
```
plot.mbsts *Plotting Functions for Multivariate Bayesian Structural Time Series*

#### Description

Functions to plot the results of a model fit using [mbsts](#page-59-0).

#### Usage

```
## S3 method for class 'mbsts'
plot(x, y = c("means", "help"), ...)
```

```
PlotMbstsSeriesMeans(mbsts.object,
                     series.id = NULL,
                     same.scale = TRUE,
                     burn = SuggestBurn(.1, mbsts.object),
                     time,
                     show.actuals = TRUE,
                     ylim = NULL,
                     gap = 0,cex.actuals = 0.2,...)
```
# Arguments

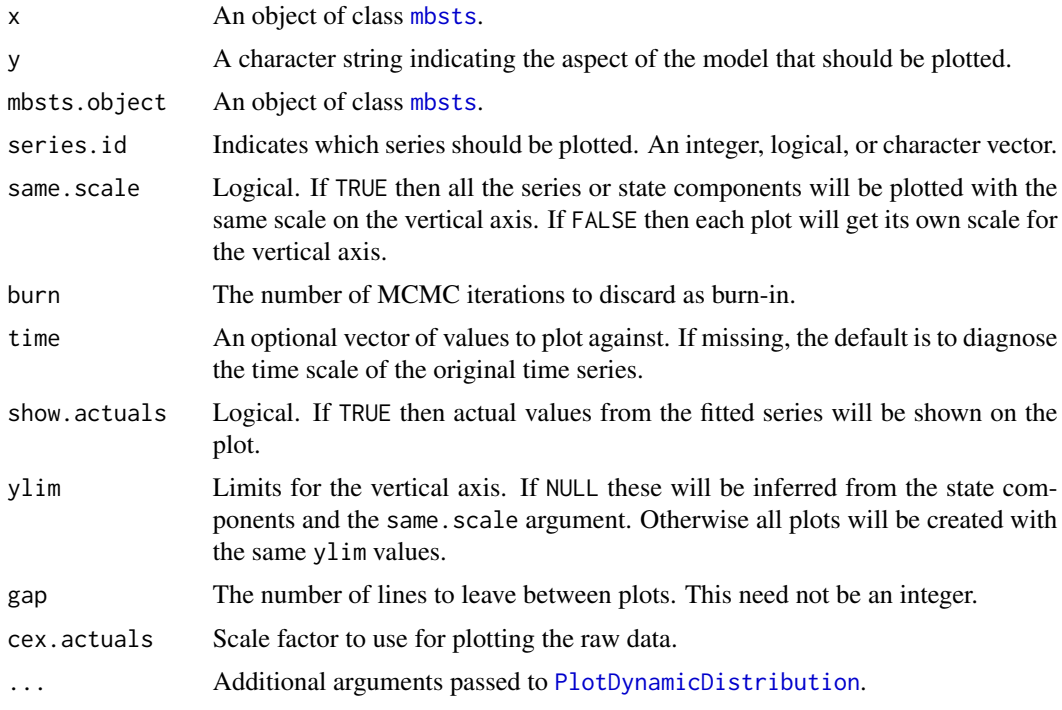

# See Also

[plot.bsts](#page-70-1)

<span id="page-81-0"></span>plot.mbsts.prediction *Plot Multivariate Bsts Predictions*

# Description

Plot the posterior predictive distribution from an [mbsts](#page-59-0) prediction object.

# plot.mbsts.prediction 83

# Usage

```
## S3 method for class 'mbsts.prediction'
plot(x,
    y = NULL,burn = \theta,
     plot.original = TRUE,
     median.color = "blue",
     median.type = 1,
     median.width = 3,
     interval.quantiles = c(.025, .975),
     interval.color = "green",
     interval.type = 2,
     interval.width = 2,
     style = c("dynamic", "boxplot"),
     ylim = NULL,
     series.id = NULL,
     same.scale = TRUE,
     gap = 0,...)
```
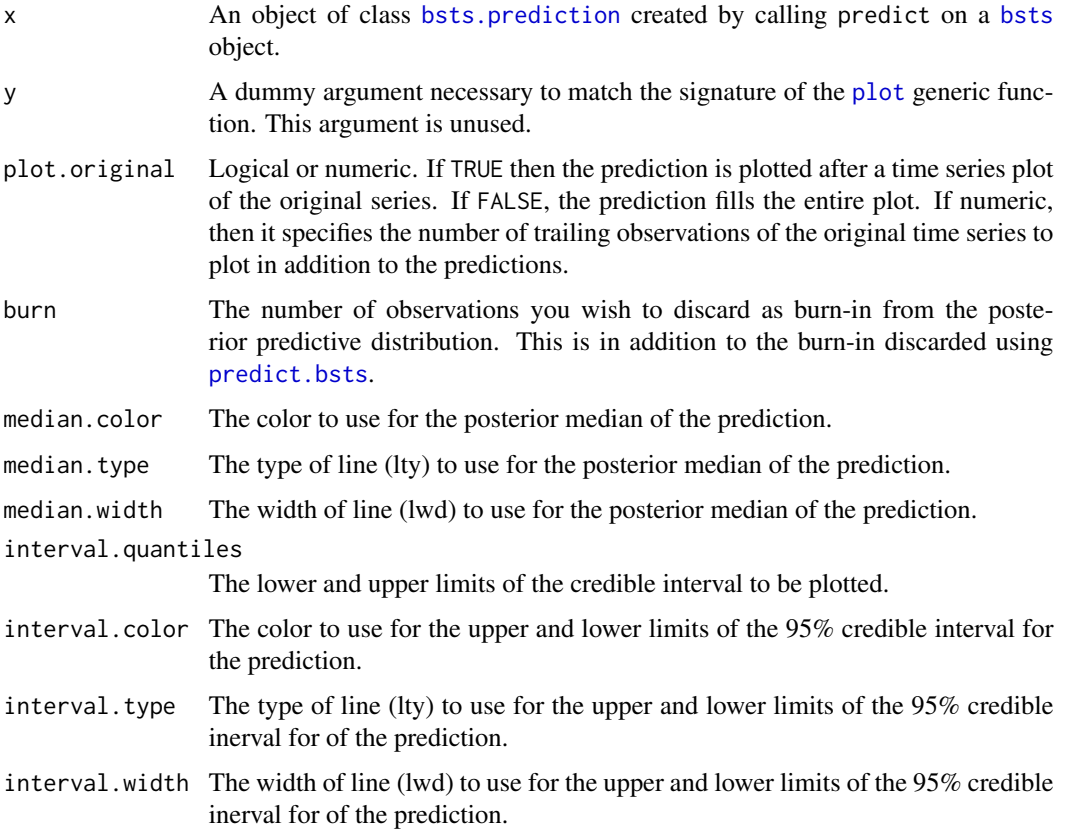

<span id="page-83-2"></span>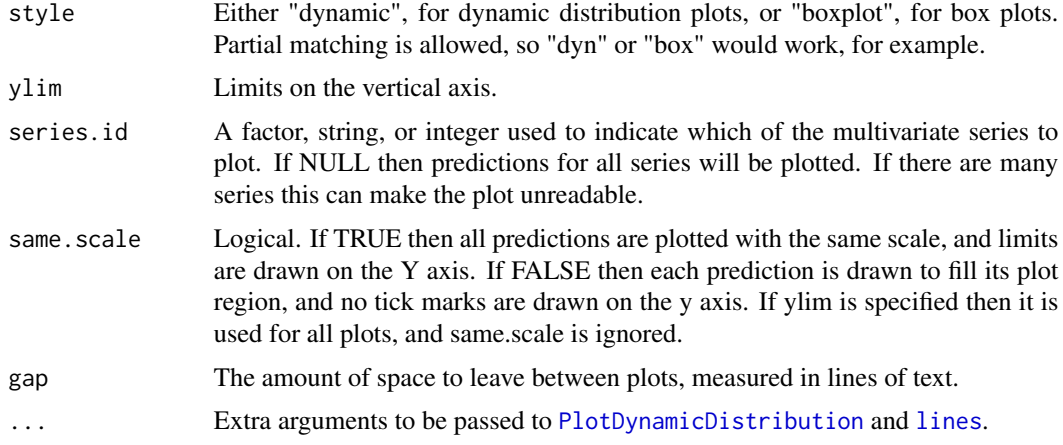

Plots the posterior predictive distribution described by x using a dynamic distribution plot generated by [PlotDynamicDistribution](#page-0-0). Overlays the posterior median and 95% prediction limits for the predictive distribution.

#### Value

Returns NULL.

<span id="page-83-1"></span>predict.bsts *Prediction for Bayesian Structural Time Series*

# <span id="page-83-0"></span>Description

Generate draws from the posterior predictive distribution of a [bsts](#page-30-0) object.

# Usage

```
## S3 method for class 'bsts'
predict(object,
        horizon = 1,
        newdata = NULL,
        timestamps = NULL,
        burn = SuggestBurn(.1, object),
        na.action = na.exclude,
        olddata = NULL,
        olddata.timestamps = NULL,
        trials.or.exposure = 1,
        quantiles = c(.025, .975),
        seed = NULL,
        ...)
```
# predict.bsts 85

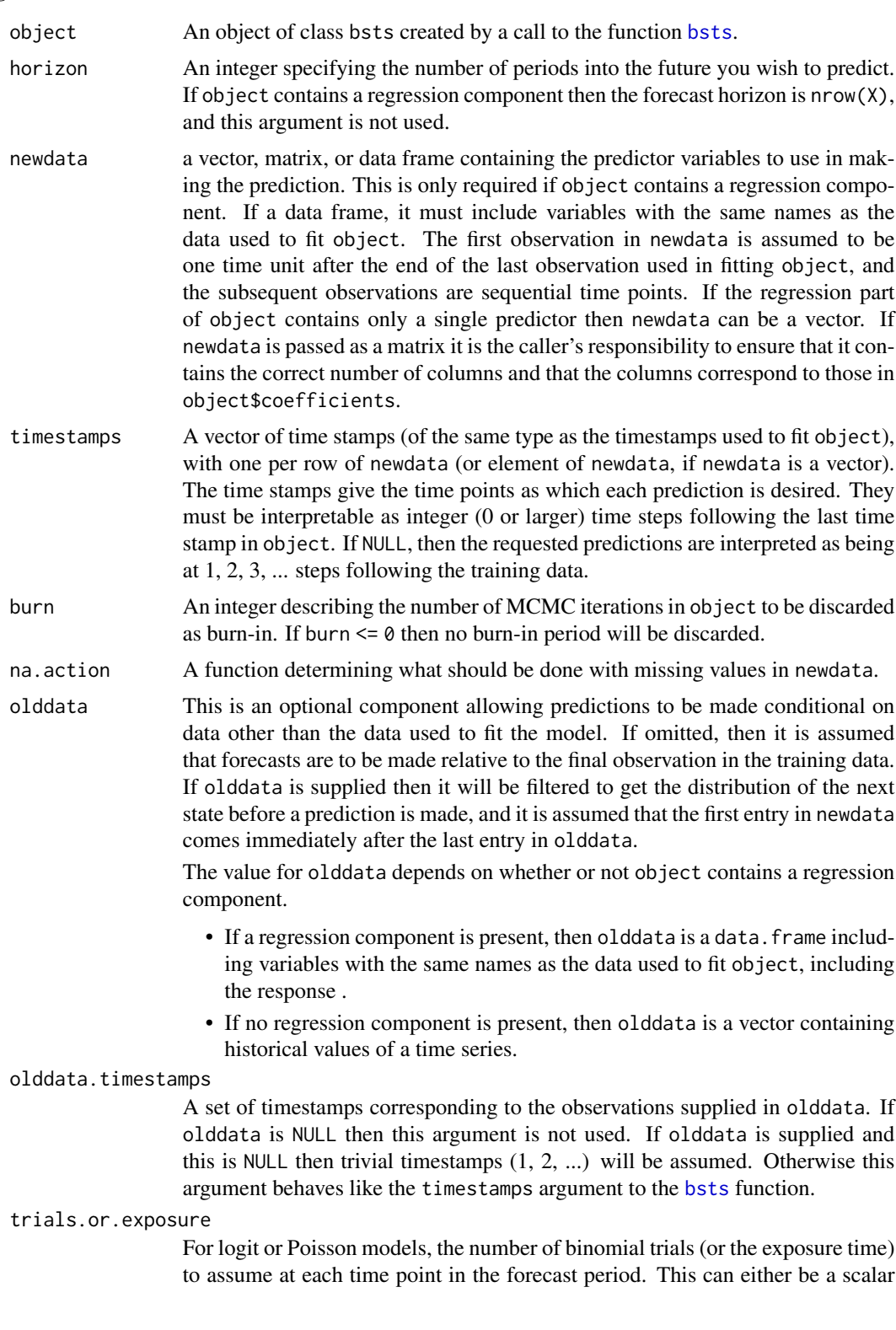

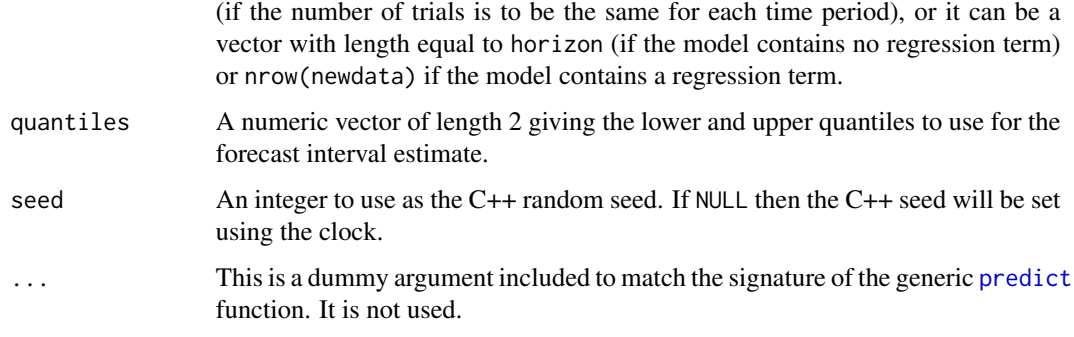

Samples from the posterior distribution of a Bayesian structural time series model. This function can be used either with or without contemporaneous predictor variables (in a time series regression).

If predictor variables are present, the regression coefficients are fixed (as opposed to time varying, though time varying coefficients might be added as state component). The predictors and response in the formula are contemporaneous, so if you want lags and differences you need to put them in the predictor matrix yourself.

If no predictor variables are used, then the model is an ordinary state space time series model.

#### Value

Returns an object of class bsts.prediction, which is a list with the following components.

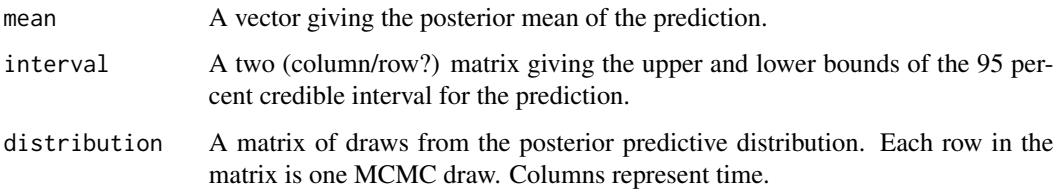

#### Author(s)

Steven L. Scott

#### References

Harvey (1990), "Forecasting, structural time series, and the Kalman filter", Cambridge University Press.

Durbin and Koopman (2001), "Time series analysis by state space methods", Oxford University Press.

## See Also

[bsts](#page-30-0). [AddLocalLevel](#page-7-0). [AddLocalLinearTrend](#page-9-0). [AddSemilocalLinearTrend](#page-16-0).

# predict.bsts 87

```
# The number of MCMC draws in the following examples is artificially low.
```

```
## Making predictions when there is no regression component.
 data(AirPassengers)
 y <- log(AirPassengers)
 ss <- AddLocalLinearTrend(list(), y)
 ss <- AddSeasonal(ss, y, nseasons = 12)
 model \leq bsts(y, state.specification = ss, niter = 250)
 pred <- predict(model, horizon = 12, burn = 100)
 plot(pred)
 ## An example using the olddata argument.
 full.pred <- pred
 training \le window(y, end = c(1959, 12))
 model <- bsts(training, state.specification = ss, niter = 250)
 ## Predict the next 12 months.
 pred <- predict(model, horizon = 12)
 ## Compare the predictions to the actual data.
 plot(pred)
 lines(as.numeric(y, col = "red", lty = 2, lwd = 2))
 ## Predict the 12 months of 1961 based on the posterior distribution
 ## of the model fit to data through 1959, but with state filtered
 ## through 1960.
 updated.pred \leq predict(model, horizon = 12, olddata = y)
 par(mfrow = c(1, 2))plot(full.pred, ylim = c(4, 7))
 plot(updated.pred, ylim = c(4, 7))
 ## Examples including a regression component.
 ##
 data(iclaims)
 training <- initial.claims[1:402, ]
 holdout1 <- initial.claims[403:450, ]
 holdout2 <- initial.claims[451:456, ]
## Not run:
## This example puts the total run time over 5 seconds, which is a CRAN
## violation.
 ss <- AddLocalLinearTrend(list(), training$iclaimsNSA)
 ss <- AddSeasonal(ss, training$iclaimsNSA, nseasons = 52)
 ## In real life you'd want more iterations...
 model <- bsts(iclaimsNSA ~ ., state.specification = ss, data =
                training, niter = 100)
 ## Predict the holdout set given the training set.
 ## This is really fast, because we can use saved state from the MCMC
```

```
## algorithm.
pred.full <- predict(model, newdata = rbind(holdout1, holdout2))
## Predict holdout 2, given training and holdout1.
## This is much slower because we need to re-filter the 'olddata' before
## simulating the predictions.
pred.update <- predict(model, newdata = holdout2,
  olddata = rbind(training, holdout1))
```
## End(Not run)

predict.mbsts *Prediction for Multivariate Bayesian Structural Time Series*

#### Description

Generate draws from the posterior predictive distribution of an [mbsts](#page-59-0) object.

# Usage

```
## S3 method for class 'mbsts'
predict(object,
        horizon = 1,
        newdata = NULL,
        timestamps = NULL,
        burn = SuggestBurn(.1, object),
        na.action = na.exclude,
        quantiles = c(.025, .975),
        seed = NULL,
        ...)
```
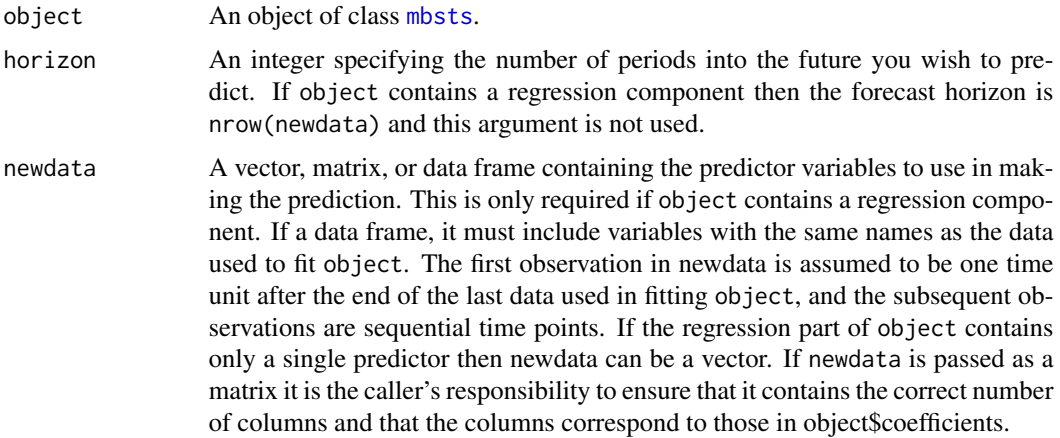

#### <span id="page-88-0"></span>quarter 89

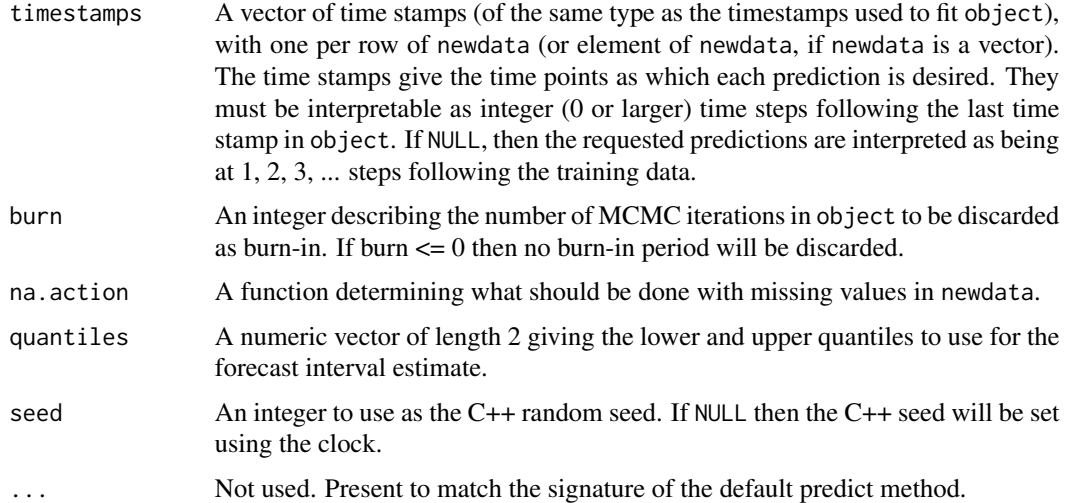

# Details

The prediction is based off of samples taken from the posterior distribution of a multivariate Bayesian structural time series model.

As an added convenience, means and interval estimates are produced from the posterior predictive distribution.

# Value

Returns an object of class mbsts.prediction, which is a list.

#### Author(s)

Steven L. Scott

# See Also

[mbsts](#page-59-0). [predict.bsts](#page-83-1) [plot.mbsts.prediction](#page-81-0)

quarter *Find the quarter in which a date occurs*

# Description

Returns the quarter and year in which a date occurs.

#### Usage

Quarter(date)

#### <span id="page-89-1"></span>Arguments

date A vector convertible to POSIX1t. A [Date](#page-0-0) or character is fine.

# Value

A numeric vector identifying the quarter that each element of date corresponds to, expressed as a number of years since 1900. Thus Q1-2000 is 100.00, and Q3-2007 is 107.50.

# Author(s)

Steven L. Scott <steve.the.bayesian@gmail.com>

#### Examples

```
Quarter(c("2008-02-29", "2008-04-29"))
# [1] 108.00 108.25
```
regression.holiday *Regression Based Holiday Models*

#### <span id="page-89-0"></span>Description

Add a regression-based holiday model to the state specification.

#### Usage

```
AddRegressionHoliday(
   state.specification = NULL,
   y,
   holiday.list,
   time0 = NULL,prior = NULL,
   sdy = sd(as.numeric(y), na.rm = TRUE)AddHierarchicalRegressionHoliday(
   state.specification = NULL,
   y,
   holiday.list,
   coefficient.mean.prior = NULL,
   coefficient.variance.prior = NULL,
   time0 = NULL,sdy = sd(as.numeric(y), na.rm = TRUE)
```
#### Arguments

state.specification A list of state components that you wish to add to. If omitted, an empty list will be assumed. holiday. list A list of objects of type [Holiday](#page-52-0). The width of the influence window should be the same number of days for all the holidays in this list. If the data contains many instances of holidays with different window widths, then multiple instances HierarchicalRegressionHolidayModel can be used as long as all holidays in the same state component model have the same sized window width. y The time series to be modeled, as a numeric vector convertible to [xts](#page-0-0). This state model assumes y contains daily data. prior An object of class [NormalPrior](#page-0-0) describing the expected variation among daily holiday effects. coefficient.mean.prior An object of type [MvnPrior](#page-0-0) giving the hyperprior for the average effect of a holiday in each day of the influence window. coefficient.variance.prior An object of type [InverseWishartPrior](#page-0-0) describing the prior belief about the variation in holiday effects from one holiday to the next. time0 An object convertible to [Date](#page-0-0) containing the date of the initial observation in the training data. If omitted and y is a [zoo](#page-0-0) or [xts](#page-0-0) object, then time0 will be obtained from the index of  $y[1]$ . sdy The standard deviation of the series to be modeled. This will be ignored if y is provided, or if all the required prior distributions are supplied directly.

# Details

The model assumes that

$$
y_t = \beta_{d(t)} + \epsilon_t
$$

The regression state model assumes vector of regression coefficients  $\beta$  contains elements  $\beta_d \sim$  $N(0, \sigma)$ .

The HierarchicalRegressionHolidayModel assumes  $\beta$  is composed of holiday-specific sub-vectors  $\beta_h \sim N(b_0, V)$ , where each  $\beta_h$  contains coefficients describing the days in the influence window of holiday h. The hierarchical version of the model treats  $b_0$  and V as parameters to be learned, with prior distributions

$$
b_0 \sim N(\bar{b}, \Omega)
$$

and

$$
V \sim IW(\nu, S)
$$

where IW represents the inverse Wishart distribution.

#### Value

Returns a list with the elements necessary to specify a local linear trend state model.

#### Author(s)

Steven L. Scott <steve.the.bayesian@gmail.com>

#### References

Harvey (1990), "Forecasting, structural time series, and the Kalman filter", Cambridge University Press.

Durbin and Koopman (2001), "Time series analysis by state space methods", Oxford University Press.

# See Also

[bsts](#page-30-0). [RandomWalkHolidayStateModel](#page-12-0). [SdPrior](#page-0-0) [NormalPrior](#page-0-0)

```
trend <- cumsum(rnorm(730, 0, .1))
  dates \leq seq.Date(from = as.Date("2014-01-01"), length = length(trend), by = "day")
  y \le zoo(trend + rnorm(length(trend), 0, .2), dates)
AddHolidayEffect <- function(y, dates, effect) {
  ## Adds a holiday effect to simulated data.
  ## Args:
  ## y: A zoo time series, with Dates for indices.
  ## dates: The dates of the holidays.
  ## effect: A vector of holiday effects of odd length. The central effect is
  ## the main holiday, with a symmetric influence window on either side.
  ## Returns:
  ## y, with the holiday effects added.
  time <- dates - (length(effect) - 1) / 2
  for (i in 1:length(effect)) {
   y[time] <- y[time] + effect[i]
    time <- time +1}
  return(y)
}
## Define some holidays.
memorial.day <- NamedHoliday("MemorialDay")
memorial.day.effect \leq c(.3, 3, .5)
memorial.day.dates <- as.Date(c("2014-05-26", "2015-05-25"))
y <- AddHolidayEffect(y, memorial.day.dates, memorial.day.effect)
presidents.day <- NamedHoliday("PresidentsDay")
presidents.day.effect <- c(.5, 2, .25)
presidents.day.dates <- as.Date(c("2014-02-17", "2015-02-16"))
y <- AddHolidayEffect(y, presidents.day.dates, presidents.day.effect)
labor.day <- NamedHoliday("LaborDay")
labor.day.effect \leq c(1, 2, 1)
labor.day.dates <- as.Date(c("2014-09-01", "2015-09-07"))
```
#### <span id="page-92-0"></span>regularize.timestamps 93

```
y <- AddHolidayEffect(y, labor.day.dates, labor.day.effect)
## The holidays can be in any order.
holiday.list <- list(memorial.day, labor.day, presidents.day)
## In a real example you'd want more than 100 MCMC iterations.
niter <- 100
## Fit the model
ss <- AddLocalLevel(list(), y)
ss <- AddRegressionHoliday(ss, y, holiday.list = holiday.list)
model <- bsts(y, state.specification = ss, niter = niter)
## Plot all model state components.
plot(model, "comp")
## Plot the specific holiday state component.
plot(ss[[2]], model)
## Try again with some shrinkage. With only 3 holidays there won't be much
## shrinkage.
ss2 <- AddLocalLevel(list(), y)
## Plot the specific holiday state component.
ss2 <- AddHierarchicalRegressionHoliday(ss2, y, holiday.list = holiday.list)
model2 <- bsts(y, state.specification = ss2, niter = niter)
plot(model2, "comp")
plot(ss2[[2]], model2)
```
regularize.timestamps *Produce a Regular Series of Time Stamps*

#### Description

Given an set of timestamps that might contain duplicates and gaps, produce a set of timestamps that has no duplicates and no gaps.

#### Usage

```
RegularizeTimestamps(timestamps)
  ## Default S3 method:
RegularizeTimestamps(timestamps)
  ## S3 method for class 'numeric'
RegularizeTimestamps(timestamps)
  ## S3 method for class 'Date'
```

```
RegularizeTimestamps(timestamps)
```

```
## S3 method for class 'POSIXt'
RegularizeTimestamps(timestamps)
```
#### Arguments

```
timestamps A set of (possibly irregular or non-unique) timestamps. This could be a set of
                  integers (like 1, 2, , 3...), a set of numeric like (1945, 1945.083, 1945.167, ...)
                  indicating years and fractions of years, a Date object, or a POSIXt object. If the
                   argument is NULL a NULL will be returned.
```
# Value

A set of regularly spaced timestamps of the same class as the argument (which might be NULL).

#### Author(s)

Steven L. Scott <steve.the.bayesian@gmail.com>

#### Examples

```
first <- as.POSIXct("2015-04-19 08:00:04")
monthly \leq seq(from = first, length.out = 24, by = "month")
skip.one <- monthly[-8]
has.duplicates <- monthly
has.duplicates[2] <- has.duplicates[3]
reg1 <- RegularizeTimestamps(skip.one)
all.equal(reg1, monthly) ## TRUE
reg2 <- RegularizeTimestamps(has.duplicates)
all.equal(reg2, monthly) ## TRUE
```
residuals.bsts *Residuals from a bsts Object*

#### Description

Residuals (or posterior distribution of residuals) from a bsts object.

# Usage

```
## S3 method for class 'bsts'
residuals(object,
   burn = SuggestBurn(.1, object),
   mean.only = FALSE,
    ...)
```
#### <span id="page-94-0"></span>rsxfs 95

#### Arguments

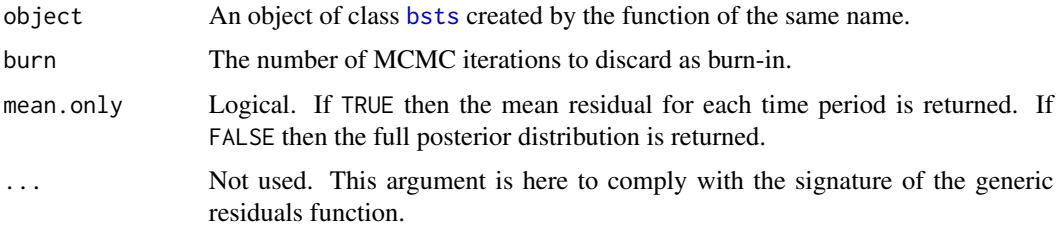

# Value

If mean.only is TRUE then this function returns a vector of residuals with the same "time stamp" as the original series. If mean.only is FALSE then the posterior distribution of the residuals is returned instead, as a matrix of draws. Each row of the matrix is an MCMC draw, and each column is a time point. The colnames of the returned matrix will be the timestamps of the original series, as text.

# See Also

[bsts](#page-30-0), [plot.bsts](#page-70-1).

rsxfs *Retail sales, excluding food services*

# Description

A monthly time series of retail sales in the US, excluding food services. In millions of dollars. Seasonally adjusted.

# Usage

data(rsxfs)

#### Format

zoo time series

#### Source

FRED. See http://research.stlouisfed.org/fred2/series/RSXFS

# Examples

data(rsxfs) plot(rsxfs)

<span id="page-95-0"></span>

#### Description

An annual time series of shark attacks and fatalities in Florida.

# Usage

data(shark)

# Format

zoo time series

# Source

From Jeffrey Simonoff "Analysis of Categorical Data". http://people.stern.nyu.edu/jsimonof/AnalCatData/Data/Comma\_sep

# Examples

data(shark) head(shark)

shorten *Shorten long names*

#### Description

Removes common prefixes and suffixes from character vectors.

# Usage

Shorten(words)

# Arguments

words A character vector to be shortened.

# Value

The argument words is returned, after common prefixes and suffixes have been removed. If all arguments are identical then no shortening is done.

# Author(s)

Steven L. Scott <steve.the.bayesian@gmail.com>

# <span id="page-96-0"></span>See Also

[bsts.mixed](#page-63-0).

#### Examples

```
Shorten(c("/usr/common/foo.tex", "/usr/common/barbarian.tex"))
# returns c("foo", "barbarian")
Shorten(c("hello", "hellobye"))
# returns c("", "bye")
Shorten(c("hello", "hello"))
# returns c("hello", "hello")
Shorten(c("", "x", "xx"))
# returns c("", "x", "xx")
Shorten("abcde")
# returns "abcde"
```
simulate.fake.mixed.frequency.data *Simulate fake mixed frequency data*

# Description

Simulate a fake data set that can be used to test mixed frequency code.

#### Usage

```
SimulateFakeMixedFrequencyData(nweeks,
```

```
xdim,
number.nonzero = xdim,
start.date = as.Date("2009-01-03"),
sigma.obs = 1.0,
sigma.slope = .5,
sigma.level = .5,
beta.sd = 10
```
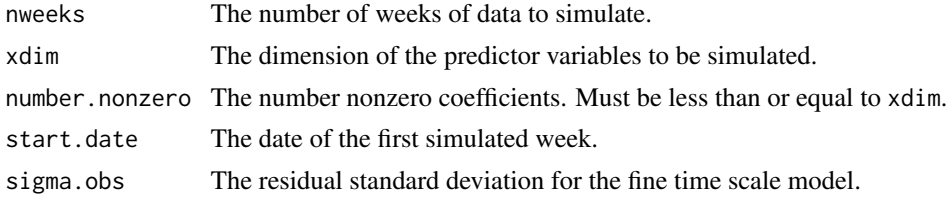

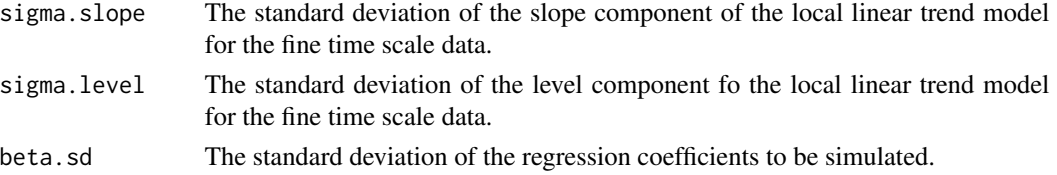

The simulation begins by simulating a local linear trend model for nweeks to get the trend component.

Next a nweeks by xdim matrix of predictor variables is simulated as IID normal(0, 1) deviates, and a xdim-vector of regression coefficients is simulated as IID normal(0, beta.sd). The product of the predictor matrix and regression coefficients is added to the output of the local linear trend model to get fine.target.

Finally, fine.target is aggregated to the month level to get coarse.target.

#### Value

Returns a list with the following components

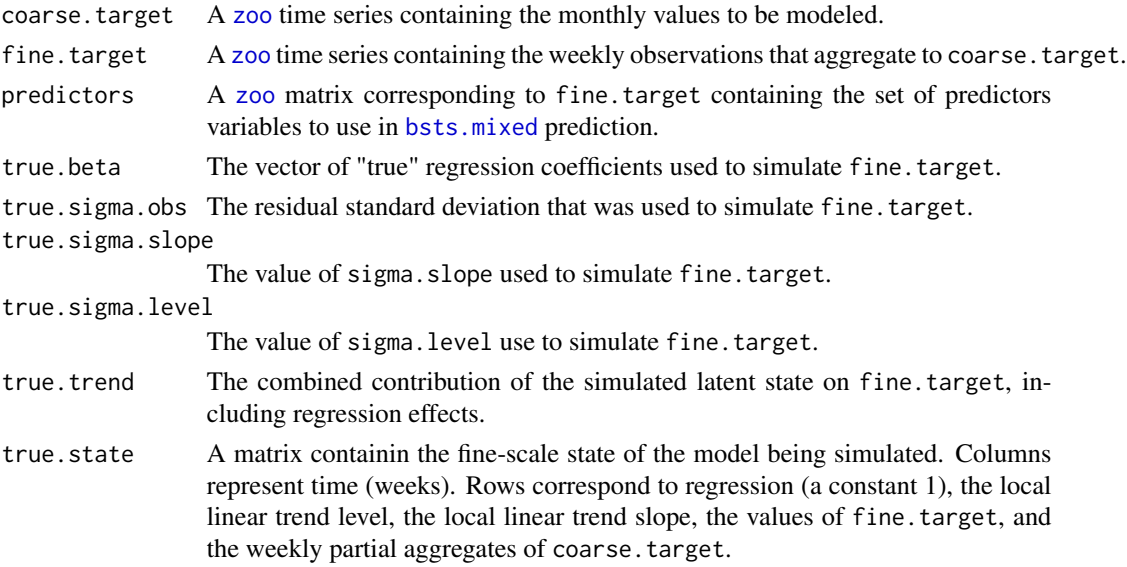

# Author(s)

Steven L. Scott <steve.the.bayesian@gmail.com>

# References

Harvey (1990), "Forecasting, structural time series, and the Kalman filter", Cambridge University Press.

Durbin and Koopman (2001), "Time series analysis by state space methods", Oxford University Press.

# spike.slab.ar.prior 99

# See Also

[bsts.mixed](#page-63-0), [AddLocalLinearTrend](#page-9-0),

# Examples

```
fake.data <- SimulateFakeMixedFrequencyData(nweeks = 100, xdim = 10)
plot(fake.data$coarse.target)
```
spike.slab.ar.prior *Spike and Slab Priors for AR Processes*

# Description

Returns a spike and slab prior for the parameters of an AR(p) process.

#### Usage

```
SpikeSlabArPrior(
   lags,
   prior.inclusion.probabilities =
       GeometricSequence( lags, initial.value = .8, discount.factor = .8),
   prior.macan = rep(0, lags),prior.sd =
       GeometricSequence(lags, initial.value = .5, discount.factor = .8),
   sdy,
   prior.df = 1,
   expected.r2 = .5,
   sigma.upper.limit = Inf,
   truncate = TRUE)
```
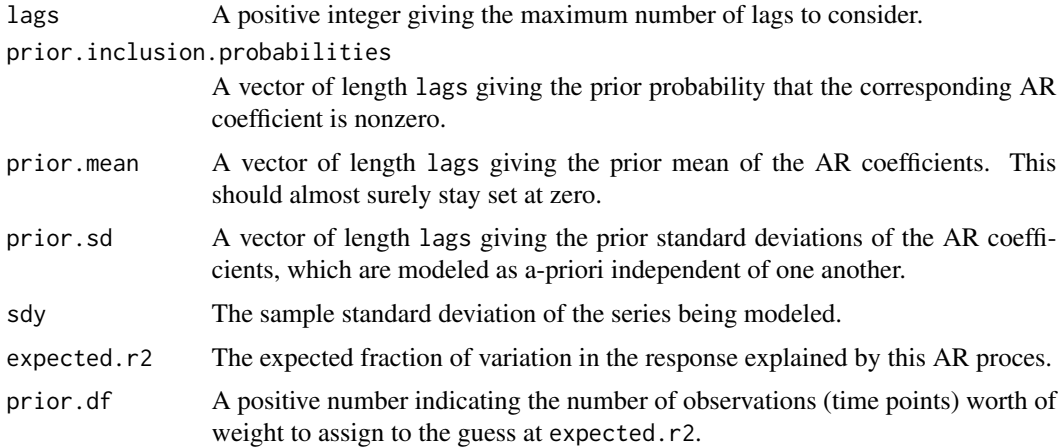

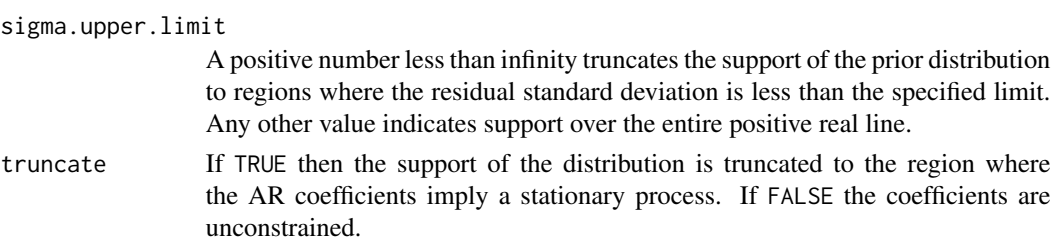

# Value

A list of class SpikeSlabArPrior containing the information needed for the underlying C++ code to instantiate this prior.

# Author(s)

Steven L. Scott <steve.the.bayesian@gmail.com>

state.sizes *Compute state dimensions*

#### Description

Returns a vector containing the size of each state component (i.e. the state dimension) in the state vector.

#### Usage

StateSizes(state.specification)

#### Arguments

state.specification

A list containing state specification components, such as would be passed to [bsts](#page-30-0).

# Value

A numeric vector giving the dimension of each state component.

#### Author(s)

Steven L. Scott <steve.the.bayesian@gmail.com>

```
y <- rnorm(1000)
state.specification <- AddLocalLinearTrend(list(), y)
state.specification <- AddSeasonal(state.specification, y, 7)
StateSizes(state.specification)
```
<span id="page-99-0"></span>

<span id="page-100-0"></span>StateSpecification *Add a state component to a Bayesian structural time series model*

#### Description

Add a state component to the state. specification argument in a [bsts](#page-30-0) model.

#### Author(s)

Steven L. Scott <steve.the.bayesian@gmail.com>

# References

Harvey (1990), "Forecasting, structural time series, and the Kalman filter", Cambridge University Press.

Durbin and Koopman (2001), "Time series analysis by state space methods", Oxford University Press.

#### See Also

[bsts](#page-30-0). [SdPrior](#page-0-0) [NormalPrior](#page-0-0) [Ar1CoefficientPrior](#page-0-0)

#### Examples

```
data(AirPassengers)
y <- log(AirPassengers)
ss <- AddLocalLinearTrend(list(), y)
ss <- AddSeasonal(ss, y, nseasons = 12)
model \leq bsts(y, state.specification = ss, niter = 500)
pred <- predict(model, horizon = 12, burn = 100)
plot(pred)
```
SuggestBurn *Suggested burn-in size*

# Description

Suggest the size of an MCMC burn in sample as a proportion of the total run.

# Usage

SuggestBurn(proportion, bsts.object)

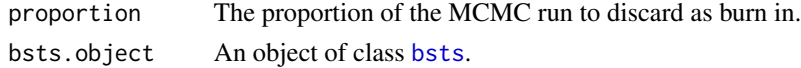

# Value

An integer number of iterations to discard.

#### See Also

[bsts](#page-30-0)

summary.bsts *Summarize a Bayesian structural time series object*

# Description

Print a summary of a [bsts](#page-30-0) object.

# Usage

```
## S3 method for class 'bsts'
summary(object, burn = SuggestBurn(.1, object), ...)
```
# Arguments

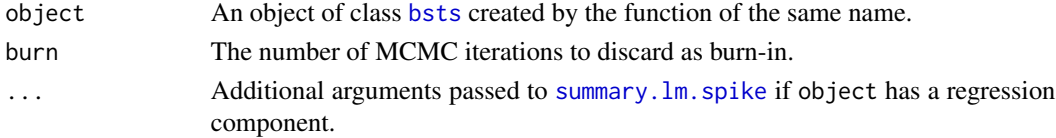

# Value

Returns a list with the following elements.

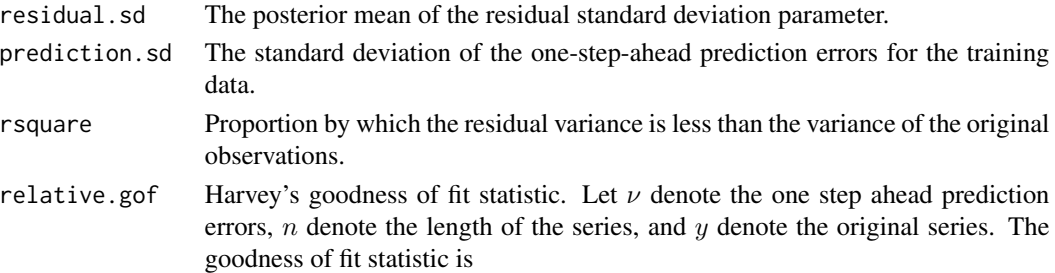

$$
1 - \sum_{i=1}^{n} \nu_i^2 / \sum_{i=2}^{n} n(\Delta y_i - \Delta \bar{y})^2.
$$

This statistic is analogous to  $R^2$  in a regression model, but the reduction in sum of squared errors is relative to a random walk with a constant drift,

$$
y_{t+1} = y_t + \beta + \epsilon_t,
$$

which Harvey (1989, equation 5.5.14) argues is a more relevant baseline than a simple mean. Unlike a traditional R-square statistic, this can be negative.

#### <span id="page-102-0"></span>to.posixt 103

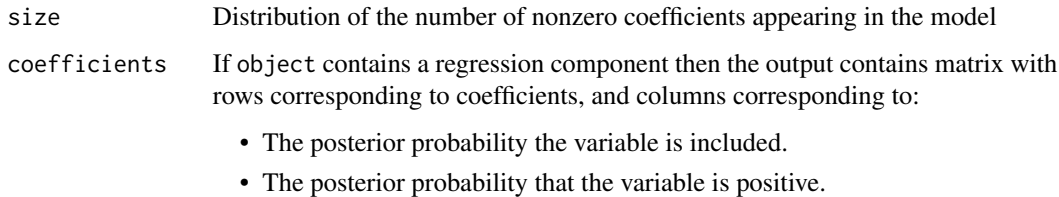

- The conditional expectation of the coefficient, given inclusion.
- The conditional standard deviation of the coefficient, given inclusion.

# References

Harvey's goodness of fit statistic is from Harvey (1989) *Forecasting, structural time series models, and the Kalman filter.* Page 268.

# See Also

[bsts](#page-30-0), [plot.bsts](#page-70-1), [summary.lm.spike](#page-0-0)

# Examples

```
data(AirPassengers)
y <- log(AirPassengers)
ss <- AddLocalLinearTrend(list(), y)
ss <- AddSeasonal(ss, y, nseasons = 12)
model <- bsts(y, state.specification = ss, niter = 100)
summary(model, burn = 20)
```
to.posixt *Convert to POSIXt*

#### Description

Convert an object of class Date to class POSIXct without getting bogged down in timezone calculation.

# Usage

```
DateToPOSIX(timestamps)
YearMonToPOSIX(timestamps)
```
#### Arguments

timestamps An object of class [yearmon](#page-0-0) or [Date](#page-0-0) to be converted to POSIXct.

Calling [as.POSIXct](#page-0-0) on another date/time object (e.g. Date) applies a timezone correction to the object. This can shift the time marker by a few hours, which can have the effect of shifting the day by one unit. If the day was the first or last in a month or year, then the month or year will be off by one as well.

Coercing the object to the character representation of a Date prevents this adjustment from being applied, and leaves the POSIXt return value with the intended day, month, and year.

# Author(s)

Steven L. Scott <steve.the.bayesian@gmail.com>

#### turkish *Turkish Electricity Usage*

# Description

A daily time series of electricity usaage in Turkey.

#### Usage

data(turkish)

# Format

zoo time series

#### Source

https://robjhyndman.com/data/turkey\_elec.csv

#### See Also

[bsts](#page-30-0)

# Examples

data(turkish) plot(turkish)

<span id="page-103-0"></span>

<span id="page-104-0"></span>

# Description

Returns a logical vector indicating whether the given week contains the end of a month or quarter.

#### Usage

WeekEndsMonth(week.ending) WeekEndsQuarter(week.ending)

# Arguments

week.ending A vector of class [Date](#page-0-0). Each entry contains the date of the last day in a week.

#### Value

A logical vector indicating whether the given week contains the end of a month or a quarter.

# Author(s)

Steven L. Scott <steve.the.bayesian@gmail.com>

# See Also

[bsts.mixed](#page-63-0).

```
week.ending <- as.Date(c("2011-10-01",
                         "2011-10-08",
                         "2011-12-03",
                         "2011-12-31"))
WeekEndsMonth(week.ending) == c(TRUE, FALSE, TRUE, TRUE)
WeekEndsQuarter(week.ending) == c(TRUE, FALSE, FALSE, TRUE)
```
weekday.names *Days of the Week*

#### Description

A character vector listing the names the days of the week.

#### Usage

weekday.names

# See Also

[month.name](#page-0-0)

wide.to.long *Convert Between Wide and Long Format*

# Description

Convert a multivariate time series between wide and long formats. In "wide" format there is one row per time point, with series organzied by columns. In "long" format there is one row per observation, with variables indicating the series and time point to which an observation belongs.

#### Usage

WideToLong(response, na.rm = TRUE) LongToWide(response, series.id, timestamps)

#### Arguments

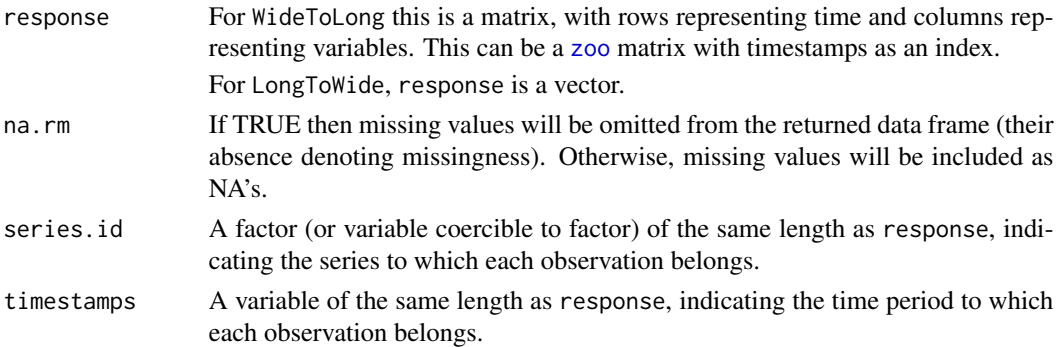

#### Value

LongToWide returns a zoo matrix with the time series in wide format. WideToLong returns a 3 column data frame with columns "time", "series", and "values".

# wide.to.long 107

# Author(s)

Steven L. Scott <steve.the.bayesian@gmail.com>

```
data(gdp)
gdp.wide <- LongToWide(gdp$GDP, gdp$Country, gdp$Time)
gdp.long <- WideToLong(gdp.wide)
```
# Index

∗ character shorten, [96](#page-95-0) ∗ chron aggregate.time.series, [26](#page-25-0) aggregate.weeks.to.months, [28](#page-27-0) bsts.options.Rd, [36](#page-35-0) compare.bsts.models, [38](#page-37-0) date.range, [39](#page-38-0) estimate.time.scale, [46](#page-45-0) extend.time.[47](#page-46-0) format.timestamps, [48](#page-47-0) get.fraction, [50](#page-49-0) last.day.in.month, [56](#page-55-0) match.week.to.month, [58](#page-57-0) month.distance, [67](#page-66-0) quarter, [89](#page-88-0) regularize.timestamps, [93](#page-92-0) state.sizes, [100](#page-99-0) week.ends, [105](#page-104-0) ∗ datasets gdp, [49](#page-48-0) goog, [51](#page-50-0) iclaims, [55](#page-54-0) new.home.sales, [68](#page-67-0) rsxfs, [95](#page-94-0) shark, [96](#page-95-0) turkish, [104](#page-103-0) ∗ models add.ar, [3](#page-2-0) add.dynamic.regression, [5](#page-4-0) add.local.level, [8](#page-7-1) add.local.linear.trend, [10](#page-9-1) add.random.walk.holiday, [13](#page-12-1) add.seasonal, [16](#page-15-0) add.semilocal.linear.trend, [17](#page-16-1) add.shared.local.level, [19](#page-18-0) add.static.intercept, [21](#page-20-0) add.student.local.linear.trend, [22](#page-21-0) add.trig, [24](#page-23-0)

auto.ar, [29](#page-28-0) bsts, [31](#page-30-1) dirm, [42](#page-41-0) dirm-model-optoins, [45](#page-44-0) HarveyCumulator, [52](#page-51-0) max.window.width, [59](#page-58-0) mbsts, [60](#page-59-1) mixed.frequency, [64](#page-63-1) one.step.prediction.errors, [69](#page-68-0) predict.bsts, [84](#page-83-2) regression.holiday, [90](#page-89-1) simulate.fake.mixed.frequency.data, [97](#page-96-0) StateSpecification, [101](#page-100-0) to.posixt, [103](#page-102-0) ∗ regression bsts, [31](#page-30-1) dirm, [42](#page-41-0) dirm-model-optoins, [45](#page-44-0) HarveyCumulator, [52](#page-51-0) max.window.width, [59](#page-58-0) mbsts, [60](#page-59-1) mixed.frequency, [64](#page-63-1) one.step.prediction.errors, [69](#page-68-0) predict.bsts, [84](#page-83-2) simulate.fake.mixed.frequency.data, [97](#page-96-0) StateSpecification, [101](#page-100-0) to.posixt, [103](#page-102-0) acf, *[41](#page-40-0)* AcfDist *(*diagnostic-plots*)*, [41](#page-40-0)

add.ar, [3](#page-2-0) add.dynamic.regression, [5](#page-4-0) add.local.level, [8](#page-7-1) add.local.linear.trend, [10](#page-9-1) add.monthly.annual.cycle, [11](#page-10-1) add.random.walk.holiday, [13](#page-12-1) add.seasonal, [16](#page-15-0) add.semilocal.linear.trend, [17](#page-16-1)
## INDEX 109

add.shared.local.level, [19](#page-18-0) add.static.intercept, [21](#page-20-0) add.student.local.linear.trend, [22](#page-21-0) add.trig, [24](#page-23-0) AddAr, *[30](#page-29-0)* AddAr *(*add.ar*)*, [3](#page-2-0) AddAutoAr *(*auto.ar*)*, [29](#page-28-0) AddDynamicRegression, *[34](#page-33-0)*, *[44](#page-43-0)*, *[62](#page-61-0)* AddDynamicRegression *(*add.dynamic.regression*)*, [5](#page-4-0) AddGeneralizedLocalLinearTrend *(*add.semilocal.linear.trend*)*, [17](#page-16-0) AddHierarchicalRegressionHoliday, *[54,](#page-53-0) [55](#page-54-0)*, *[59](#page-58-0)* AddHierarchicalRegressionHoliday *(*regression.holiday*)*, [90](#page-89-0) AddLocalLevel, *[34](#page-33-0)*, *[44](#page-43-0)*, *[60](#page-59-0)*, *[62](#page-61-0)*, *[66](#page-65-0)*, *[70](#page-69-0)*, *[86](#page-85-0)* AddLocalLevel *(*add.local.level*)*, [8](#page-7-0) AddLocalLinearTrend, *[32](#page-31-0)*, *[34](#page-33-0)*, *[42](#page-41-0)*, *[44](#page-43-0)*, *[62](#page-61-0)*, *[66](#page-65-0)*, *[70](#page-69-0)*, *[86](#page-85-0)*, *[99](#page-98-0)* AddLocalLinearTrend *(*add.local.linear.trend*)*, [10](#page-9-0) AddMonthlyAnnualCycle *(*add.monthly.annual.cycle*)*, [11](#page-10-0) AddRandomWalkHoliday, *[54,](#page-53-0) [55](#page-54-0)*, *[59](#page-58-0)*, *[80](#page-79-0)* AddRandomWalkHoliday *(*add.random.walk.holiday*)*, [13](#page-12-0) AddRegressionHoliday, *[54,](#page-53-0) [55](#page-54-0)*, *[59](#page-58-0)* AddRegressionHoliday *(*regression.holiday*)*, [90](#page-89-0) AddSeasonal, *[11](#page-10-0)*, *[32](#page-31-0)*, *[34](#page-33-0)*, *[42](#page-41-0)*, *[44](#page-43-0)*, *[60](#page-59-0)*, *[62](#page-61-0)* AddSeasonal *(*add.seasonal*)*, [16](#page-15-0) AddSemilocalLinearTrend, *[34](#page-33-0)*, *[44](#page-43-0)*, *[62](#page-61-0)*, *[66](#page-65-0)*, *[70](#page-69-0)*, *[86](#page-85-0)* AddSemilocalLinearTrend *(*add.semilocal.linear.trend*)*, [17](#page-16-0) AddSharedLocalLevel, *[60](#page-59-0)* AddSharedLocalLevel *(*add.shared.local.level*)*, [19](#page-18-0) AddStaticIntercept *(*add.static.intercept*)*, [21](#page-20-0) AddStudentLocalLinearTrend *(*add.student.local.linear.trend*)*,  $22$ AddTrig *(*add.trig*)*, [24](#page-23-0) aggregate.time.series, [26](#page-25-0)

aggregate.weeks.to.months, [28](#page-27-0) AggregateTimeSeries, *[28](#page-27-0)* AggregateTimeSeries *(*aggregate.time.series*)*, [26](#page-25-0) AggregateWeeksToMonths *(*aggregate.weeks.to.months*)*, [28](#page-27-0) Ar1CoefficientPrior, *[18](#page-17-0)*, *[101](#page-100-0)* as.data.frame, *[6](#page-5-0)*, *[32](#page-31-0)*, *[43](#page-42-0)*, *[61](#page-60-0)* as.POSIXct, *[104](#page-103-0)* auto.ar, [29](#page-28-0) boxplot, *[41](#page-40-0)*, *[80](#page-79-0)* bsts, *[4](#page-3-0)*, *[7](#page-6-0)*, *[9](#page-8-0)*, *[11](#page-10-0)*, *[14](#page-13-0)*, *[17](#page-16-0)*, *[19](#page-18-0)*, *[21,](#page-20-0) [22](#page-21-0)*, *[24](#page-23-0)*, *[26](#page-25-0)*, *[30](#page-29-0)*, [31,](#page-30-0) *[32](#page-31-0)[–34](#page-33-0)*, *[38](#page-37-0)*, *[42](#page-41-0)[–44](#page-43-0)*, *[56](#page-55-0)*, *[61,](#page-60-0) [62](#page-61-0)*, *[66](#page-65-0)*, *[69](#page-68-0)[–72](#page-71-0)*, *[74](#page-73-0)*, *[77](#page-76-0)[–80](#page-79-0)*, *[83](#page-82-0)[–86](#page-85-0)*, *[92](#page-91-0)*, *[95](#page-94-0)*, *[100](#page-99-0)[–104](#page-103-0)* bsts.mixed, *[47](#page-46-0)*, *[51,](#page-50-0) [52](#page-51-0)*, *[58](#page-57-0)*, *[75,](#page-74-0) [76](#page-75-0)*, *[97](#page-96-0)[–99](#page-98-0)*, *[105](#page-104-0)* bsts.mixed *(*mixed.frequency*)*, [64](#page-63-0) bsts.options.Rd, [36](#page-35-0) bsts.prediction, *[77](#page-76-0)*, *[83](#page-82-0)*

bsts.prediction *(*predict.bsts*)*, [84](#page-83-0) bsts.prediction.errors, *[38](#page-37-0)* bsts.prediction.errors *(*one.step.prediction.errors*)*, [69](#page-68-0) BstsOptions, *[32](#page-31-0)*, *[69](#page-68-0)*

```
BstsOptions (bsts.options.Rd), 36
```
compare.bsts.models, [38](#page-37-0) CompareBstsModels *(*compare.bsts.models*)*, [38](#page-37-0) ConditionalZellnerPrior, *[20](#page-19-0)* contr.treatment, *[32](#page-31-0)*, *[43](#page-42-0)*, *[61](#page-60-0)*

Date, *[12](#page-11-0)*, *[14](#page-13-0)*, *[28](#page-27-0)*, *[39,](#page-38-0) [40](#page-39-0)*, *[43](#page-42-0)*, *[46](#page-45-0)[–48](#page-47-0)*, *[50](#page-49-0)*, *[56](#page-55-0)*, *[58](#page-57-0)*, *[67](#page-66-0)*, *[72](#page-71-0)*, *[90,](#page-89-0) [91](#page-90-0)*, *[94](#page-93-0)*, *[103](#page-102-0)*, *[105](#page-104-0)* date.range, [39](#page-38-0) DateRange *(*date.range*)*, [39](#page-38-0) DateRangeHoliday *(*holiday*)*, [53](#page-52-0) DateToPOSIX *(*to.posixt*)*, [103](#page-102-0) DayPlot *(*descriptive-plots*)*, [40](#page-39-0) descriptive-plots, [40](#page-39-0) diagnostic-plots, [41](#page-40-0) dirm, [42,](#page-41-0) *[43](#page-42-0)* dirm-model-optoins, [45](#page-44-0) DirmModelOptions, *[43](#page-42-0)* DirmModelOptions *(*dirm-model-optoins*)*, [45](#page-44-0) DoubleModel, *[23](#page-22-0)*

DynamicRegressionArOptions *(*add.dynamic.regression*)*, [5](#page-4-0) DynamicRegressionHierarchicalRandomWalkOptions lm, *[32](#page-31-0)*, *[42,](#page-41-0) [43](#page-42-0)*, *[61](#page-60-0) (*add.dynamic.regression*)*, [5](#page-4-0) DynamicRegressionOptions, *[6](#page-5-0)* DynamicRegressionOptions *(*add.dynamic.regression*)*, [5](#page-4-0) DynamicRegressionRandomWalkOptions *(*add.dynamic.regression*)*, [5](#page-4-0) estimate.time.scale, [46](#page-45-0) EstimateTimeScale *(*estimate.time.scale*)*, [46](#page-45-0) extend.time, [47](#page-46-0) ExtendTime *(*extend.time*)*, [47](#page-46-0) FixedDateHoliday *(*holiday*)*, [53](#page-52-0) format.timestamps, [48](#page-47-0) GammaPrior, *[6](#page-5-0)* gdp, [49](#page-48-0) geometric.sequence, [49](#page-48-0) GeometricSequence *(*geometric.sequence*)*, [49](#page-48-0) get.fraction, [50](#page-49-0) GetFractionOfDaysInInitialMonth *(*get.fraction*)*, [50](#page-49-0) GetFractionOfDaysInInitialQuarter *(*get.fraction*)*, [50](#page-49-0) GOOG *(*goog*)*, [51](#page-50-0) goog, [51](#page-50-0) HarveyCumulator, [52](#page-51-0) HasDuplicateTimestamps

*(*format.timestamps*)*, [48](#page-47-0) HierarchicalRegressionHolidayStateModel, *[14](#page-13-0)*, *[80](#page-79-0)* HierarchicalRegressionHolidayStateModel *(*regression.holiday*)*, [90](#page-89-0) Holiday, *[14](#page-13-0)*, *[39](#page-38-0)*, *[59](#page-58-0)*, *[80](#page-79-0)*, *[91](#page-90-0)* Holiday *(*holiday*)*, [53](#page-52-0) holiday, [53](#page-52-0)

iclaims, [55](#page-54-0) initial.claims *(*iclaims*)*, [55](#page-54-0) InverseWishartPrior, *[91](#page-90-0)* IsRegular *(*format.timestamps*)*, [48](#page-47-0)

last.day.in.month, [56](#page-55-0) LastDayInMonth *(*last.day.in.month*)*, [56](#page-55-0) LastWeekdayInMonthHoliday *(*holiday*)*, [53](#page-52-0) lines, *[40](#page-39-0)*, *[78](#page-77-0)*, *[84](#page-83-0)* LongToWide *(*wide.to.long*)*, [106](#page-105-0) MATCH, *[58](#page-57-0)* match, *[57](#page-56-0)* MATCH.NumericTimestamps, [57](#page-56-0) match.week.to.month, [58](#page-57-0) MatchWeekToMonth *(*match.week.to.month*)*, [58](#page-57-0) max.window.width, [59](#page-58-0) MaxWindowWidth *(*max.window.width*)*, [59](#page-58-0) mbsts, [60,](#page-59-0) *[62](#page-61-0)*, *[81,](#page-80-0) [82](#page-81-0)*, *[88,](#page-87-0) [89](#page-88-0)* mbsts.prediction *(*predict.mbsts*)*, [88](#page-87-0) mixed.frequency, [64](#page-63-0) model.matrix.default, *[32](#page-31-0)*, *[43](#page-42-0)*, *[61](#page-60-0)* month.distance, [67](#page-66-0) month.name, *[106](#page-105-0)* MonthDistance *(*month.distance*)*, [67](#page-66-0) MonthlyAnnualCycle, *[74](#page-73-0)* MonthlyAnnualCycle *(*add.monthly.annual.cycle*)*, [11](#page-10-0) MonthPlot *(*descriptive-plots*)*, [40](#page-39-0) monthplot, *[41](#page-40-0)* months, *[40](#page-39-0)*, *[73](#page-72-0)* MvnPrior, *[20](#page-19-0)*, *[26](#page-25-0)*, *[91](#page-90-0)*

named.holidays, [68](#page-67-0) NamedHoliday *(*holiday*)*, [53](#page-52-0) new.home.sales, [68](#page-67-0) NoDuplicates *(*format.timestamps*)*, [48](#page-47-0) NoGaps *(*format.timestamps*)*, [48](#page-47-0) NormalPrior, *[7](#page-6-0)*, *[9](#page-8-0)[–12](#page-11-0)*, *[14](#page-13-0)*, *[16](#page-15-0)[–19](#page-18-0)*, *[21](#page-20-0)[–24](#page-23-0)*, *[91,](#page-90-0) [92](#page-91-0)*, *[101](#page-100-0)* NthWeekdayInMonthHoliday *(*holiday*)*, [53](#page-52-0)

one.step.prediction.errors, [69](#page-68-0)

plot, *[40](#page-39-0)*, *[77](#page-76-0)*, *[79](#page-78-0)*, *[83](#page-82-0)* plot.bsts, *[32](#page-31-0)*, [71,](#page-70-0) *[82](#page-81-0)*, *[95](#page-94-0)*, *[103](#page-102-0)* plot.bsts.mixed, [74](#page-73-0) plot.bsts.prediction, [77](#page-76-0) plot.bsts.predictors, [78](#page-77-0) plot.holiday, [80](#page-79-0) plot.lm.spike, *[73,](#page-72-0) [74](#page-73-0)*, *[76](#page-75-0)*, *[78,](#page-77-0) [79](#page-78-0)* plot.mbsts, [81](#page-80-0) plot.mbsts.prediction, [82,](#page-81-0) *[89](#page-88-0)* PlotBstsCoefficients, *[74](#page-73-0)*, *[76](#page-75-0)*

## INDEX 111

PlotBstsCoefficients *(*plot.bsts*)*, [71](#page-70-0) PlotBstsComponents, *[74](#page-73-0)*, *[76](#page-75-0)* PlotBstsComponents *(*plot.bsts*)*, [71](#page-70-0) PlotBstsForecastDistribution, *[74](#page-73-0)* PlotBstsForecastDistribution *(*plot.bsts*)*, [71](#page-70-0) PlotBstsMixedComponents *(*plot.bsts.mixed*)*, [74](#page-73-0) PlotBstsMixedState, *[76](#page-75-0)* PlotBstsMixedState *(*plot.bsts.mixed*)*, [74](#page-73-0) PlotBstsPredictionErrors, *[74](#page-73-0)* PlotBstsPredictionErrors *(*plot.bsts*)*, [71](#page-70-0) PlotBstsPredictors *(*plot.bsts.predictors*)*, [78](#page-77-0) PlotBstsResiduals, *[74](#page-73-0)* PlotBstsResiduals *(*plot.bsts*)*, [71](#page-70-0) PlotBstsSize, *[74](#page-73-0)*, *[76](#page-75-0)* PlotBstsSize *(*plot.bsts*)*, [71](#page-70-0) PlotBstsState, *[74](#page-73-0)* PlotBstsState *(*plot.bsts*)*, [71](#page-70-0) PlotDynamicDistribution, *[41](#page-40-0)*, *[73,](#page-72-0) [74](#page-73-0)*, *[76](#page-75-0)*, *[78,](#page-77-0) [79](#page-78-0)*, *[82](#page-81-0)*, *[84](#page-83-0)* PlotDynamicRegression *(*plot.bsts*)*, [71](#page-70-0) PlotHoliday *(*plot.holiday*)*, [80](#page-79-0) PlotMbstsSeriesMeans *(*plot.mbsts*)*, [81](#page-80-0) PlotMonthlyAnnualCycle, *[74](#page-73-0)* PlotMonthlyAnnualCycle *(*plot.bsts*)*, [71](#page-70-0) PlotSeasonalEffect, *[74](#page-73-0)* PlotSeasonalEffect *(*plot.bsts*)*, [71](#page-70-0) POSIXlt, *[90](#page-89-0)* POSIXt, *[12](#page-11-0)*, *[39,](#page-38-0) [40](#page-39-0)*, *[43](#page-42-0)*, *[48](#page-47-0)*, *[72](#page-71-0)*, *[94](#page-93-0)* predict, *[86](#page-85-0)* predict.bsts, *[77](#page-76-0)*, *[83](#page-82-0)*, [84,](#page-83-0) *[89](#page-88-0)* predict.mbsts, [88](#page-87-0)

qqdist *(*diagnostic-plots*)*, [41](#page-40-0) qqline, *[41](#page-40-0)* qqnorm, *[41](#page-40-0)* Quarter *(*quarter*)*, [89](#page-88-0) quarter, [89](#page-88-0) quarters, *[40](#page-39-0)*, *[73](#page-72-0)*

rainbow, *[38](#page-37-0)* RandomWalkHolidayStateModel, *[92](#page-91-0)* RandomWalkHolidayStateModel *(*add.random.walk.holiday*)*, [13](#page-12-0) regression.holiday, [90](#page-89-0) RegressionHolidayStateModel, *[14](#page-13-0)*, *[80](#page-79-0)*

RegressionHolidayStateModel *(*regression.holiday*)*, [90](#page-89-0) regularize.timestamps, [93](#page-92-0) RegularizeTimestamps *(*regularize.timestamps*)*, [93](#page-92-0) residuals.bsts, [94](#page-93-0) retail.sales *(*rsxfs*)*, [95](#page-94-0) RSXFS *(*rsxfs*)*, [95](#page-94-0) rsxfs, [95](#page-94-0) SdPrior, *[4](#page-3-0)*, *[6,](#page-5-0) [7](#page-6-0)*, *[9](#page-8-0)[–12](#page-11-0)*, *[14](#page-13-0)*, *[16](#page-15-0)[–19](#page-18-0)*, *[21](#page-20-0)[–24](#page-23-0)*, *[26](#page-25-0)*, *[30](#page-29-0)*, *[32](#page-31-0)*, *[34](#page-33-0)*, *[44](#page-43-0)*, *[62](#page-61-0)*, *[66](#page-65-0)*, *[70](#page-69-0)*, *[92](#page-91-0)*, *[101](#page-100-0)* shark, [96](#page-95-0) Shorten *(*shorten*)*, [96](#page-95-0) shorten, [96](#page-95-0) simulate.fake.mixed.frequency.data, [97](#page-96-0) SimulateFakeMixedFrequencyData *(*simulate.fake.mixed.frequency.data*)*, [97](#page-96-0) spike.slab.ar.prior, [99](#page-98-0) SpikeSlabArPrior, *[29](#page-28-0)* SpikeSlabArPrior *(*spike.slab.ar.prior*)*, [99](#page-98-0) SpikeSlabPrior, *[32](#page-31-0)[–34](#page-33-0)*, *[43,](#page-42-0) [44](#page-43-0)*, *[61,](#page-60-0) [62](#page-61-0)*, *[65,](#page-64-0) [66](#page-65-0)*, *[70](#page-69-0)* state.sizes, [100](#page-99-0) state.specification, *[32](#page-31-0)*, *[42](#page-41-0)* state.specification *(*StateSpecification*)*, [101](#page-100-0) StateSizes *(*state.sizes*)*, [100](#page-99-0) StateSpecification, [101](#page-100-0) SuggestBurn, [101](#page-100-0) summary.bsts, [102](#page-101-0) summary.lm.spike, *[102,](#page-101-0) [103](#page-102-0)*

TimeSeriesBoxplot, *[73](#page-72-0)*, *[76](#page-75-0)* to.posixt, [103](#page-102-0) ts, *[32](#page-31-0)*, *[40,](#page-39-0) [41](#page-40-0)* turkish, [104](#page-103-0)

week.ends, [105](#page-104-0) weekday.names, [106](#page-105-0) weekdays, *[40](#page-39-0)*, *[73](#page-72-0)* WeekEndsMonth *(*week.ends*)*, [105](#page-104-0) WeekEndsQuarter *(*week.ends*)*, [105](#page-104-0) wide.to.long, [106](#page-105-0) WideToLong *(*wide.to.long*)*, [106](#page-105-0)

xts, *[14](#page-13-0)*, *[32](#page-31-0)*, *[91](#page-90-0)*

## 112 INDEX

yearmon , *[40](#page-39-0)* , *[103](#page-102-0)* YearMonToPOSIX *(*to.posixt *)* , [103](#page-102-0) YearPlot *(*descriptive-plots *)* , [40](#page-39-0)

zoo , *[12](#page-11-0)* , *[14](#page-13-0)* , *[28](#page-27-0)* , *[32](#page-31-0) , [33](#page-32-0)* , *[40](#page-39-0)* , *[65](#page-64-0)* , *[91](#page-90-0)* , *[98](#page-97-0)* , *[106](#page-105-0)*